# **UNIVERSIDAD NACIONAL DE INGENIERIA FACULTAD DE INGENIERÍA ELÉCTRICA Y ELECTRÓNICA**

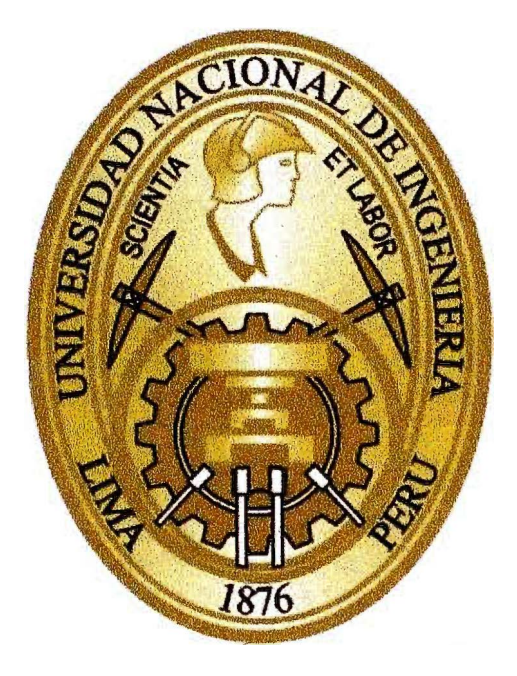

## **CONTROL DE POSICIÓN Y VELOCIDAD DE UN MOTOR DC SIN ESCOBILLAS DE IMÁN PERMANENTE USANDO EL CONTROLADOR LÓGICO DIFUSO**

# **INFORME DE SUFICIENCIA**

PARA OPTAR EL TÍTULO PROFESIONAL DE:

# **INGENIERO ELECTRÓNICO**

PRESENTADO POR:

**HANS EDINSON VASQUEZ MORALES** 

PROMOCIÓN 2011-I

LIMA-PERÚ

**2014** 

## **CONTROL DE POSICIÓN Y VELOCIDAD DE UN MOTOR DC SIN ESCOBILLAS DE IMÁN PERMANENTE USANDO EL CONTROLADOR LÓGICO DIFUSO**

 $\Delta$ 

 $\bar{\zeta}_i$ 

 $\label{eq:2.1} \frac{1}{2}\sum_{i=1}^n\frac{1}{2}\sum_{j=1}^n\frac{1}{2}\sum_{j=1}^n\frac{1}{2}\sum_{j=1}^n\frac{1}{2}\sum_{j=1}^n\frac{1}{2}\sum_{j=1}^n\frac{1}{2}\sum_{j=1}^n\frac{1}{2}\sum_{j=1}^n\frac{1}{2}\sum_{j=1}^n\frac{1}{2}\sum_{j=1}^n\frac{1}{2}\sum_{j=1}^n\frac{1}{2}\sum_{j=1}^n\frac{1}{2}\sum_{j=1}^n\frac{1}{2}\sum_{j=1}^n\$ 

## **AGRADECIMIENTOS:**

*Agradezco a Dios, por la bendición que derrama todos los días sobre nosotros, porque siemp re nos da la oportunidad de mejorar como personas.* 

*A mi familia por el apoyo incondicional, los ánimos que me brindaron, el ejemplo de perseverancia y porque siempre estuvieron cerca para apoyarme.* 

*Al lng. José Machuca Mines que gracias a sus conocimientos y su guía logré concluir exitosamente la tesis.* 

## **SUMARIO**

En el presente trabajo se describe el control de posición y velocidad de un motor DC sin escobillas de imán permanente aplicando teoría de "Lógica difusa". Inicialmente el "Controlador lógico difuso" (FLC, por sus siglas en ingles) se desarrolla utilizando el Toolbox de "Lógica difusa" de Matlab y luego se incorpora en el modelo del sistema controlador-motor elaborado en Simulink, en este controlador se utiliza la información del sensor de posición y estableciendo una base de "reglas difusas" se determina la ley de control, que se transmite al controlador de corriente el cual mediante una regulación de corriente por histéresis genera la señal de control de pulsos y se transmiten al inversor, esto permite que el sistema responda siguiendo una señal de referencia arbitraria, de este modo las características dinámicas del motor DC sin escobillas tales como la velocidad, el torque, las corrientes y voltajes son obseryados y analizados utilizando el modelo desarrollado en Matlab.

El motor DC sin escobillas presenta algunas ventajas en comparación con otros tipos de motores, sin embargo, la no linealidad de las características de su accionamiento hace que sea difícil de controlar mediante el uso de un controlador proporcional-integral(PI) convencional. Con el fin de superar este problema, el control mediante "Lógica Difusa" se convierte en el más apropiado. Mediante la lógica difusa se logra reducir las oscilaciones en el periodo transitorio y se mejora la robustez del sistema de control. El ''Sistema difuso" se ha desarrollado para proporcionar una transición más suave, menos sobre-pico de la respuesta y mejor capacidad de rechazo a las perturbaciones, tales como cambios de los parámetros del motor o cambios en la carga del sistema.

Los resultados obtenidos demuestran que el controlador lógico difuso es robusto y confiable frente a cambios de velocidad, variaciones de carga y variaciones de los parámetros internos del motor. Este sistema de control permite seguir de forma eficiente y con precisión las diferentes magnitudes y formas de velocidad de referencia.

# **ÍNDICE**

 $\sim 100$ 

 $\left(\frac{1}{2}\right)$ 

 $\frac{\partial}{\partial t} \frac{\partial}{\partial x} = 0$ 

ż

 $\mu$ 

i,

 $\pm$ 

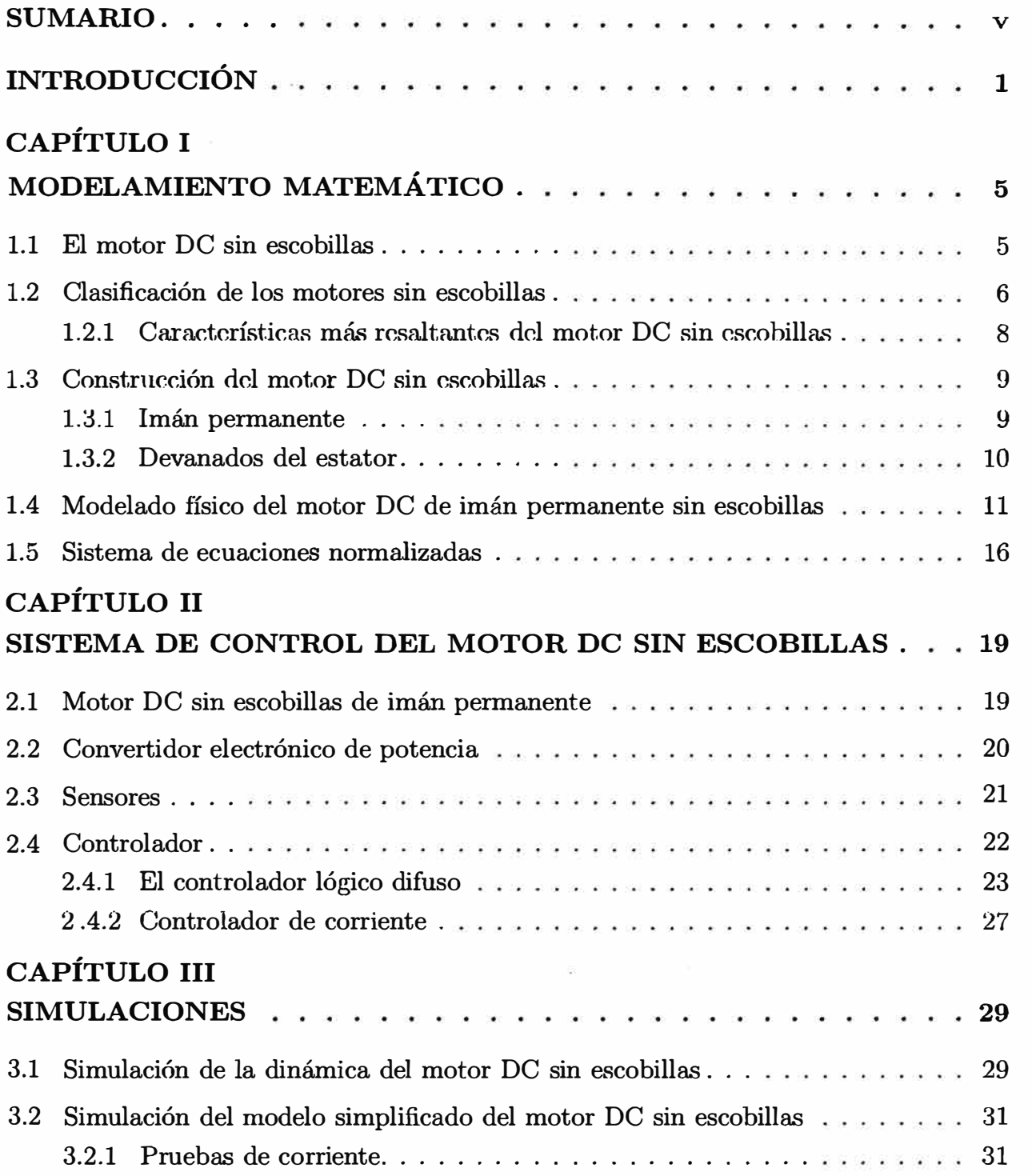

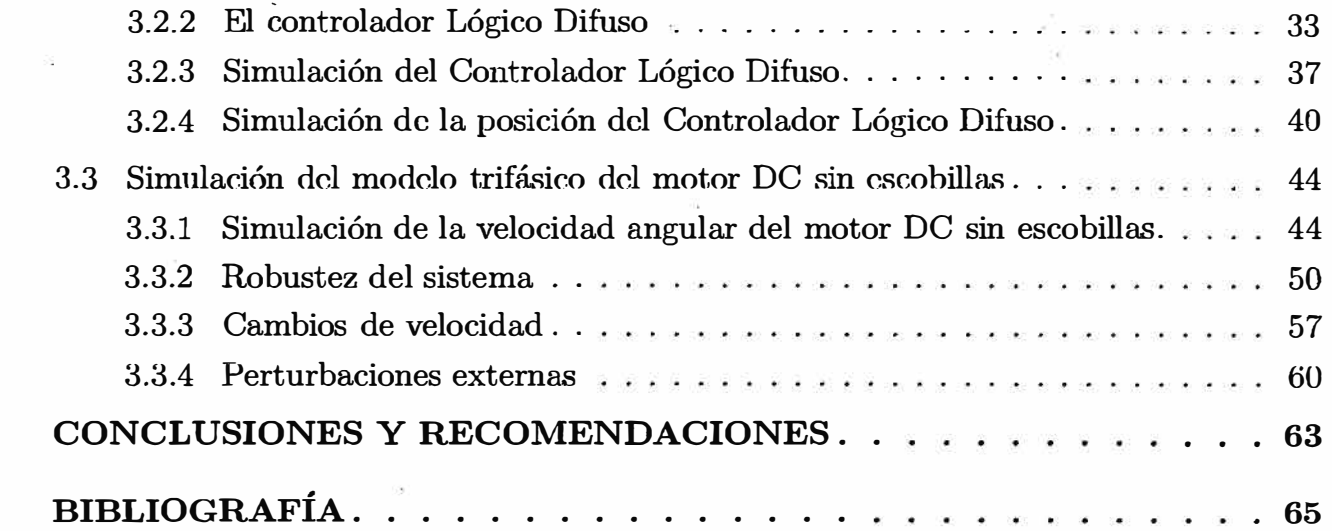

 $\sim 10$ 

 $\sim 10^6$ 

 $\mathbf{Z}_2^2$  .

 $\mathcal{O}(\frac{1}{2})$ 

 $\sigma_{\rm c}$ 

 $\mathcal{B}^{\pm}$ 

 $\bar{\chi}^2_{\rm R}$ 

 $\tilde{\omega}$ 

# **ÍNDICE DE FIGURAS**

 $\frac{\partial \widetilde{\mathbf{z}}}{\partial \mu} = - \frac{\partial \widetilde{\mathbf{z}}}{\partial \mu}$ 

 $\label{eq:1.1} \frac{\hbar c}{\hbar}$ 

 $\mathcal{L}_{\mathcal{C}}$ 

an i

 $\sim$   $\sim$ 

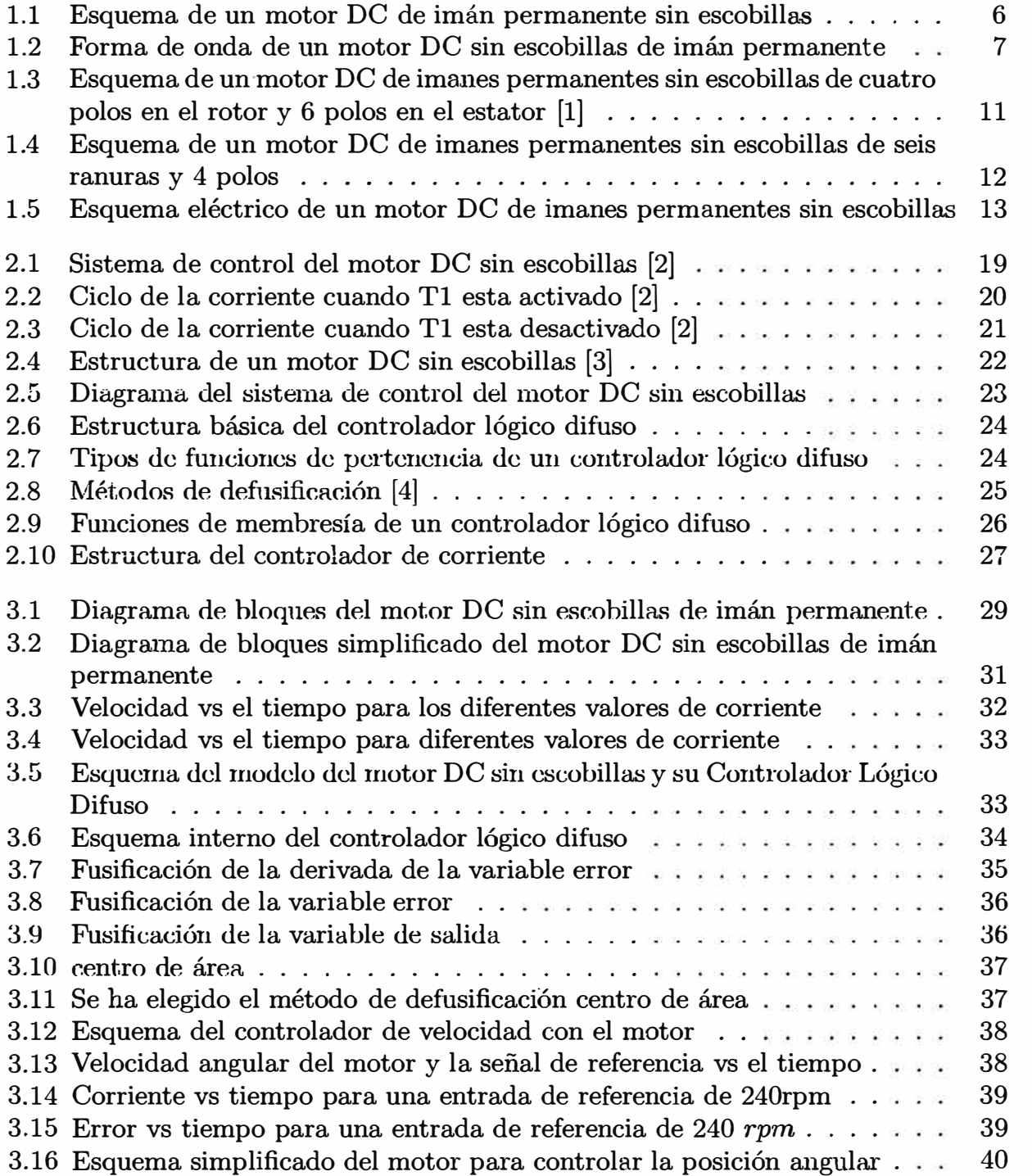

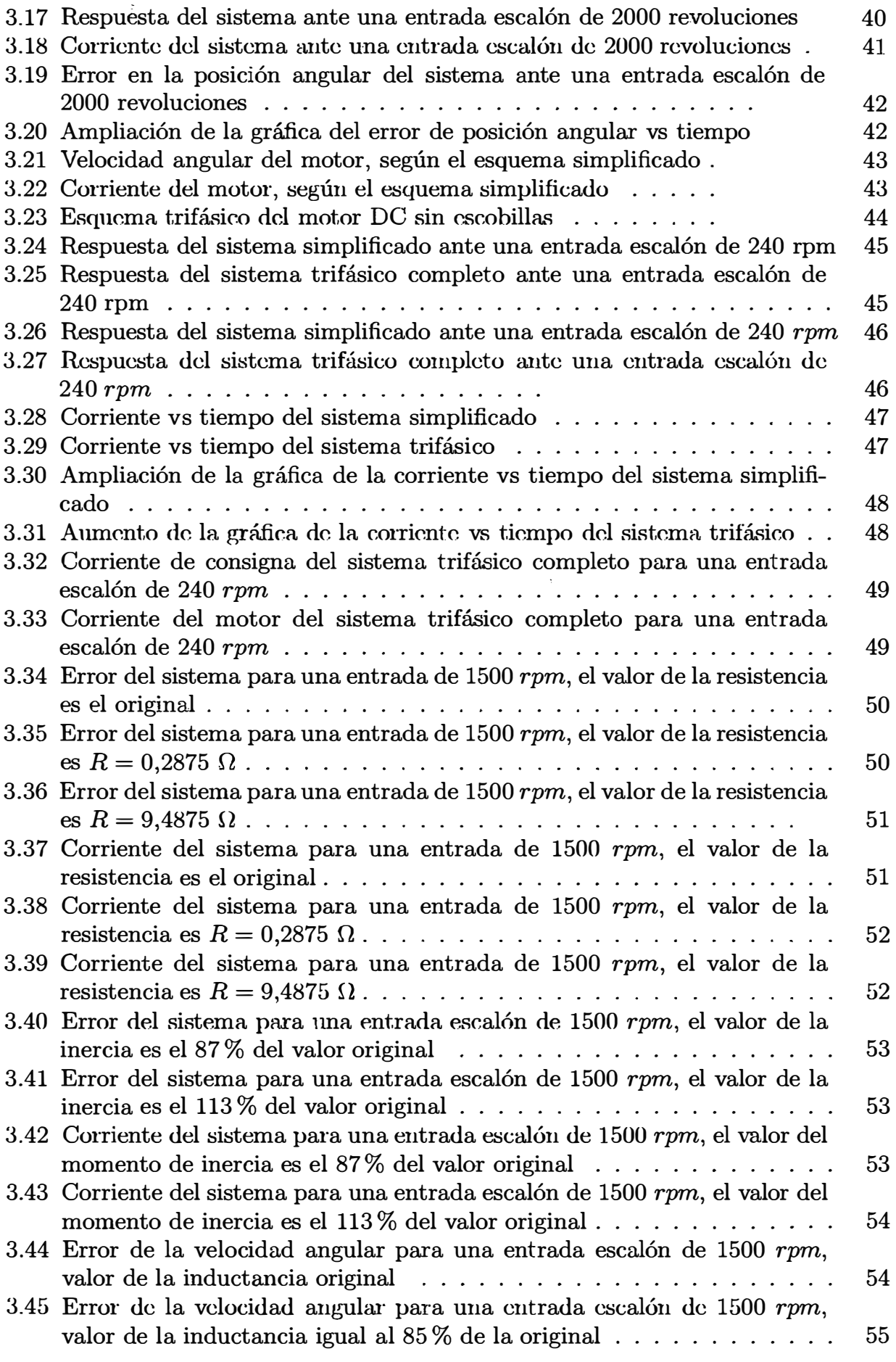

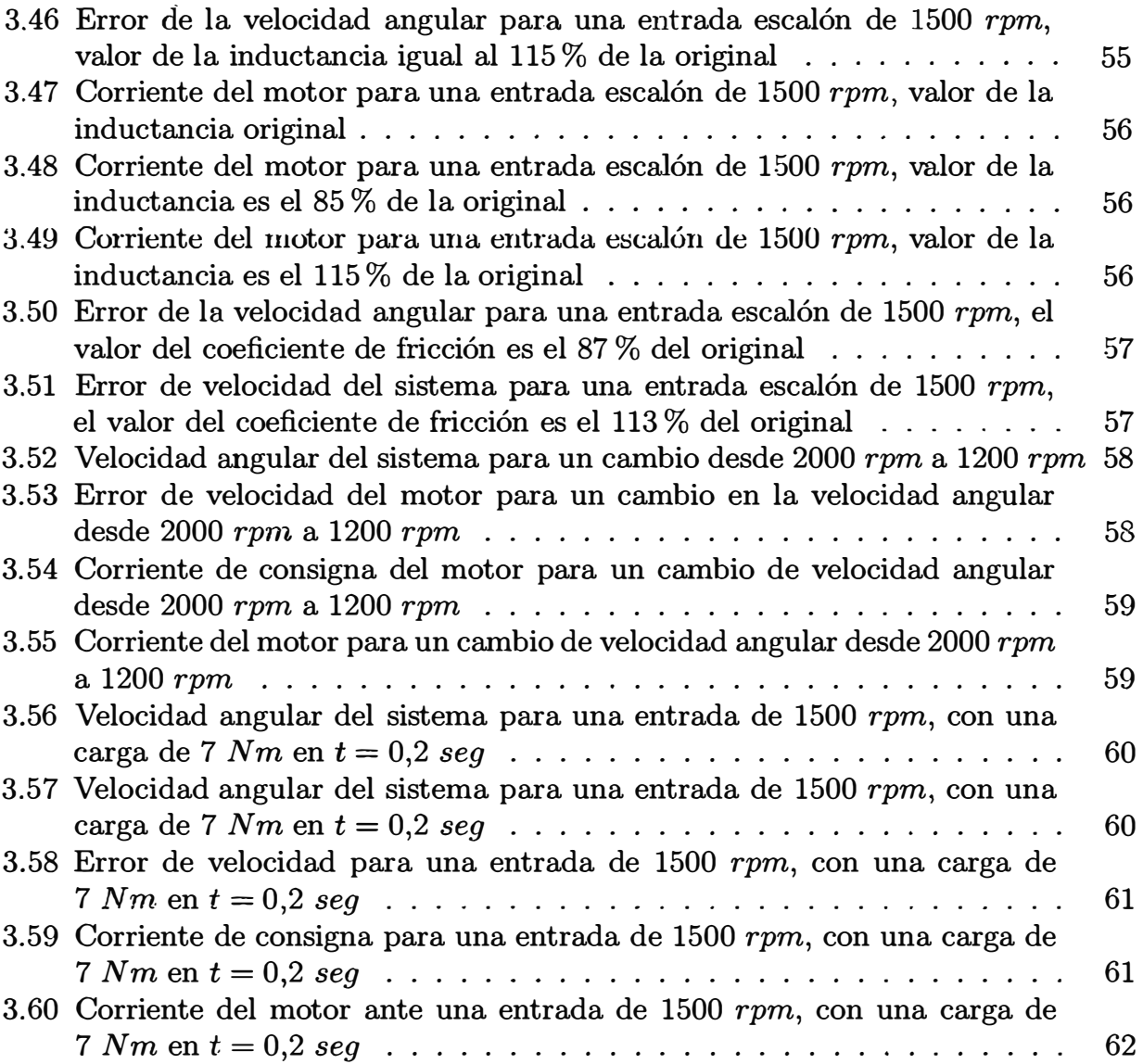

## **INTRODUCCIÓN**

Los motores DC sin escobillas (BLDC) son máquinas eléctricas que están ganando rápidamente popularidad, debido a su alta eficiencia, buena respuesta dinámica y bajo costo de mantenimiento. Los motores sin escobillas de imán permanente fueron desarrollados a partir de un nuevo concepto de diseño a finales de 1980 . El motor sin escobillas de imán permanente se puede clasificar según su forma de onda de fuerza contra-electromotriz, donde puede ser operado de dos modos ya sea sin escobillas de corriente alterna (BLAC) o de corriente continua sin escobillas (BLDC). Normalmente, los motores del tipo BLAC tienen una forma de onda de fuerza contra-electromotriz sinusoidal y los motores del tipo BLDC tienen una forma trapezoidal de fuerza contraelectromotriz. En las máquinas eléctricas de producciones modernas de la industria los motores (BLDC) sin escobillas de corriente continua van ganando rápidamente popularidad. Los motores BLDC se utilizan en la industria en aplicaciones tales como clectrodomésticos, la industria HVAC, médica, tracción eléctrica, vehículos de carretera, aeronaves, equipamiento militar, unidad de disco duro, etc. Comparando motores BLDC con motores DC, el motor de corriente continua tiene alta capacidad de par de arranque, control de velocidad suave y la capacidad de controlar su par y el flujo fácil e independientemente. En el motor de corriente continua, las pérdidas de energía se producen principalmente en el rotor que limita la transferencia de calor y por consiguiente, la densidad de corriente en el devanado inducido, mientras que en el motor BLDC las pérdidas de energía son prácticamente todas en el estator, donde el calor se puede transferir fácilmente a través del marco, o sistemas de refrigeración; pueden ser utilizados especialmente en máquinas grandes.

En general, el motor de inducción tiene muchas ventajas como: su construcción más simple, simple mantenimiento, bajo precio y fiabilidad. Además, las desventajas de las máquinas de inducción hacen que los motores BLDC sean más eficientes de usar y se vuelven más atractivos que la opción de motores de inducción. Algunas de las desventajas de las máquinas de inducción es que son pobres dinámicamente, características de par inferior a velocidades más bajas y menor eficiencia.

El propósito de este trabajo es obtener el modelo matemático de un motor BLDC y simular las distintas variables del motor tales como la variable de posición de velocidad angular, en el entorno simulink de Matlab además de simular la robustez del sistema cambiando el valor de la resistencia, de la inercia, de la fricción mecánica del motor, etc, de tal forma que el modelo se asemeje a condiciones reales de funcionamiento. El control del motor brushless DC se realiza mediante el tipo de controlador Lógico Difuso además se explica las ventajas y desventajas de este tipo de control.

#### **Planteamiento de Ingeniería del problema**

Se requiere controlar la velocidad angular y la posición angular mecánica de un motor DC sin escobillas mediante un controlador lógico difuso, el controlador acoplado a un inversor trifásico tipo puente debe permitir que el motor gire a una velocidad de referencia establecida, o hasta una posición angular establecida, además la respuesta del motor debe ser rápida y precisa. Primero se debe determinar el modelo matemático del motor en el espacio de estados, para analizar el diagrama de bloques que represente al sistema físico, en el desarrollo del controlador se debe tener en cuenta las variaciones en las propiedades intrínsecas del motor por efecto del funcionamiento y desgaste, los cuales se traducen matemáticamente en la variación de los parámetros que definen el modelamiento y funcionamiento del motor DC sin escobillas.

En los motores DC sín escobillas no siempre los modelamientos matemáticos van a ser exactos o iguales para motores que tienen la misma serie: debido a ligeros cambios en el bobinado o diferencias del campo magnético de los imanes del rotor que se producen en la fabricación, lo cual hará variar los parámetros de los motores, sin embargo el controlador debe ser capaz de eliminar o reducir los efectos de estas diferencias y lograr que dos o más motores del mismo tipo presenten la misma respuesta para un valor de referencia preestablecido.

## **Solución al problema**

Los motores sin escobillas de imanes permanentes presentan varias ventajas respecto a los motores DC con escobillas, principalmente el bajo costo de mantenimiento debido a que éstos no incorporan escobillas, lo cual permite también obtener un mayor rendimiento ya que presentan menor inercia, menores perdidas de energía por rozamiento, etc. Además debido al desarrollo tecnológico y al abaratamiento en la fabricación de los imanes permanentes, estos motores están logrando desplazar a los motores de inducción en muchas aplicaciones debido a que para igual potencia requieren menos espacio, además el uso de imanes en el motor permite el control de velocidad y posición, lo cual en un motor de inducción es mucho mas complicado y el control de posición no se desarrolla.

Los motores BLDC son recomendables para distintos usos en la industria debido a su alto rendimiento ya que al incluir imanes permanentes presentan una mayor densidad de energía, lo cual permite reducir su tamaño para generar la misma potencia que los motores de inducción, presentan un campo inducido de forma trapezoidal lo cual permite controlarlos más fácilmente casi como si fuesen motores DC, además con este tipo de motor se puede alcanzar altas velocidades, manteniendo un torque aceptable y precisión en el seguimiento de la señal de referencia, además al estar los devanados en el estator y no teniendo contacto con el rotor el. mantenimiento es más sencillo, incluso se puede diseñar un sistema de refrigeración acoplado al cstator, permitiendo mayor durabilidad si los costos permiten tal operación.

El método de control elegido en este informe, es el controlador lógico difuso para la velocidad y luego se diseña el regulador de corriente el cual es un controlador de activación y desactivación, con un ancho de banda de histéresis ajustable. Se elige este tipo de controlador debido a su versatilidad ya que una vez que se han ajustado las ganancias del controlador permite mantener el control en rangos de variación de los parámetros más holgados.

Primero se determina el modelamiento matemático del motor, luego se bosqueja el diagrama de bloques simplificado correspondiente en matlab, en base a este diagrama se determinan los valores de las ganancias del controlador lógico difuso, el controlador difuso permite un control rápido y adecuado para distintos modelos de sistemas debido a su principio de funcionamiento que consiste en procesar la entrada del sistema y basándose en un conjunto de reglas difusas" permite regular la variable de entrada rápidamente y adecuadamente, sin importar que varíen los parámetros del modelo de la planta, este tipo de control siempre responde adecuadamente.

## **Objetivo del informe**

- El objeto principal de este informe consiste en estudiar el control lógico difuso aplicado a la regulación de velocidad o movimiento de un motor DC sin escobillas.
- Simular el modelo del motor sin escobillas basado en diagrama de bloques y del controlador en Matlab, haciendo semejanzas entre el sistema simplificado y el sistema trifásico completo.
- Comprobar la robustez del controlador lógico difuso, variando los parámetros del motor, logrando respuestas muy similares en la salida.
- Brindar una nueva alternativa de control para un motor DC sin escobillas.
- Introducir d estudio de la lógica difusa. como una alternativa más de control ya que su uso se extiende a cualquier sistema o planta en la cual no necesariamente se requiere conocer con detalle el modelo matemático de los mismos.
- Estudiar los sistemas que conforman al controlador, estos son el regulador de velocidad **y** el regulador de corriente, que están formados por el controlador lógico difuso **y** el regulador de corriente con banda de histéresis ajustable respectivamente. Con lo que se representa mediante un esquema lo que se debe implementar en un circuito integrado de control tal como un DSP, un FPGA,etc.

## **Metodología**

En la metodología para el desarrollo de este informe se siguen las siguientes fases:

- Modelamiento matemático del motor DC sin escobillas de imanes permanentes.
- Estudio de la técnica del controlador lógico difuso.
- Estudio y análisis de la simulación del modelo en diagrama de bloques del motor DC sin escobillas.
- Estudio del esquema completo de control del motor DC sin escobillas en Matlab.
- Realizar las comparaciones de la respuesta del esquema simplíficado con el sistema trifásico completo para comprobar que el controlador lógico difuso este adecuadamente sintonizado.
- Estudio de la respuesta del sistema ante variaciones en los parámetros: cambios de carga y velocidad.
- Conclusiones de los datos obtenidos

## **Organización del informe**

En el Capítulo I se realizará el estudio del modelamiento matemático del motor DC sin escobillas, realizando una clasificación entre los motores sin escobillas de feminducida trapezoidal y sinusoidal, se detalla la estructura de un motor DC sin escobillas, se hace una revisión sobre los materiales magnéticos de los que esta compuesto el rotor del motor, al final se realiza el modelamiento matemático y se presentan las ecuaciones normalizadas del motor DC sin escobillas.

En el Capítulo II se trata el sistema de control del motor DC sin escobillas, presentando un esquema simplificado de la estructura total del sistema motor-controlador, se detallan las funciones de cada elemento que conforma el sistema, se estudia el controlador lógico difuso que consiste en el regulador de velocidad y se estudia el regulador de corriente el cual interactúa directamente con la etapa de potencia.

En el Capítulo III se realizan las simulaciones del motor; inicialmente se realiza las pruebas en circuito abierto sin controlador, para determinar la respuesta del sistema a diferentes excitaciones de entrada, luego se simula la respuesta del modelo en el diagrama de bloques simplificado junto al controlador lógico difuso y se analizan las respuestas usando valores de entrada definidos, se simula el sistema motor-controlador completo para diferentes valores de entrada y se comparan los resultados con el sistema simplificado, por último se analiza la respuesta del sistema cuando se cambian los parámetros de éste y se comprueba que el controlador sea robusto.

## **CAPÍTULO I**

## **MODELAMIENTO MATEMÁTICO DEL MOTOR DC SIN ESCOBILLAS**

Los motores síncronos de imanes permanentes (PMSM) son cada vez más populares debido a su mayor eficiencia energética, mayor torque en relación al peso, vida superior y reciente desarrollo en la tecnología de imanes permanentes. La alta eficiencia y alta densidad de par hacen al motor PMSM un buen competidor para el motor de inducción. A diferencia de los motores de inducción, que pueden funcionar con conieute alterna de frecuencia fija de red, para los motores PMSM se necesitan técnicas especiales de sincronización entre la frecuencia de excitación de la fuente de CA y la posición de los imanes del rotor. Por lo tanto, los motores PMSMs son particularmente ventajosos para accionamientos de velocidad variable (VSD), aplicaciones donde el costo de la electrónica de potencia se puede justificar por las ventajas inherentes del tipo de motor como la eficiencia y la rápida respuesta dinámica del motor tipo PMSM. Por otra parte, la disponibilidad de la electrónica de potencia de bajo costo, y la mejora de las características de los dispositivos permiten el uso de motores de imanes permanentes incluso en aplicaciones exigentes.

## **1.1 El motor DC sin escobillas**

Los motores DC sin escobillas de imán permanente son motores síncronos con imanes dispuestos en el rotor y la armadura en el estator. Por lo tanto, desde un punto de vista de la construcción, se puede decir que son la versión de adentro hacia afuera de los motores de corriente continua, que incluyen imanes permanentes o devanados de campo en el estator y los devanados de inducido en el rotor. Un motor DC sin escobillas típico se muestra en la figura 1.1.

La ventaja más resaltante de la configuración sin escobillas es la eliminación de las escobillas, lo que elimina el mantenimiento del cepillo y la formación de chispas asociada con ellos. Incorporar los devanados del inducido en el estator ayuda a la conducción de calor desde los devanados, dado que no hay devanados en el rotor, las pérdidas eléctricas en el rotor son mínimas. El motor DC sin escobillas se compara favorablemente con motores de inducción en el rango de potencia fraecionaria. La primera tiene una mejor eficiencia y mejor factor de potencia y, por lo tanto, una mayor potencia de salida para el mismo marco, porque la excitación del campo se aporta mediante los imanes permanentes y no se suministra por la corriente del inducido. Estas ventajas del motor DC sin escobillas, surgen a expensas de una mayor complejidad en el controlador electrónico y la necesidad de detección de la posición del eje. El imán

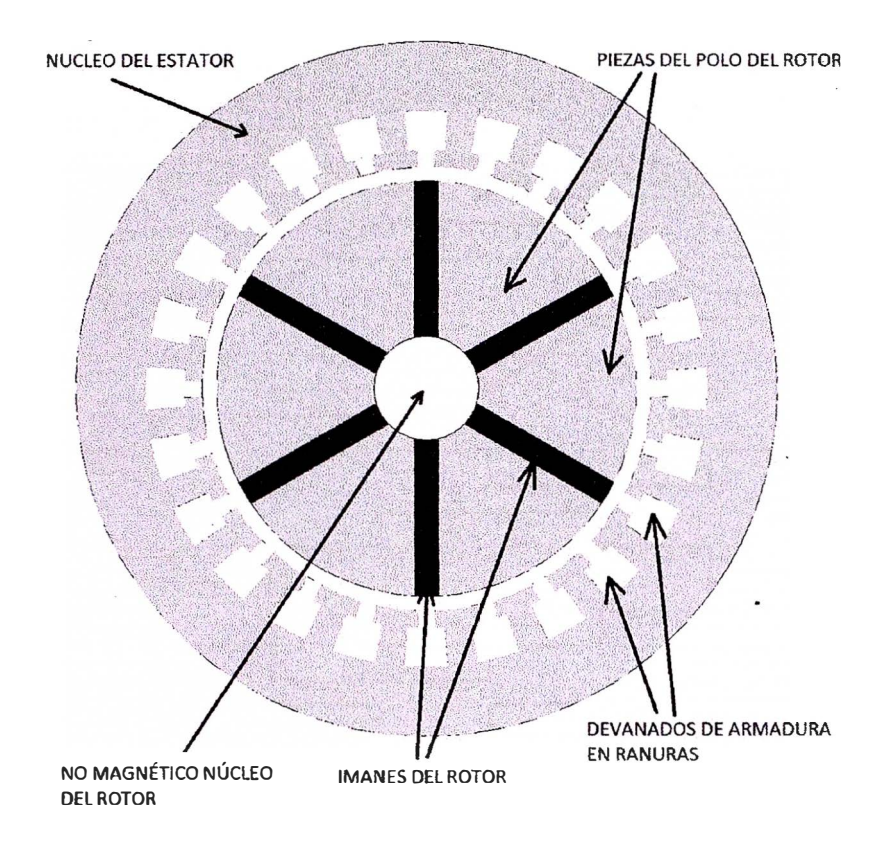

**Figura 1.1** Esquema de un motor DC de imán permanente sin escobillas

de excitación permanente es más viable en motores más pequeños, por lo general por debajo de 20 kW. En motores grandes, el costo y el peso de los imanes son excesivas, y tiene más sentido optar por la excitación por medio del campo electromagnético o de inducción. Sin embargo, con el desarrollo de materiales de imanes permanentes de mayor magnitud en el campo magnético, se ha logrado construir motores DC sin escobillas con valores de unos pocos mega-vatios.

## 1.2 Clasificación de los mot ores sin escobillas de imán permanente

Los motores sin escobillas de imán permanente se clasifican sobre la base de la forma de onda de la fuerza electromotriz inducida (fem), esto es sinusoidal o trapezoidal. El tipo sinusoidal conocido como motor síncrono de imán permanente y el tipo trapezoidal conocido como motor DC sin escobillas de imán permanente.

El motor que presenta una fuerza electromotriz inducida (fem) de forma trapezoidal presenta una magnitud constante por cada 120 *grados* eléctricos, tal como se muestra en la figura 1.2, la potencia de salida se puede uniformizar excitando las fases del rotor con anchos de corriente de 120 *grados* eléctricos.

Las magnitudes de las corrientes no pueden aumentar y disminuir en un tiempo igual a cero y por lo tanto en la actual operación, hay pulsaciones de potencia durante la activación y desactivación de las corrientes para cada medio ciclo. La severidad de tales pulsaciones de corriente están ausentes en el motor de tipo de fuerza electromotriz inducida-sinusoidal, dado que sus corrientes son sinusoidales no presentan cambios bruscos de paso.

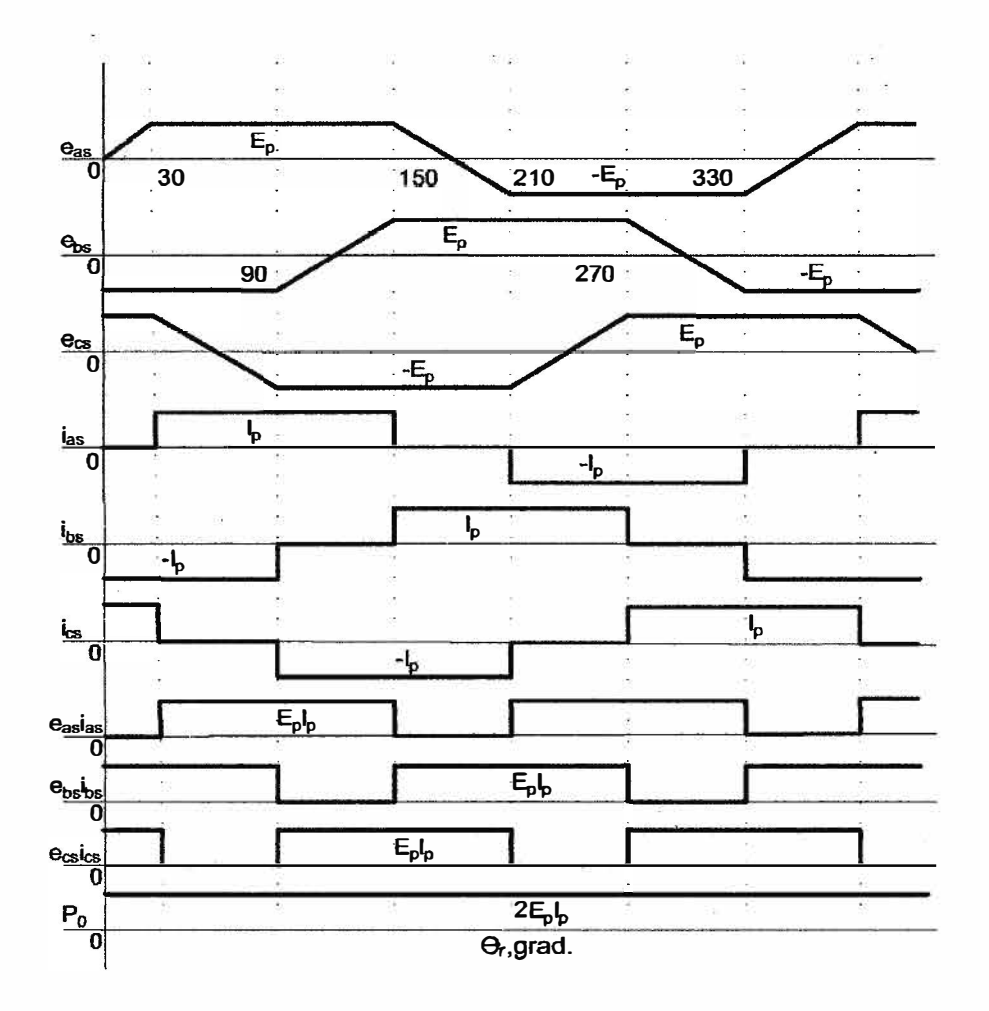

Figura 1.2 Forma de onda de un motor DC sin escobillas de imán permanente

Los motores DC de imán permanente tienen un 15 % más densidad de potencia que los motores síncronos de imán permanente. Esto se puede atribuir a que el factor de la razón entre el valor rms y el valor pico de la densidad de flujo en un motor DC sin escobillas es mayor que en un motor síncrono de imán permanente. La razón de la potencia de salida de estas dos máquinas, se basa en iguales perdidas por calor en el cobre del estator de ambas máquinas. Si  $I_{ps}$  y  $I_p$  son los valores picos de las corrientes del estator en el motor síncrono y el motor DC sin escobillas respectivamente. Los valores rms de estas corrientes son:

$$
I_{sy} = \frac{I_{ps}}{\sqrt{2}}\tag{1.1}
$$

$$
I_d = I_p \sqrt{\frac{2}{3}}\tag{1.2}
$$

Igualando las perdidas en el cobre y sustituyendo en las ecuaciones las corrientes en términos de su valor pico, se obtiene lo siguiente:

$$
3I_{sy}^2 R_a = 3I_d^2 R_a \tag{1.3}
$$

$$
3(\frac{I_{ps}}{\sqrt{2}})^2 R_a = 3(\sqrt{\frac{2}{3}}I_p)^2 R_a \tag{1.4}
$$

De la Ecuación 1.4, la relación entre los valores pico de corriente de los motores síncronos y los motores DC sin escobillas se obtiene como:

$$
I_p = \frac{\sqrt{3}}{2} I_{ps} \tag{1.5}
$$

Los valores pico de la fem-inducida en ambas máquinas son iguales y se denotan por  $E_p$ . De la excitación de la forma de onda del motor DC sin escobillas, se observa que únicamente dos fases conducen en algún momento: contrariamente el motor síncrono tiene corrientes en todas sus fases, por lo tanto la potencia de salida es contribuida por las tres fases. La razón de sus potencias de salida se obtiene de la siguiente relación como sigue:

Razón de potencia de salida=

Potencia del motor DC sin escobillas de imanes permanentes Potencia del motor síncrono de imanes permanentes

$$
=\frac{2 \times E_p \times I_p}{3 \times \frac{E_p}{\sqrt{2}} \times \frac{I_{ps}}{\sqrt{2}}} = \frac{2 \times E_p \times \frac{\sqrt{3}}{2} \times I_{ps}}{3 \times \frac{E_p \times I_{ps}}{2}} = 1,1547
$$
(1.6)

Se debe observar que la razón de la potencia de salida se ha derivado asumiendo que el factor de potencia del motor síncrono de imán permanente es igual a la unidad. De la forma de onda del motor DC sin escobillas se observa que su control es simple si la posición absoluta del rotor es conocida. Conociendo la posición del rotor se logra tener cierto conocimiento del campo del rotor y la fuerza electromotriz inducida y por lo tanto se puede aplicar adecuadamente las corrientes en el estator para su control.

### **1.2.1 Características más resaltantes del motor DC sin escobillas**

Las características más resaltantes de esta máquina se resumen como sigue:

- l. Para iguales perdidas resistivas: este tipo de motor presenta un 15.47 % más densidad de potencia que un motor síncrono de imanes permanentes.
- 2. El ciclo de operación de las corrientes de fase es solo los dos tercios en comparación del motor síncrono de imán permanente. Esta propiedad presenta fuertes implicancias en que únicamente dos transistores del inversor conducen en comparación de los tres transistores para el inversor trifásico de un motor síncrono de imán permanente. La conducción y las perdidas de conmutación son menores para un inversor trifásico de este motor, en comparación con un inversor trifásico para un motor síncrono de imanes permanentes.
- 3. La forma de onda de las corrientes son rectangulares con frecuencia variable y por lo tanto es más sencillo simplificar el control en comparación con un sistema de frecuencia variable de corriente de forma sinusoidal, con una mínima complejidad en la implementación de su control.
- 4. Las corrientes de conmutación, tienen una magnitud constante en cada medio ciclo, son requeridas en cada grupo del periodo de tiempo con el resultado de que las señales de conmutación se deben generar seis veces en un ciclo eléctrico. Las señales de conmutación son derivadas de un sensor de posición cuya resolución tiene que ser seis veces la frecuencia fundamental del motor. En contraste, el driver para un motor síncrono de imán permanente requiere información de la posición de manera continua para construir los comandos para las corrientes de forma sinusoidal y la resolución del comando de corriente determina la resolución del sensor de posición. Usualmente en la práctica es de 8, 10 ó 12 bits de resolución por posición, con el efecto que el costo del sensor de posición es elevado para los motores síncronos de imán permanente en contraposición al muy bajo costo para los drivers de los motores DC sin escobillas.
- 5. La complejidad de instalación de los sensores de posición, a base de sensores de efecto Hall, en el *caso* de los drivers de los motores DC sin escobillas es muy baja en comparación de la instalación de los resolvers de posición para un motor síncrono de imán permanente que es muy alta.
- 6. El rizado del par del motor debido a la conmutación de corrientes es alto en estas máquinas en contraposición a los motores síncronos de imanes permanentes. La desviación de la forma de onda en la fcm-inducida que es trapezoidal con magnitud constante, periodos de 120 *grados* en cada medio ciclo y sus interacciones con las magnitudes de corriente constante producen un largo rizado del par en el driver para este tipo de motor. En aplicaciones de bajo rendimiento , el rizado del par poco importa, pero en aplicaciones de alto rendimiento , esto resulta inaceptable.

## **1.3 Construcción del motor DC sin escobillas**

Los motores DC sin escobillas son predominantemente máquinas de superficie magnética con arcos anchos de imanes en los polos y bobinados concentrados en el estator. El diseño se basa en una distribución de la densidad de flujo en el entrehierro de forma de onda cuadrada , así como la densidad de bobinado de las fases del estator con el fin de coincidir con las características operacionales previstas del motor.

## **1.3.1 Imán permanente**

Los motores DC de imán permanente presentan una larga vida de excitación de campo, del imán permanente montado en la superficie del rotor. Los avances en la fabricación de imán permanente y la tecnología son principalmente los que determinan la reducción del costo y el aumento de las aplicaciones de los motores DC sin escobillas. Los imanes de ferrita o de cerámica son las opciones más populares para los motores de bajo costo. Estos imanes están ahora disponibles con una remanencia de  $0.38$  T y una característica de· desmagnetización casi en línea recta a lo largo del segundo cuadrante. Para aplicaciones especiales, se utilizan materiales magnéticos con productos de alta energía como el neodimio-hierro-boro (Nd-Fe-B). Se presenta la tabla 1.1 donde se resume esto:

| Tipo                    | Costo | Resistencia | Energía |
|-------------------------|-------|-------------|---------|
| Álnico                  | Medio | Bajo        | Medio   |
| Ferrita de Cerámica     | Alto  | Medio       | Bajo    |
| Samario de Cobalto      | Alto  | Alto        | Alto    |
| Neodimio de Hierro Boro | Alto  | Alto        | Alto    |

Tabla 1.1 Materiales utilizados en la. construcción de imanes permanentes

La alta remanencia y marcada coercitividad del neodimio-hierro-boro permiten la reducción del tamaño del motor de la misma potencia en comparación con los motores que utilizan imanes de ferrita. Sin embargo, la reducción de tamaño aumenta el costo de los imanes. Las principales consideraciones al elegir el material magnético para un motor son el par de torsión por unidad de volumen del motor, el rango de temperatura de funcionamiento, y la gravedad de las obligacioucs operacionales del imán. Para obtener la máxima densidad de potencia, el producto de las cargas eléctricas y magnéticas del motor debe ser tan alta como sea posible. Una gran carga eléctrica requiere una longitud de imán más larga en la dirección de la magnetización y una alta coercitividad. Una alta densidad de potencia también requiere el mayor volumen posible de imán. La exposición a altas temperaturas tiende a deteriorar la densidad de flujo remanente y la fuerza coercitiva de los imanes permanentes. Por lo tanto, a una temperatura de funcionamiento más alta se debe considerar al elegir los imanes. Los imanes también pueden desmagnetizarse por corrientes de falla, tales como las corrientes de cortocircuito producidos por fallas del inversor. Por lo tanto, las medidas de protección se deben tomar generalmente en la electrónica del inversor y de control para limitar la magnitud de las corrientes de armadura a un valor seguro.

Los imanes están construidos en forma de arcos, radialmente magnetizados, se pegan sobre la superficie del rotor con polos de rotor adyacentes de polaridad magnética opuesta como se muestra en la figura 1.3. El número de polos del rotor es inversamente proporcional a la velocidad máxima de rotación, y se elige frecuentemente para cumplir con las restricciones de fabricación. La mayoría de los motores DC sin escobillas tienen cuatro, seis, u ocho polos, los motores con cuatro polos son la opción más popular.

## 1.3.2 Devanados del estator

Se suele suponer que los motores DC sin escobillas tienen tres fases, pero no es siempre el caso. Los motores pequeños para aplicaciones tales como ventiladores de refrigeración de carga ligera tienen requisitos mínimos de rendimiento, y es rentable que sean construidos con solo una o dos fases. Por otro lado, es preferible utilizar un número alto de fases para unidades de gran tamaño con puntuaciones de mega-vatios. Esto reduce la capacidad de manejo de potencia de un sola fase, y también incorpora un cierto grado de tolerancia a fallos. Las máquinas con hasta 15 fases se han construido

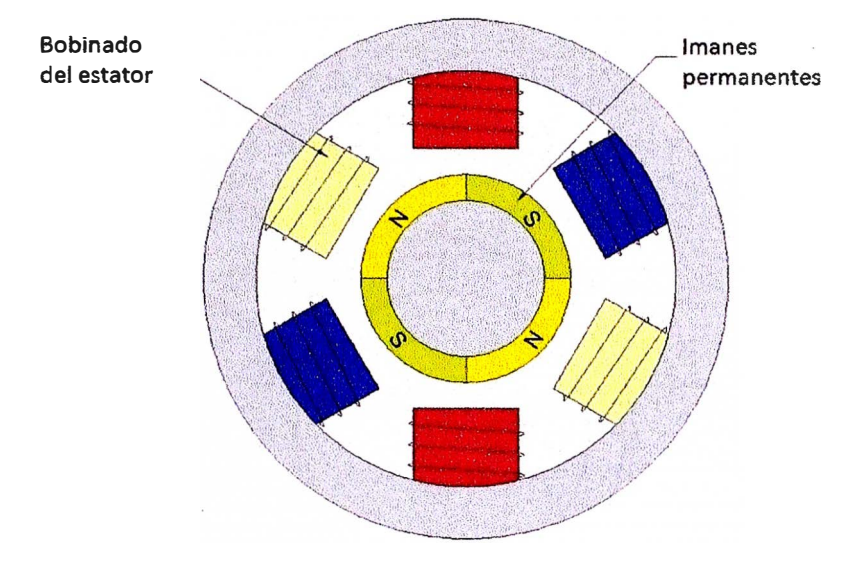

**Figura 1.3** Esquema de un motor DC de imanes permanentes sin escobillas de cuatro polos en el rotor y 6 polos en el estator [1]

para la propulsión de buques. Aunque se trata de diseños de propósito especial, los motores de cuatro y cinco fases son bastante comunes.

Se elige el número de ranuras del estator en función de los polos del rotor, número de fase, y la configuración del bobinado. En general, se prefiere un diseño tipo *ranuras fraccionadas/polo* para minimizar el par de detención. El motor de la figura 1.4 presenta seis ranuras, que no es un múltiplo del número de polos, y es por lo tanto un diseño tipo ranuras *fraccionadas/polos.* Los devanados podrían ser *lap- wound* o *concentric* - *wound,* y la dimensión <le la bobina podría ser <le *paso* - *completo* o de *paso* - *corto,* dependiendo del ancho de la cresta de la fem-inducida deseada. Hay combinaciones casi infinitas de los factores de diseño anteriores, y se deja para el ingenio del diseñador seleccionar un modelo que sea el mejor y se adapte a las características del inversor y cumpla con las especificaciones de diseño.

## 1.4 Modelado físico del motor DC de imán permanente sin escobillas

La distribución del flujo eléctrico en un motor DC sin escobillas es trapezoidal y por lo tanto el modelo de marco de referencia del rotor tipo d-q desarrollado para los motores síncronos de imanes permanentes no es aplicable. Dado que la distribución de flujo es no sinusoidal, es prudente derivar un modelo para el motor DC sin escobillas en variables de fase. La derivación de este modelo se basa en asumir que las corrientes inducidas en el rotor, debido a los campos armónicos del estator son despreciables, además las pérdidas en el hierro del motor DC sin escobillas también son despreciables. Los devanados amortiguadores no son usualmente una parte del motor DC sin escobillas por lo que el efecto amortiguador proviene del inversor controlado. Se considera que el motor tiene tres fases aunque el procedimiento es válido para cualquier número de fases. Se observa en la figura 1.5 un esquema del modelo del motor DC sin escobillas.

Las ecuaciones del circuito acoplado de los devanados del estator en términos de

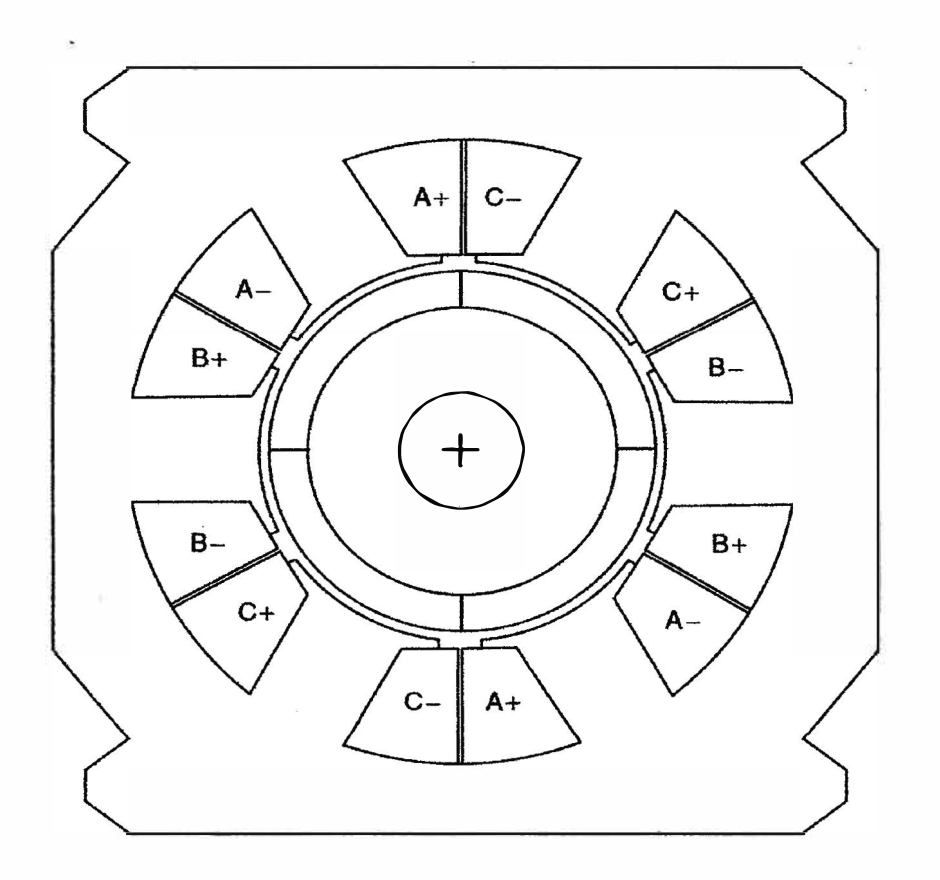

Figura 1.4 Esquema de un motor DC de imanes permanentes sin escobillas de seis ranuras y 4 polos

parámetros eléctricos del motor son:

$$
\begin{bmatrix}\nV_{as} \\
V_{bs} \\
V_{cs}\n\end{bmatrix} = \begin{bmatrix}\nR_s & 0 & 0 \\
0 & R_s & 0 \\
0 & 0 & R_s\n\end{bmatrix} \begin{bmatrix}\ni_{as} \\
i_{bs} \\
i_{cs}\n\end{bmatrix} + p \begin{bmatrix}\nL_{aa} & L_{ab} & L_{ac} \\
L_{ba} & L_{bb} & L_{bc} \\
L_{ca} & L_{cb} & L_{cc}\n\end{bmatrix} \begin{bmatrix}\ni_a \\
i_b \\
i_c\n\end{bmatrix} + \begin{bmatrix}\ne_{as} \\
e_{bs} \\
e_{cs}\n\end{bmatrix}
$$
\n(1.7)

Donde *Rs* es la resistencia del estator por fase, y se asume que debe ser igual para cada fase, Las fuerzas electromotrices inducidas  $Back - emf e<sub>as</sub>$ ,  $e<sub>as</sub>$  y  $e<sub>as</sub>$  se asume que son trapezoidales.  $E_p$  es el valor pico derivado como:

$$
E_p = (Blv)N = N(Blr\omega_m) = N\phi_a\omega_m = \lambda_p\omega_m \tag{1.8}
$$

Donde:

- *N* es el número de conductores en serie por fase.
- $\bullet$  *v* es la velocidad, m/s.
- *les* la longitud del conductor, m.
- *r* es el radio del agujero del rotor, m.
- $\bullet$   $\omega_m$  es la velocidad angular.

• *B* es la densidad de flujo del campo en el cual están ubicados los conductores.

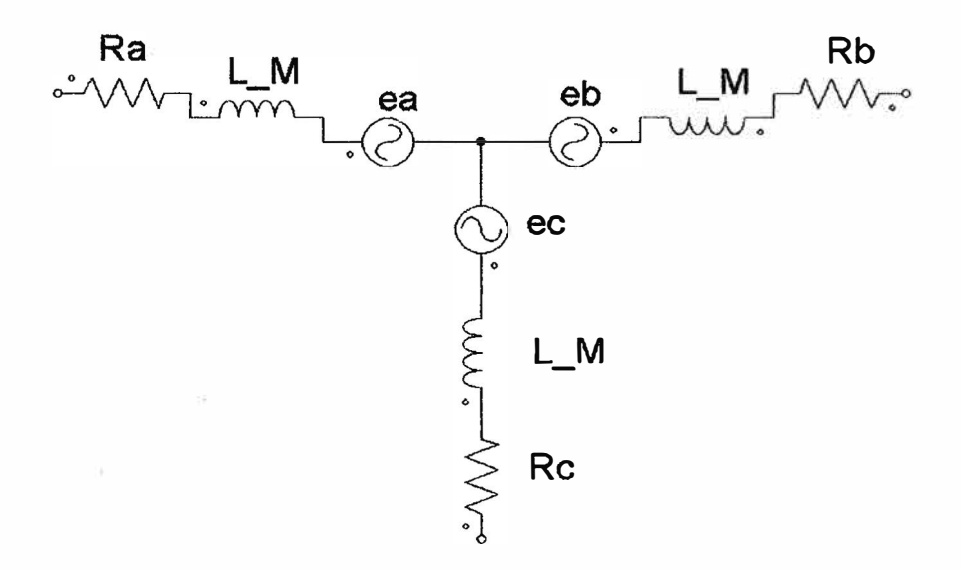

Figura 1.5 Esquema eléctrico de un motor DC de imanes permanentes sin escobillas

Esta densidad de flujo se debe únicamente a los imanes del rotor. El producto *(Blr),*  el cual es  $\phi_a$ , tiene las dimensiones de flujo y es directamente proporcional al flujo de campo del entrehierro,  $\phi_g$ , como sigue:

$$
\phi_a = Blr = \frac{1}{\pi}B\pi lr = \frac{1}{\pi}\phi_g \tag{1.9}
$$

El producto del flujo y el número de conductores en serie tiene la dimensión de flujo inducidos y se denotan por  $\lambda_p$ . Desde que es proporcional en cada fase al flujo acoplado por un factor de  $1/\pi$ , esto es referido en adelante como un flujo acoplado modificado.

Entonces si no existen cambios en la reluctancia del rotor con el ángulo, y asumiendo que las tres fases son simétricas, las auto-inductancias de todas las fases son iguales y las inductancias mutuas entre fases también son iguales y se denotan como:

$$
L_{aa} = L_{bb} = L_{cc} = L \quad y \quad L_{ab} = L_{ba} = L_{ac} = L_{ca} = L_{bc} = L_{cb} = M \tag{1.10}
$$

Sustituyendo las ecuaciones (1.9) y (1.10) en la ecuación (1.7), el modelo matemático para el motor DC sin escobillas se expresa como:

$$
\begin{bmatrix}\nV_{as} \\
V_{bs} \\
V_{cs}\n\end{bmatrix} = R_s \begin{bmatrix} 1 & 0 & 0 \\
0 & 1 & 0 \\
0 & 0 & 1 \end{bmatrix} \begin{bmatrix} i_{as} \\
i_{bs} \\
i_{cs} \end{bmatrix} + \begin{bmatrix} L & M & M \\
M & L & M \\
M & M & L \end{bmatrix} p \begin{bmatrix} i_a \\
i_b \\
i_c \end{bmatrix} + \begin{bmatrix} e_{as} \\ e_{bs} \\ e_{cs} \end{bmatrix}
$$
\n(1.11)

Las corrientes de fase del estator se restringen para ser balanceadas, esto es,  $i_{as} +$  $i_{bs} + i_{cs} = 0$ , lo cual conduce a una simplificación de la matriz de inductancias en el modelo como sigue:

$$
\begin{bmatrix}\nV_{as} \\
V_{bs} \\
V_{cs}\n\end{bmatrix} = R_s \begin{bmatrix} 1 & 0 & 0 \\
0 & 1 & 0 \\
0 & 0 & 1 \end{bmatrix} \begin{bmatrix} i_{as} \\
i_{bs} \\
i_{cs} \end{bmatrix} + \begin{bmatrix} L - M & 0 & 0 \\
0 & L - M & 0 \\
0 & 0 & L - M \end{bmatrix} p \begin{bmatrix} i_a \\
i_b \\
i_c \end{bmatrix} + \begin{bmatrix} e_{as} \\
e_{bs} \\
e_{cs} \end{bmatrix}
$$
(1.12)

La ecuación de voltajes de fase de la ecuación (1.12) es idéntica a una ecuación de voltajes de armadura en mia máquina DC. Semejando esto a una máquina DC sin escobillas y sin conmutador, son las razones por las cuales este tipo de máquinas son llamadas motores DC de imán permanente sin escobillas.

El torque electromagnético se expresa como:

$$
T_e = \left[e_{as}i_{as} + e_{bs}i_{bs} + e_{cs}i_{cs}\right]\frac{1}{\omega_m} \tag{1.13}
$$

Las fuerzas electromotrices inducidas-instantáneas pueden ser escritas como:

$$
e_{as} = f_{as}(\theta_r) \lambda_p \omega_m \tag{1.14}
$$

$$
e_{bs} = f_{bs}(\theta_r) \lambda_p \omega_m \tag{1.15}
$$

$$
e_{cs} = f_{cs}(\theta_r) \lambda_p \omega_m \tag{1.16}
$$

Donde las funciones  $f_{as}(\theta_r)$ ,  $f_{bs}(\theta_r)$  y  $f_{cs}(\theta_r)$  tienen la misma forma de onda que  $e_{as},e_{bs}$  y  $e_{cs}$  con una magnitud máxima de  $+/-1$ . Las fuerzas electromotrices inducidas no tienen formas de pico como se muestran en las funciones trapezoidales pero si presentan bordes redondeados. Esto es porque las fuerzas electromotrices inducidas son las derivadas de los flujos acoplados y los flujos acoplados son funciones continuas, lo que hace que la densidad de flujo sea una función suave sin bordes abruptos. El torque electromagnético se puede escribir como:

$$
T_e = \lambda_p \left[ f_{as}(\theta_r) i_{as} + f_{bs}(\theta_r) i_{bs} + f_{cs}(\theta_r) i_{cs} \right] (N.m)
$$
 (1.17)

La ecuación del movimiento mecánico para un sistema simple con inercia J, coeficiente de fricción  $B$ , y torque de carga  $T<sub>l</sub>$  es :

$$
J\frac{d\omega_m}{dt} + B\omega_m = (T_e - T_l) \tag{1.18}
$$

Donde la velocidad mecánica del rotor y la posición eléctrica se relacionan de la siguiente manera:

$$
\frac{d\theta_r}{dt} = \frac{P}{2}\omega_m\tag{1.19}
$$

Donde:

- $\bullet\,$   $P$  es el numero de polos.
- $\bullet$   $\omega_m$  Es la velocidad mecánica del rotor rad/s.
- $\bullet$  Fs la posición del rotor en rad.

Combinando todas las ecuaciones relevantes, el sistema expresado en espacio de estados es como sigue:

$$
\dot{x} = Ax + Bu \tag{1.20}
$$

Donde:

$$
x = [i_{as} \ i_{bs} \ i_{cs} \ \omega_m \ \theta_r]^T \tag{1.21}
$$

$$
A = \begin{bmatrix} -\frac{R_s}{L_1} & 0 & 0 & -\frac{\lambda_p}{L_1} f_{as}(\theta_r) & 0 \\ 0 & -\frac{R_s}{L_1} & 0 & -\frac{\lambda_p}{L_1} f_{bs}(\theta_r) & 0 \\ 0 & 0 & \frac{R_s}{L_1} & -\frac{\lambda_p}{L_1} f_{cs}(\theta_r) & 0 \\ \frac{\lambda_p}{J} f_{as}(\theta_r) & \frac{\lambda_p}{J} f_{bs}(\theta_r) & \frac{\lambda_p}{J} f_{cs}(\theta_r) & -\frac{B}{J} & 0 \\ 0 & 0 & 0 & \frac{P}{2} & 0 \end{bmatrix}
$$
(1.22)

$$
B = \begin{bmatrix} \frac{1}{L_1} & 0 & 0 & 0\\ 0 & \frac{1}{L_1} & 0 & 0\\ 0 & 0 & \frac{1}{L_1} & 0\\ 0 & 0 & 0 & -\frac{1}{3}\\ 0 & 0 & 0 & 0 \end{bmatrix}
$$
(1.23)

$$
L_1 = L - M \tag{1.24}
$$

$$
u = \begin{bmatrix} V_{as} & V_{bs} & V_{cs} & T_l \end{bmatrix}^T \tag{1.25}
$$

Reemplazando las funciones  $\frac{\lambda_p}{J} f_{as}(\theta_r)$ ,  $\frac{\lambda_p}{J} f_{bs}(\theta_r)$ ,  $\frac{\lambda_p}{J} f_{cs}(\theta_r)$  en su forma simplificada  $F_{as}(\theta_r)$ ,  $F_{bs}(\theta_r)$ ,  $F_{cs}(\theta_r)$  respectivamente.

$$
F_{as}(\theta_r) = \frac{\lambda_p}{J} f_{as}(\theta_r) \tag{1.26}
$$

$$
F_{bs}(\theta_r) = \frac{\lambda_p}{J} f_{bs}(\theta_r) \tag{1.27}
$$

$$
F_{cs}(\theta_r) = \frac{\lambda_p}{J} f_{cs}(\theta_r) \tag{1.28}
$$

Se obtiene la ecuación (1.29) que representa el modelo en espacio de estados del motor DC sin escobillas de imán permanente.

$$
\begin{bmatrix}\n\hat{i}_{as} \\
\hat{i}_{bs} \\
\hat{i}_{cs} \\
\hat{\omega}_{m} \\
\hat{\theta}_{r}\n\end{bmatrix} = \begin{bmatrix}\n-\frac{R_{s}}{L_{1}} & 0 & 0 & -\frac{\lambda_{p}}{L_{1}}f_{as}(\theta_{r}) & 0 \\
0 & -\frac{R_{s}}{L_{1}} & 0 & -\frac{\lambda_{p}}{L_{1}}f_{bs}(\theta_{r}) & 0 \\
0 & 0 & -\frac{R_{s}}{L_{1}} & -\frac{\lambda_{p}}{L_{1}}f_{cs}(\theta_{r}) & 0 \\
0 & 0 & -\frac{R_{s}}{L_{1}} & -\frac{\lambda_{p}}{L_{1}}f_{cs}(\theta_{r}) & 0 \\
\vdots \\
\theta_{r} & 0 & 0 & 0 & 0\n\end{bmatrix} \begin{bmatrix}\n\hat{i}_{as} \\
\hat{i}_{bs} \\
\hat{i}_{cs} \\
\omega_{m} \\
\theta_{r}\n\end{bmatrix} + \begin{bmatrix}\n\frac{1}{L_{1}} & 0 & 0 & 0 \\
0 & \frac{1}{L_{1}} & 0 & 0 \\
0 & 0 & \frac{1}{L_{1}} & 0 \\
0 & 0 & 0 & -\frac{1}{2} \\
0 & 0 & 0 & 0\n\end{bmatrix} \begin{bmatrix}\nV_{as} \\
V_{bs} \\
V_{cs} \\
T_{t}\n\end{bmatrix}
$$
\n
$$
= \begin{bmatrix}\n\hat{i}_{as} \\
\hat{i}_{as} \\
\hat{\theta}_{r}\n\end{bmatrix} + \begin{bmatrix}\n\hat{i}_{as} \\
\hat{i}_{as} \\
\hat{i}_{as} \\
\hat{\theta}_{r}\n\end{bmatrix} + \begin{bmatrix}\n\frac{1}{L_{1}} & 0 & 0 & 0 \\
0 & \frac{1}{L_{1}} & 0 & 0 \\
0 & 0 & 0 & -\frac{1}{2} \\
0 & 0 & 0 & 0\n\end{bmatrix}
$$
\n
$$
= \begin{bmatrix}\nV_{as} \\
V_{bs} \\
V_{cs} \\
T_{t}\n\end{bmatrix}
$$
\n
$$
= \begin{bmatrix}\n0 & 0 & 0 & \frac{P}{2} & 0 \\
0 & 0 & 0 & 0 \\
0 & 0 & 0 & 0\n\end{bmatrix}
$$
\n
$$
= \begin{bmatrix}\n\frac{1}{L_{1}} & 0 & 0 & 0 & 0 \\
\frac{1}{
$$

La variable de estado  $\theta_r$ , posición del rotor, se requiere para determinar las funciones  $f_{as}(\theta_r)$ ,  $f_{bs}(\theta_r)$  y  $f_{cs}(\theta_r)$ , las cuales se pueden calcular mediante una tabla almacenada, esto completa el modelamiento del motor DC sin escobillas.

#### **1.5 Sistema de ecuaciones normalizadas**

Las ecuaciones del motor DC sin escobillas se pueden normalizar usando el voltaje de base  $V_b$ , la corriente de base  $I_b$ , el flujo mutuo de base  $\lambda_b$ , la potencia de base  $P_b$ y la frecuencia de base  $\omega_b$ . Considerando únicamente la *fase A* para la normalización, se obtiene lo siguiente:

$$
V_{asn} = \frac{v_{as}}{V_b} = \frac{1}{V_b} [Ri_{as} + (L - M)pi_{as} + \lambda_p \omega_m f_{as}(\theta_r)] \tag{1.30}
$$

Pero el voltaje de base se puede ser escribir como:

$$
V_b = I_b.Z_b = \lambda_b.\omega_b \tag{1.31}
$$

Sustituyendo la ecuación (1.31) en la ecuación de voltaje (1.30), la fase A de la expresión de voltaje normalizado se obtiene de la siguiente forma:

$$
V_{asn} = R_{an}i_{asn} + (X_{Ln} - X_{Mn})\frac{p}{\omega_b}i_{asn} + \lambda_n \omega_{mn}f_{as(\theta_r)}
$$
(1.32)

Donde:

$$
R_{an} = \frac{R}{Z_b} \left( p.u. \right) \tag{1.33}
$$

$$
X_{Ln} = \frac{\omega_b L}{Z_b} \quad (p.u.) \tag{1.34}
$$

$$
X_{Mn} = \frac{\omega_b M}{Z_b} \quad (p.u.) \tag{1.35}
$$

$$
\lambda_n = \frac{\lambda_p}{\lambda_b} \quad (p.u.) \tag{1.36}
$$

$$
\omega_{mn} = \frac{\omega_m}{\omega_b} \quad (p.u.) \tag{1.37}
$$

$$
T_{eb} = 2\lambda_b I_b \ (N.m) \tag{1.38}
$$

$$
Z_b = \frac{V_b}{I_b} \left(\omega\right) \tag{1.39}
$$

Similarmente las ecuaciones para las otras dos fases se pueden ser derivar. La ecuación electromecánica se deriva como sigue:

$$
T_e = T_l + B\omega_m + J\frac{d\omega_m}{dt} \tag{1.40}
$$

Y en la forma normalizada el torque electromagnético se expresa de la siguiente manera:

$$
T_{en} = \frac{T_e}{T_b} = T_{en} + B_n \omega_{mn} + 2Hp\omega_{mn}
$$
\n(1.41)

Donde:

$$
T_{en} = \frac{T_e}{T_b} \quad (p.u.) \tag{1.42}
$$

$$
B_n = \frac{B\omega_b^2}{P_b} \quad (p.u.) \tag{1.43}
$$

$$
H = \frac{1}{2} \frac{J\omega_b^2}{P_b(P/2)^2} \tag{1.44}
$$

El torque electromagnético en términos de flujo mutuos y corrientes del motor se expresa como sigue:

$$
T_e = \frac{e_{as}i_{as} + e_{bs}i_{bs} + e_{cs}i_{cs}}{\omega_m} = \lambda_p[i_{as}f_{as}(\theta_r) + i_{bs}f_{bs}(\theta_r) + i_{cs}f_{cs}(\theta_r)] \tag{1.45}
$$

En unidades normalizadas el torque electromagnético se escribe corno sigue:

$$
T_{en} = \frac{1}{2}\lambda_n[i_{asn}f_{as}(\theta_r) + i_{bsn}f_{bs}(\theta_r) + i_{csn}f_{cs}(\theta_r)] \ (p.u.) \tag{1.46}
$$

## **CAPÍTULO II**

## **SISTEMA DE CONTROL DEL MOTOR DC SIN ESCOBILLAS**

Basándose en el concepto anteriormente descrito, un sistema de accionamiento para el motor DC sin escobillas de imán permanente se muestra en la figura 2.1. Se puede observar que el sistema de tracción total consiste en el motor, el convertidor de electrónica de potencia, el sensor y el controlador. Estos componentes se describen a lo largo de las posteriores secciones.

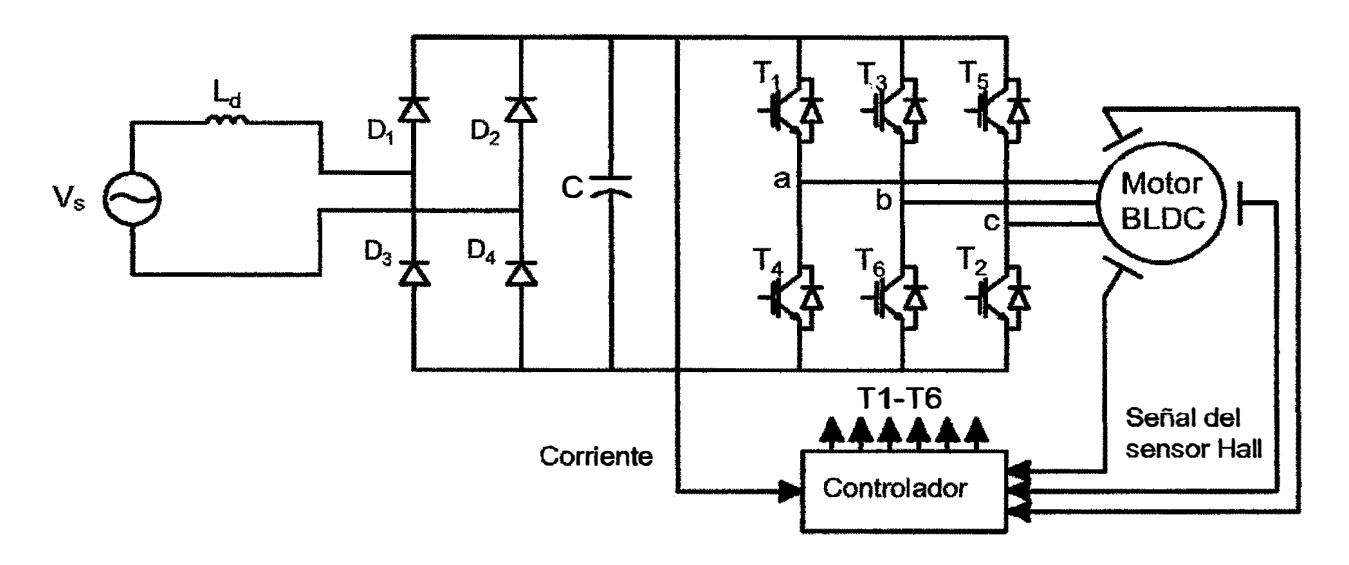

**Figura 2.1** Sistema de control del motor DC sin escobillas [2)

## **2.1 Motor DC sin escobillas de imán permanente**

Los motores DC sin escobillas son máquinas de superficie predominantemente magnética, los bobinados de los devanados del estator están generalmente concentrados, los cuales producen una distribución de la densidad de flujo en forma de onda cuadrada alrededor del entrehierro. El diseño del motor DC sin escobillas de imán permanente se basa en la cresta de cada medio ciclo de la forma de onda de la fuerza contraelectromotriz. A fin de obtener el par de salida suave, la forma de onda de la fuerza contra-electromotriz debe ser más ancha de 120 *grados* eléctricos. Un típico motor DC sin escobillas de imán permanente con 12 ranuras del estator y 4 polos en el rotor se muestra en la figura 1.4.

## **2.2 Convertidor electrónico de potencia**

El convertidor electrónico de potencia del sistema mostrado en la figura 2.1, consta de dos partes:

- El rectificador
- El inversor trifásico de puente completo

El rectificador está formado por lo general de diodos rectificadores formando una estructura de puente completo a menos que un rectificador de conmutación se utilice para proporcionar capacidad de regeneración.

El inversor trifásico que se muestra en la figura 2.1 esta formado por seis interruptores de potencia Tl, T2, T3, T4, T5, T6 los cuales se seleccionaron como IGBTs. Mediante el inversor se realiza la conmutación electrónica y la regulación de corriente. Para el control de la corriente de seis pasos, si los devanados del motor están conectados en Y *(* estrella) sin la conexión del neutro, sólo dos de las tres corrientes de fase fluyen a través del convertidor en serie. Esto da como resultado que la amplitud de la corriente del circuito intermedio siempre sea igual a las corrientes de fase. En cuanto al inversor, sólo hay dos interruptores activados por "brazo", un superior y un inferior, los cuales conducen en cualquier momento.

Los controladores mediante Modulación por ancho de pulso (PWM) de corriente se utilizan normalmente para regular la corriente real de la máquina con el fin de que coincida con las formas de onda de las corrientes rectangulares de referencia actuales mostrados en figura 1.3.

Por ejemplo, durante un intervalo de 60 grados cuando los interruptores T1 y T6 están activos, las fases A y B conducen. El interruptor inferior T6 siempre está activado y el interruptor superior Tl conmuta de activado/desactivado utilizando un regulador

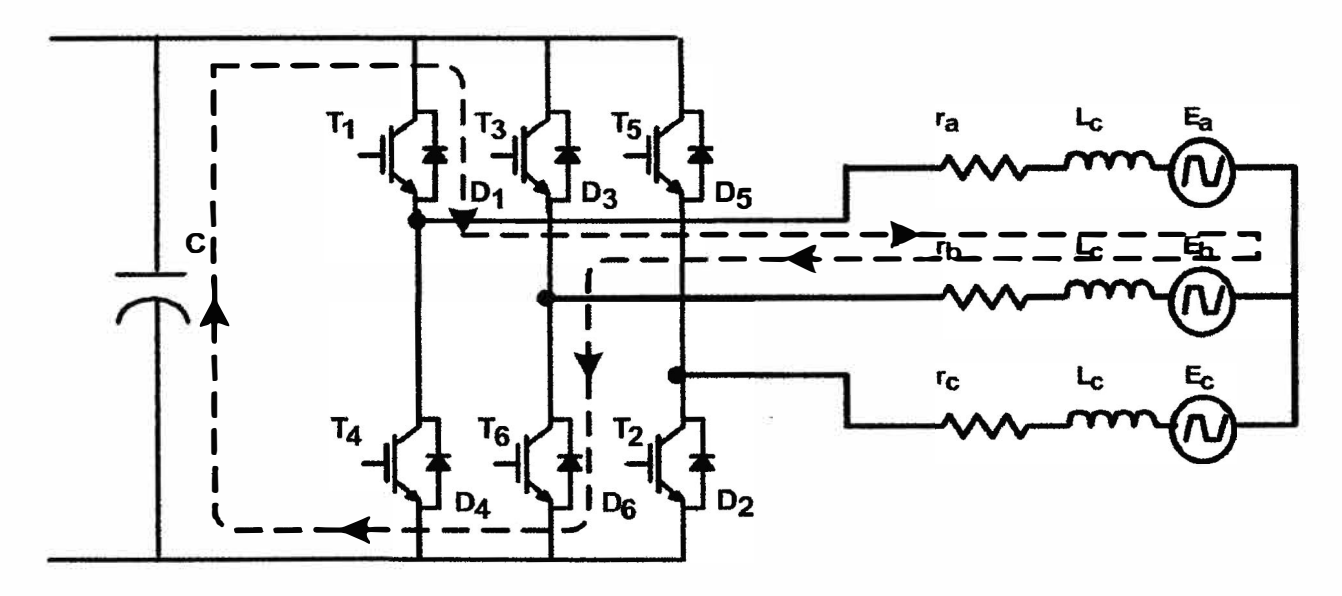

Figura 2.2 Ciclo de la corriente cuando Tl esta activado [2)

de histéresis de corriente con frecuencia de. conmutación variable o un controlador PI con frecuencia de conmutación fija.

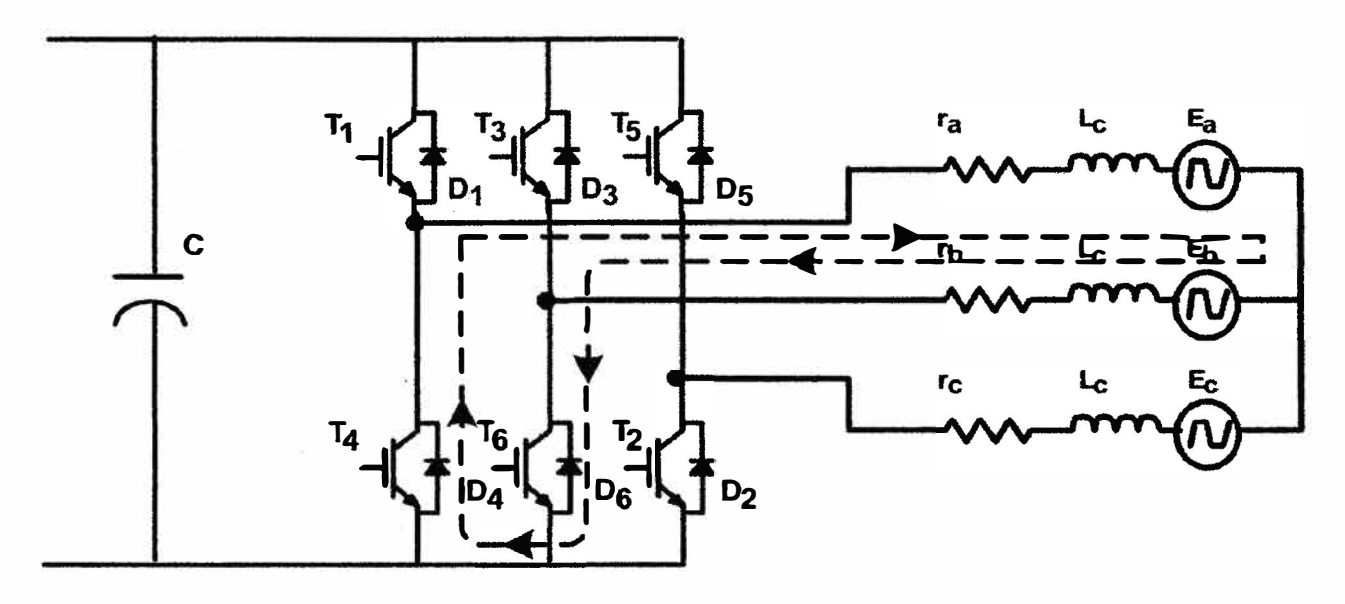

Figura 2.3 Ciclo de la corriente cuando Tl esta desactivado (2]

Cuando los interruptores Tl y T6 están activados, la corriente fluye por la ruta que se muestra en la línea discontinua de la figura 2.2. Cuando el interruptor Tl está desactivado, la corriente decae a través de diodo D4 y el interruptor T6 como se muestra en la línea discontinua de la figura  $2.3$ . En el siguiente intervalo, el interruptor T2 está activado, y Tl se satura de manera que la fase A y la fase C conducen. Durante el intervalo de conmutación: la corriente de fase B disminuye rápidamente a través del diodo D3 hasta que se se convierte en cero y la corriente de fase C se acumula.

Del análisis anterior, cada uno de los interruptores superiores siempre conmutan por un intervalo de 120 grados y el interruptor inferior correspondiente siempre está activado en el mismo intervalo. Los diodos libres proporcionan los caminos necesarios para que las corrientes circulen cuando los transistores están apagados y durante los intervalos de conmutación.

### **2.3 Sensores**

Hay dos tipos de sensores para el sistema de accionamiento del motor DC sin escobillas de imán permanente:

- El sensor de corriente.
- El sensor de posición.

Dado que la amplitud de la corriente del circuito intermedio es igual a la corriente de la fase actual del motor en el control de seis-pasos, se mide la corriente DC del sistema intermedio en lugar de la corriente de fase. Por lo tanto, una resistencia *shunt,* que está en serie con el inversor, se utiliza generalmente como el sensor de corriente.

Los sensores de posición de efecto Hall típicamente proporcionan la información de posición necesaria para sincronizar la excitación del estator con la posición del rotor para producir un par constante.

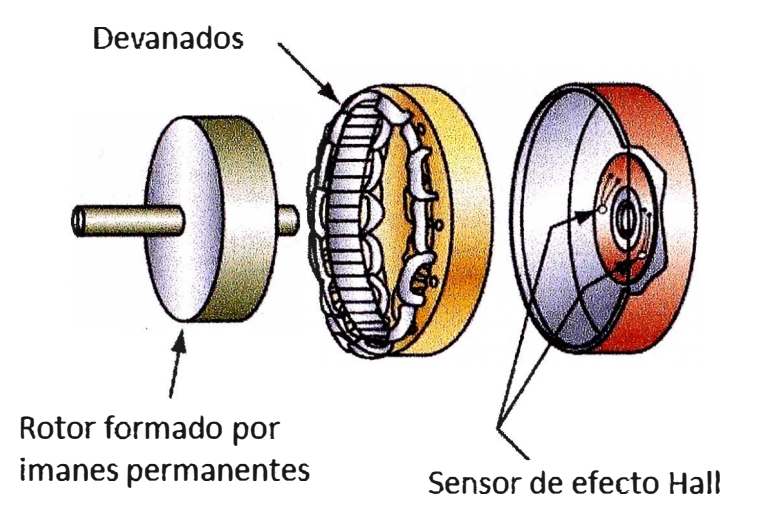

**Figura 2.4** Estructura de un motor DC sin escobillas [3]

Los sensores de efecto Hall tienen la propiedad de detectar el cambio en el campo magnético. Los imanes del rotor se utilizan como disparadores para el sensor Hall. Un circuito de acondicionamiento de señales integrado dentro del interruptor Hall ofrece un pulso T'l'L compatible con bordes nítidos y alta inmunidad al ruido para la conexión con el controlador.

Para ejecutar el algoritmo de control de corriente de seis pasos, la posición del rotor necesita ser detectada a sólo seis puntos discretos en cada ciclo eléctrico. El controlador sigue estos seis puntos para que los interruptores adecuados estén activados o desactivados en los intervalos correctos. Tres sensores de efecto Hall, espaciados 120 *grados*  elédricos, están montados en la carcasa del estator, tal como se muestra en la figura 2.4. Las señales digitales de los sensores Hall se usan entonces para determinar la posición del rotor y conmutar señales de activación periódica para los transistores del inversor.

## **2.4 Controlador**

El controlador de los sistemas de accionamiento del motor DC sin escobillas de imán permanente procesa la información del sensor de corriente y del sensor de posición, implementa el algoritmo de velocidad y control de par, y finalmente, genera las señales de compuerta para el circuito inversor. Cualquiera de los controladores analógicos o proccsadorc8 de señales digitales sirven también corno controladores.

En esta sección se trnta el concepto del Controlador Lógico Difuso para el control del motor DC sin escobillas. La figura 2.5 muestra el diagrama de bloques simplificado del sistema de control para el motor DC sin escobillas. El sistema contiene dos lazos, el primero es el lazo de control de corriente cuya finalidad es controlar el par del motor DC sin escobillas, esta conformado principalmente por el regulador de corriente por

histéresis y el segundo lazo es el lazo de control de velocidad que ajusta la velocidad del motor DC sin escobillas de imán permanente mediante el Controlador Lógico Difuso, se detalla su funcionamiento en las próximas secciones .

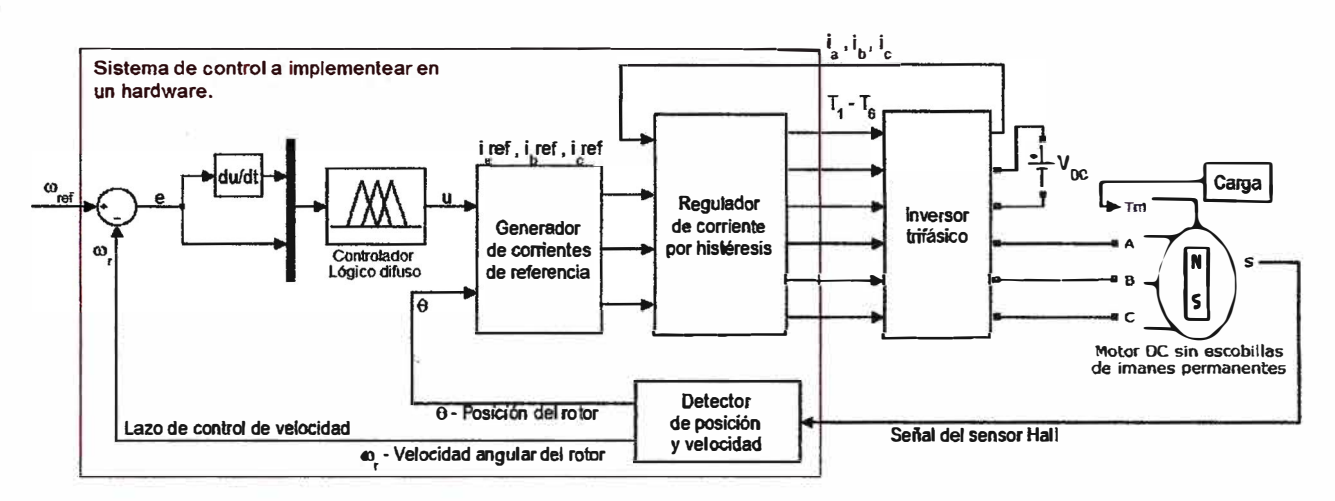

Figura 2.5 Diagrama del sistema de control del motor DC sin escobillas

### 2.4.1 El controlador lógico difuso

En este estudio, se aplica el controlador difuso tipo Mamdani. El controlador difuso según Mamdani tiene principalmente tres bloques: fusificador, mecanismo de inferencia difusa, dcfusificador. El diagrama de bloques del controlador consiste en dos entradas (e1,e2) y la variable de salida *(u)* como se muestra en la figura 2.5.

En el sistema en lazo cerrado, el uso de las entradas de error e**1** y el cambio en el error  $e_2$  son aproximaciones universales, en la implementación del controlador difuso, se usan como entradas. El error es la diferencia entre la velocidad angular de referencia y la velocidad real del rotor y se expresa de la siguiente forma:

$$
e_1 = \omega^*(t) - \omega(t) \tag{2.1}
$$

Donde,  $e_1(t)$  es el error de velocidad,  $\omega^*(t)$  es la velocidad de referencia y  $\omega(t)$  es la velocidad real del motor. El cambio en el error  $e_2(t)$  es calculado de  $e_1(t)$  como sigue:

$$
e_2(t) = \frac{d}{dt}e_1(t) \tag{2.2}
$$

### Estructura del controlador lógico difuso

La estructura básica de un controlador difuso consiste en el fusificador, el mecanismo de inferencia difusa y el defusificador, tal como se muestra en la figura 2.6.

**Fusificador .-** En el proceso de fusificación, los valores de entrada de  $(e_1, e_2)$  son convertidos en valores difusos. Se pueden utilizar diversas formas de fusificación utilizando **funciones de indusión que pueden ser de forma:** 

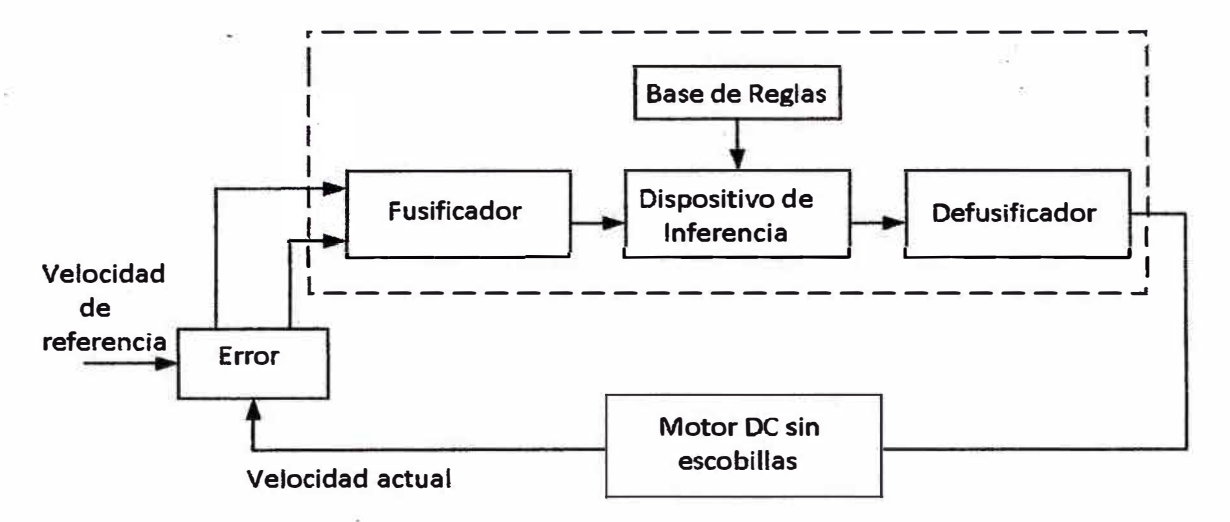

Figura 2.6 Estructura básica del controlador lógico difuso

- Triangular
- Trapezoidal
- Forma de S
- Forma de Z
- Forma de campana
- Funciones gausianas, etc

Estas formas de fusificación se muestran en la figura 2.7 .

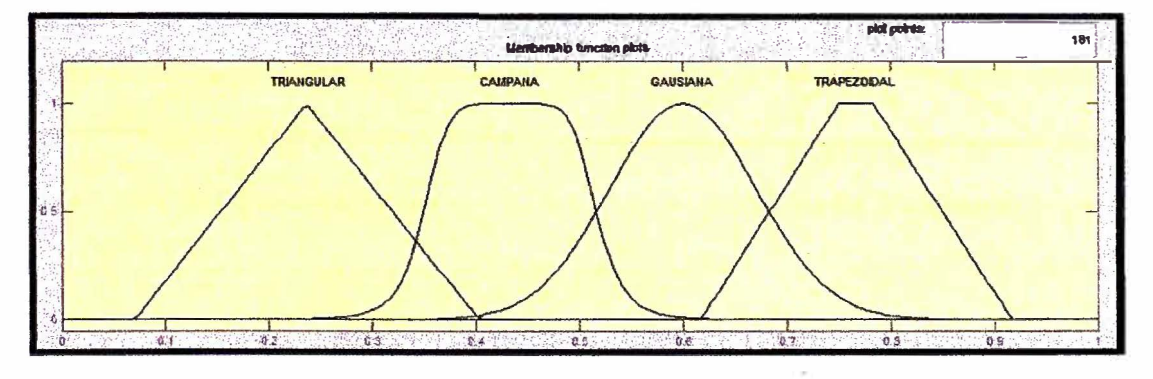

Figura 2.7 Tipos de funciones de pertenencia de un controlador lógico difuso

**Dispositivo de inferencia difusa.-** Inferencia difusa es el proceso de formulación de la asignación de una entrada dada a una salida utilizando la lógica difusa. El mapeo proporciona una base desde la cual se pueden tomar decisiones, o patrones para discernir. Hay dos tipos de sistemas de inferencia difusa que se pueden implementar en el módulo de Lógica Difusa: de tipo Mamdani y de tipo Sugeno. Estos dos tipos de sistemas de inferencia varían en la forma de determinar las salidas. En un sistema difuso las reglas de tipo Mamdani se interpretan como una variable difusa de  $F_1^l \times \cdots \times F_n^l \to G^l$ en  $X \times Y$ , con  $U = U_1 \times \cdots \times U_n \in \mathfrak{R}^n$ ,  $y \subset \mathfrak{R}$ .

**Defusificador** .- · La salida del mecanismo de inferencia difusa se realiza mediante variables de salida difusos. La lógica difusa del controlador convierte las variables de salida internas difusas en variables no difusas para que el sistema actual pueda utilizar estas variables. Esta conversión se llama defusificación. Se puede realizar esta operación de varias maneras. Las formas de defusificacíón comúnmente utilizadas son:

• El principio del máximo valor

Determina el punto en el cual la función de inclusión presenta su máximo valor.

$$
z^* = \max_{z \in Z} (\mu_C(z)) \tag{2.3}
$$

• Media ponderada de Funciones de inclusión El centro de gravedad de cada función de pertenencia para cada regla se evalúa primero. La salida final z\* se calcula entonces como la media de los centroides individuales, ponderados por sus alturas como sigue:

$$
z^* = \frac{\sum z_i \mu_{ci}(z_i)}{\sum \mu_{ci}(z_i)}\tag{2.4}
$$

• Centro de área

Consiste en determinar la distancia al centro de área delimitada por la curva de la función de pertenencia. Es el método más utilizado y se define como:

$$
z^* = \frac{\int \mu_C(z)zdz}{\int \mu_C(z)dz}
$$
(2.5)  

$$
\mu_{C1}(z)
$$
  

$$
\mu_{C2}(z)
$$
  
(a) Principle de máxima valor  
(b) Media Ponderada  
(c) 
$$
\mu_{C1}(z)
$$
  
(d) 
$$
\mu_{C2}(z)
$$
  
(e) 
$$
\mu_{C1}(z)
$$
  
(f) 
$$
\mu_{C2}(z)
$$
  
(g) 
$$
\mu_{C1}(z)
$$
  
(h) Media Ponderada

T *=\** 

(e) Centro de área

**Figura 2.8** Métodos de defusificación [4]

En la figura 2.8 se observa los tres métodos de defusificación explicados, el resultado es el módulo de z\*, el método de defusificación por el centro de área o centroide es el más utilizado: el cual retorna el centro del área bajo la curva, esta técnica de defusificacion es más precisa y con la capacidad de las unidades de procesamiento actuales es fácilmente realizable.

#### **El controlador "lógico difuso**

En el proceso de fusificación, los valores no difusos  $(e_1, e_2)$  se convierten en valores difusos. Luego estos valores obtenidos a través del mecanismo de inferencia difusa se debe convertir al valor no difuso de salida *(u)* mediante el proceso de defusificación. Para este propósito se definen funciones de membresía para cada valor de entrada y salida por grupos. La figura 2.9 ilustra las funciones de membresía usadas para fusificar los dos valores de entrada (e**<sup>1</sup> ,** *e2)* y defusificar la salida *(u).* Para un grupo de funciones de membresía, se definen siete variables lingüísticas: Negativo Grande (NG): Negativo Mediano (NM), Negativo Pequeño (NP), Zero (Z), Positivo Pequeño (PP), Positivo Mediano (PM), Positivo Grande (PG).

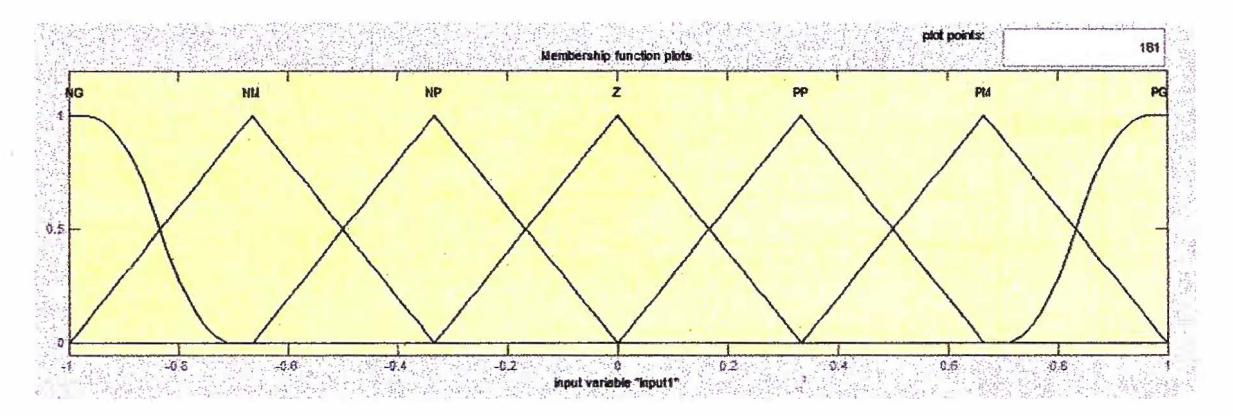

**Figura 2.9** Funciones de membresía de un controlador lógico difuso

En este informe se utiliza el método del Centro de área ( Centroide) en el proceso de defusificación para realizar la simulación, esto se muestra en la ecuación (2.5).

La defiuición de reglas es subjetiva y esta se basa en un conocimiento experto y la experiencia. Para el sistema con dos entradas y siete funciones de membresía en cada rango, esto conduce a una tabla de  $7 \times 7$  decisiones y 49 "reglas difusas", por ejemplo dos reglas difusas se pueden describir de la siguiente manera:

Si  $e_1$  es NG y  $e_2$  es NG entonces u es PG

Si e**1** es NM y e*2* es NG entonces u es PG

Un ejemplo de la matriz inferencial se muestra en la tabla 2.1.

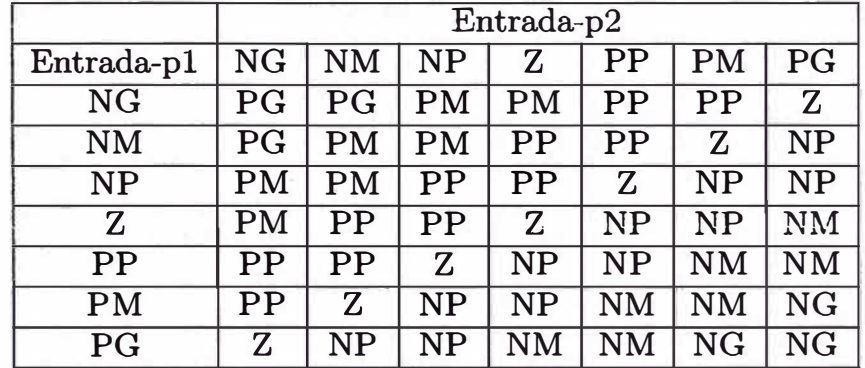

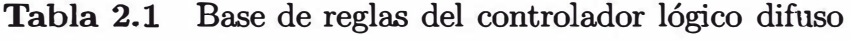

### 2.4.2 Controlador de corriente

El controlador de corriente está formado principalmente por el bloque que genera las corrientes de referencia, y por el bloque el cual regula las corrientes de entrada, mediante un sistema de regulación por histéresis se envía el valor de la salida de control al circuito inversor. El esquema del controlador se observa en la figura 2.10.

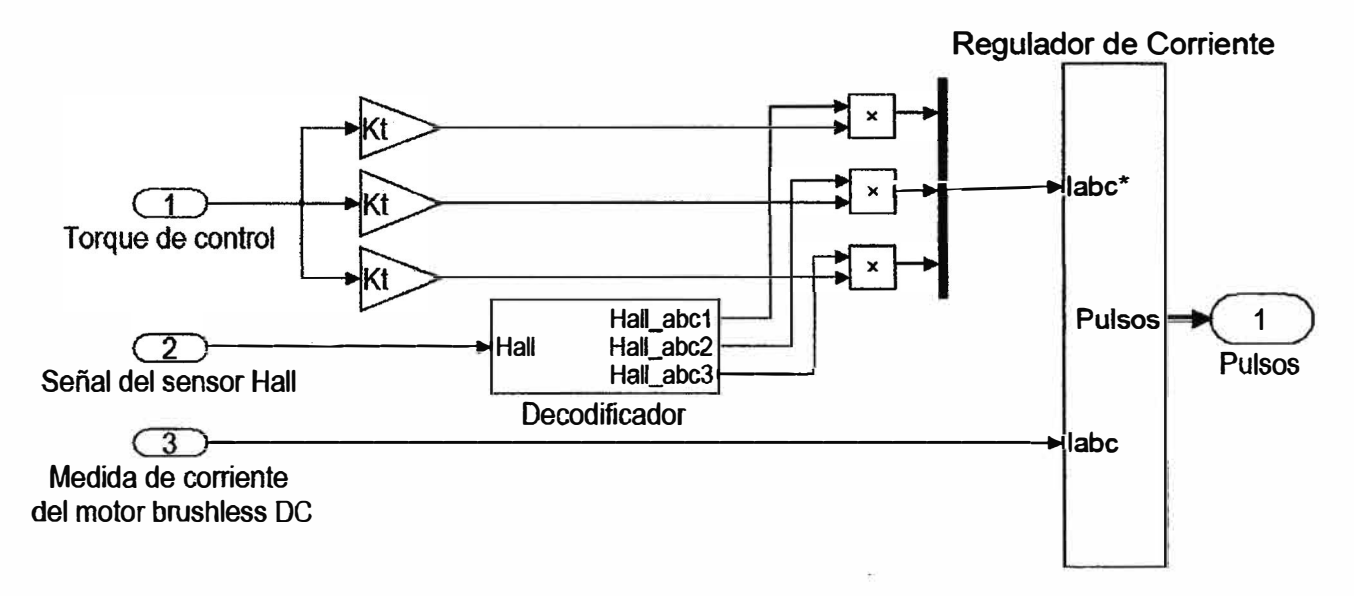

Figura 2.10 Estructura del controlador de corriente

## Generador de corrientes de referencia

El generador de corrientes de referencia determina las corrientes de fase de referencia  $(i_a^*, i_b^*, i_c^*)$  del motor con respecto a la corriente de referencia  $I^*$ , la cual se calcula usando la posición del rotor  $\theta$ . La amplitud de la corriente de referencia se puede obtener mediante la siguiente ecuación.

$$
I^* = u \times Kt \tag{2.6}
$$

Donde u es la señal de control y Kt es la constante de torque. Las corrientes de fase dadas en la tabla 2.2 se pueden obtener de la figura 1.2 estas corrientes son las entradas del bloque controlador de corriente por histéresis.

## Bloque regulador de corriente

Las corrientes de fase de referencia  $(i_a^*, i_b^*, i_c^*)$  adquiridas del generador de corrientes de referencia se comparan con los valores de corrientes de fase reales del motor  $(i_a, i_b, i_c)$ . Estos valores de error de corriente se utilizan en la siguiente ecuación.

$$
e_{ia} = i_a^* - i_a
$$
  
\n
$$
e_{ib} = i_b^* - i_b
$$
  
\n
$$
e_{ic} = i_c^* - i_c
$$
\n(2.7)
Estos valores se aplican al inversor de histéresis de banda  $(\pm h_b)$  y eligiendo como referencia los estados de conmutación mostrados en la figura 1.2 se generan las señales de conmutación para el inversor trifásico.

| Posición del rotor | Corrientes de referencia $(A)$ |        |    |  |  |  |
|--------------------|--------------------------------|--------|----|--|--|--|
| $(0 - Degree)$     | $i_a^*$                        |        |    |  |  |  |
| $0 - 30$           |                                |        | 7* |  |  |  |
| 30-90              | T*                             | $-I^*$ |    |  |  |  |
| $90 - 150$         | r*                             |        |    |  |  |  |
| 150-210            |                                | T*     | T* |  |  |  |
| 210-270            | $-I^*$                         | T*     |    |  |  |  |
| 270-330            | $-I^*$                         |        | т* |  |  |  |
| 330-360            |                                |        | 7* |  |  |  |

**Tabla 2.2** Corrientes de referencia del motor DC sin escobillas

Los voltajes de fase del inversor  $(v_{ao}, v_{bo}, v_{co})$  con respecto al punto medio de la fuente de alimentación de voltaje DC  $(V_{DC})$  se obtienen como sigue.

$$
v_{ao} = \begin{cases} V_{DC}/2, & e_{ia} \ge h_b \\ -V_{DC}/2, & e_{ia} < h_b \end{cases}
$$
  

$$
v_{bo} = \begin{cases} V_{DC}/2, & e_{ib} \ge h_b \\ -V_{DC}/2, & e_{ib} < h_b \end{cases}
$$
  

$$
v_{co} = \begin{cases} V_{DC}/2, & e_{ic} \ge h_b \\ -V_{DC}/2, & e_{ic} < h_b \end{cases}
$$
 (2.8)

Los voltajes de fase del motor DC sin escobillas de imán permanente  $(v_a, v_b, v_c)$  se expresan mediante las siguientes ecuaciones.

$$
v_a = \frac{1}{3}(2v_{ao} - v_{bo} - v_{co})
$$
  
\n
$$
v_b = \frac{1}{3}(2v_{bo} - v_{ao} - v_{co})
$$
  
\n
$$
v_c = \frac{1}{3}(2v_{co} - v_{ao} - v_{bo})
$$
\n(2.9)

# **CAPÍTULO 111**

# **SIMULACIONES**

La simulación de la dinámica del motor DC sin escobillas se realiza utilizando el módulo matemático Simulink de Matlab, para la comprobación de los parámetros del motor se construye un diagrama de bloques representando el subsistema del motor, para luego crear un diagrama de bloques completo incluyendo el controlador.

# 3.1 Simulación de la dinámica del motor DC sin escobillas de imán permanente

El modelo trifásico del motor DC sin escobillas que se muestra mediante un diagrama de bloques en la figura 3.1 se halla en base a las ecuaciones descritas en el Capítulo I, esta subdividido en tres bloques, el bloque que representa el sistema eléctrico, el bloque que representa el sistema magnético y el bloque que representa el sistema dinámico, además se tienen las ganancias Ki, Ke y la función proporcional a la fuerza electromotriz-inducida, luego se representa la función de transferencia entre la diferencia de tensiones y la corriente de cada fase.

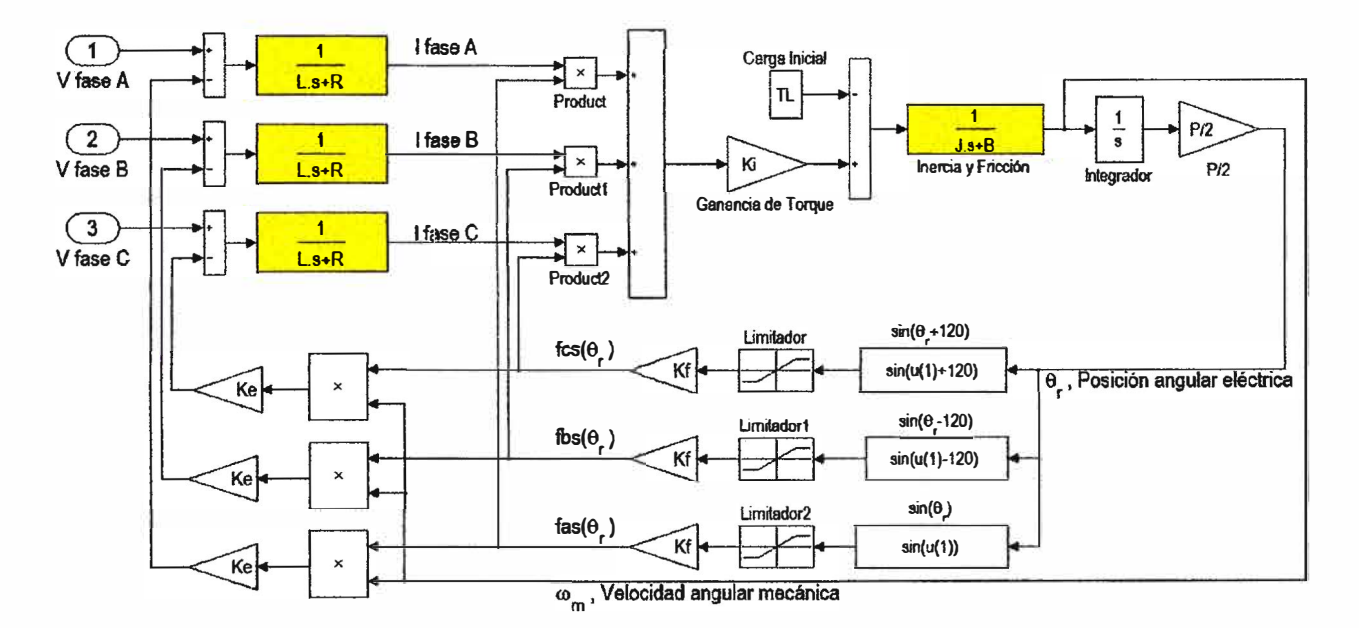

Figura 3.1 Diagrama de bloques del motor DC sin escobillas de imán permanente

Cada una de las corrientes genera un par electromagnético proporcional a la forma de onda de la fuerza electromotriz-inducida en función del ángulo eléctrico del eje del

rotor, al sumar los torques se obtiene como resultado el par electromagnético total, luego en el último bloque se obtiene la velocidad como resultado de la función de transferencia del sistema dinámico.

Este modelo también se puede utilizar para comprobar la ecuación (1.17) y la ecuación (1.18). También se puede utilizar para visualizar las formas de las corrientes de fase de acuerdo a las corrientes de línea que se aplican al motor DC sin escobillas, o la orientación del eje cuando se aplican voltaje8 DC a las fase8. Los valores de los parámetros utilizados se establecen en la tabla 3.1.

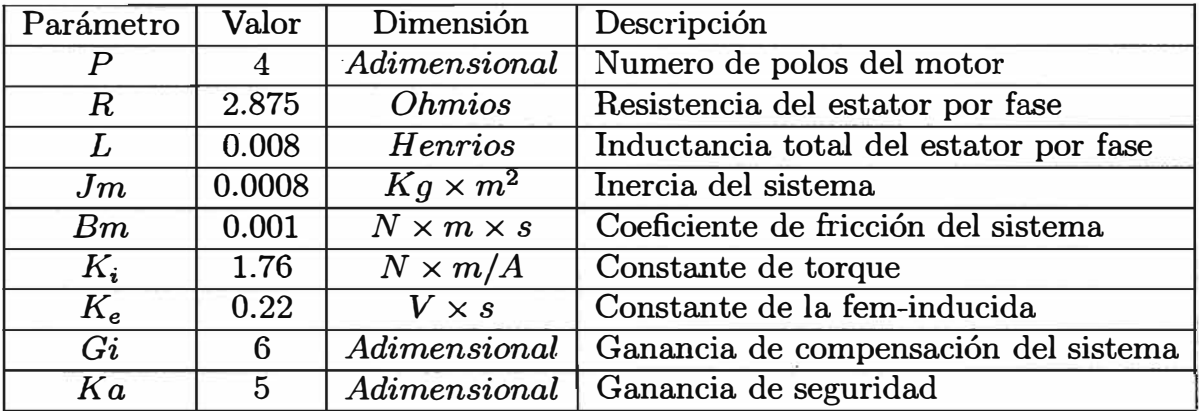

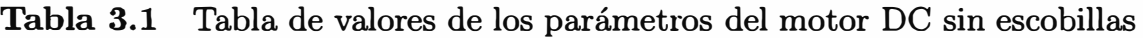

Para la realización de la simulación de todos los modelos se debe tener en cuenta lo siguiente:

- Los valores de los parámetros como son la resistencia, la inductancia, el momento de inercia y la fiicdón, son aproximados.
- El par mecánico de inicio *Tl* producido por las fricciones en los componentes del sistema de suspensión niagnético en realidad es No lineal, pero es de magnitud pequeña, lo que permite representarlo como un par mecánico constante opuesto al movimiento después de que el motor ha alcanzado una velocidad crítica mayor a 250 *rpm.*
- Para propósitos de investigación todos los valores están en el sistema de unidades métricas UTM, y la velocidad mecánica del rotor se mide en *rev/min (rpm)*.
- El valor de la ganancia *Gi* proviene de las características del sistema de lectura de las corrientes, como es el sensor de efecto Hall, el filtro y el convertidor A/D del integrado controlador, además contiene la ganancia del error de corrientes para la modulación por ancho de pulso.
- El valor de *Ka* es la constante de seguridad para el motor DC sin escobillas de imán permanente. Este valor se define de tal modo que los valores de corrientes no sobrepasen el valor máximo tolerado por el motor real.
- El sistema trifásico mostrado en la figura 3.1 se reduce a un sistema simplificado en el cual únicamente varía la constante del torque.

#### 3.2 Simulaci6n del modelo simplificado del motor DC sin escobillas

En la figura 3.2 se muestra el modelo simplificado del motor DC sin escobillas de imán permanente, en la cual se observa que incorpora bloques similares al esquema del modelo trifásico, debido a que este esquema se deriva del modelo trifásico, pero se diferencia en el hloque que expresa la proporción de par eléctrico vs la corriente de fase ( en este caso una sola corriente de fase pero multiplicada por dos) y en la ausencia de la fuerza electromotriz-inducida. El sistema está diseñado para operar en presencia de perturbaciones y cargas externas que se pueden aplicar en cualquier instante: además tiene puntos de conexión de modo que este modelo puede ser utilizado como un subsistema para la representación de la planta en el sistema del Controlador Lógico Difuso.

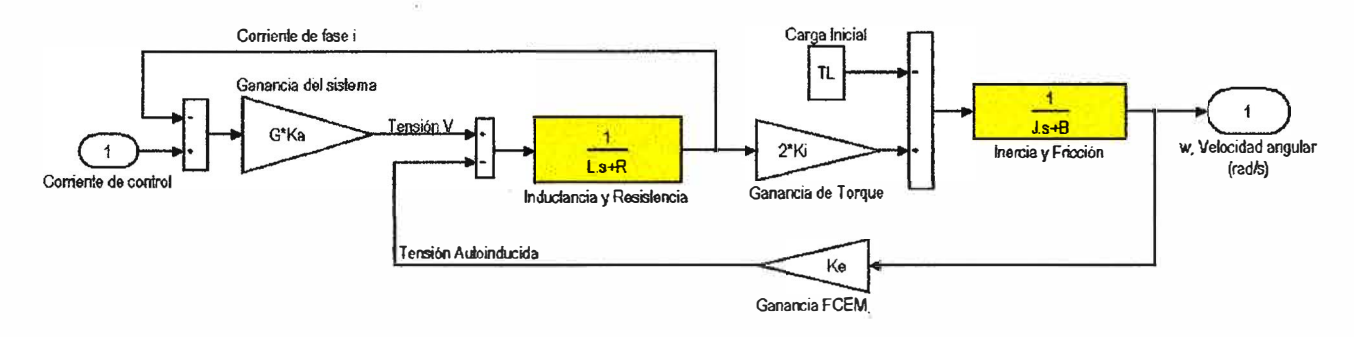

Figura 3.2 Diagrama de bloques simplificado del motor DC sin escobillas de imán permanente

#### 3.2.1 Pruebas de corriente

La simulación de la respuesta del motor se representa en las figuras 3.3 y 3.4, con el objetivo de observar el comportamiento del motor DC sin escobillas, el diagrama de bloques simplificado utilizado para representar el comportamiento dinámico del motor se muestra en la figura 3.2 y los parámetros utilizados son los que se encuentran en la tabla 3.1, las primeras pruebas se deben realizar con varios valores de corrientes en forma de escalón cuyas amplitudes varían de 0.2 amperes hasta 1 ampere, el tiempo de observación es de 0.2 segundos y la gráfica a analizar es la velocidad vs el tiempo.

En la figura 3.3 se observa como reacciona el motor ante nna corriente de comando en forma de escalón, esta excitación se puede interpretar como la acción de un par electromagnético constante debido a que este último es proporcional a las corrientes de fases. La pendiente de la curva (en la primera parte que es casi lineal) es casi directamente proporcional a la intensidad de corriente e inversamente proporcional al momento de inercia  $(J_m)$  del motor.

La acción de la fricción *(Bm)* es una función la cual no es una recta en función del tiempo sino mas bien es una función exponencial sobre-amortiguada, de tal forma que cuando el motor va aumentando su aceleración según la ecuación (1.18), es decir cuando la velocidad angular del motor aumenta, la fricción aumenta también lo cual disminuye la acción del par electromagnético de acelerar el eje del motor, y llega un momento en el que las fuerzas de fricción sumada con la fuerzas de carga se igualan al

par electromagnético lo cual genera que la velocidad angular del eje no varíe (aumente), ya que a esa velocidad, el par electromagnético producido por la corriente de entrada se emplea principalmente para vencer las fuerzas de fricción y equilibrar el torque de carga.

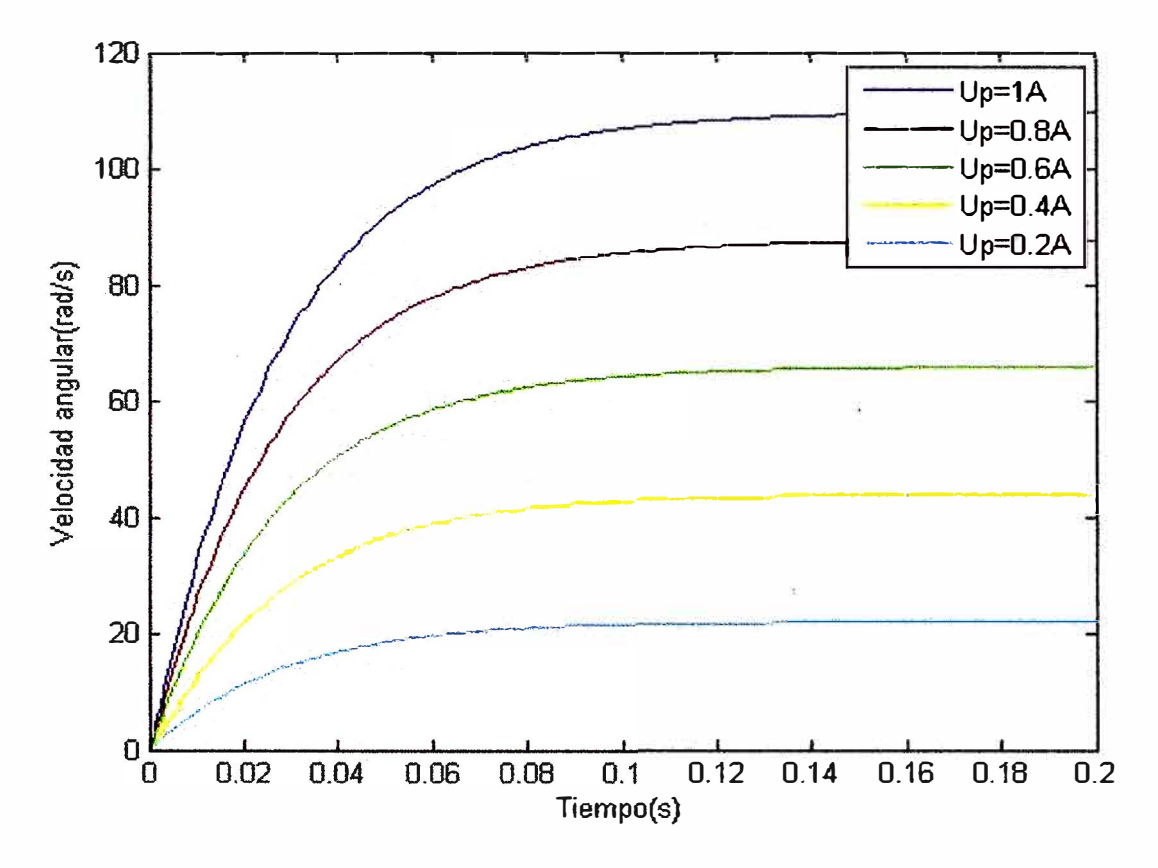

Figura 3.3 Velocidad vs el tiempo para los diferentes valores de corriente

En un motor real es difícil conseguir este tipo de excitaciones físicamente, el primer motivo es por las limitaciones de velocidad y la generación de calor y la segunda razón es porque las corrientes en el estado estable son mínimas, relativamente al tamaño del motor, pero si se trata de un motor de baja potencia las corrientes en estado estable son menores a 0.5 amperes.

Se realiza una prueba en la cual la corriente de excitación es inicialmente del tipo escalón y después de 0.2 segundos, esta corriente de comando tiende a cero según se muestra en la figura 3.1, esto se realiza para probar que la pendiente debe ser negativa cuando la corriente de comando es cero, por último la velocidad angular debe disminuir hasta ser cero.

En la figura 3.4 se observa la pendiente negativa a partir del instante *t* = 0,2 *segundos*  y también como la velocidad angular decrece a cero rápidamente en solamente 0.2 segundos. A partir del instante *t* = 0,2 *segundos* el momento de inercia del rotor empieza a interacturar con el par de carga y con la fricción del sistema, lo que ocasiona una reducción de la velocidad angular hasta llegar al reposo siguiendo la forma de una función exponencial sobre-amortiguada.

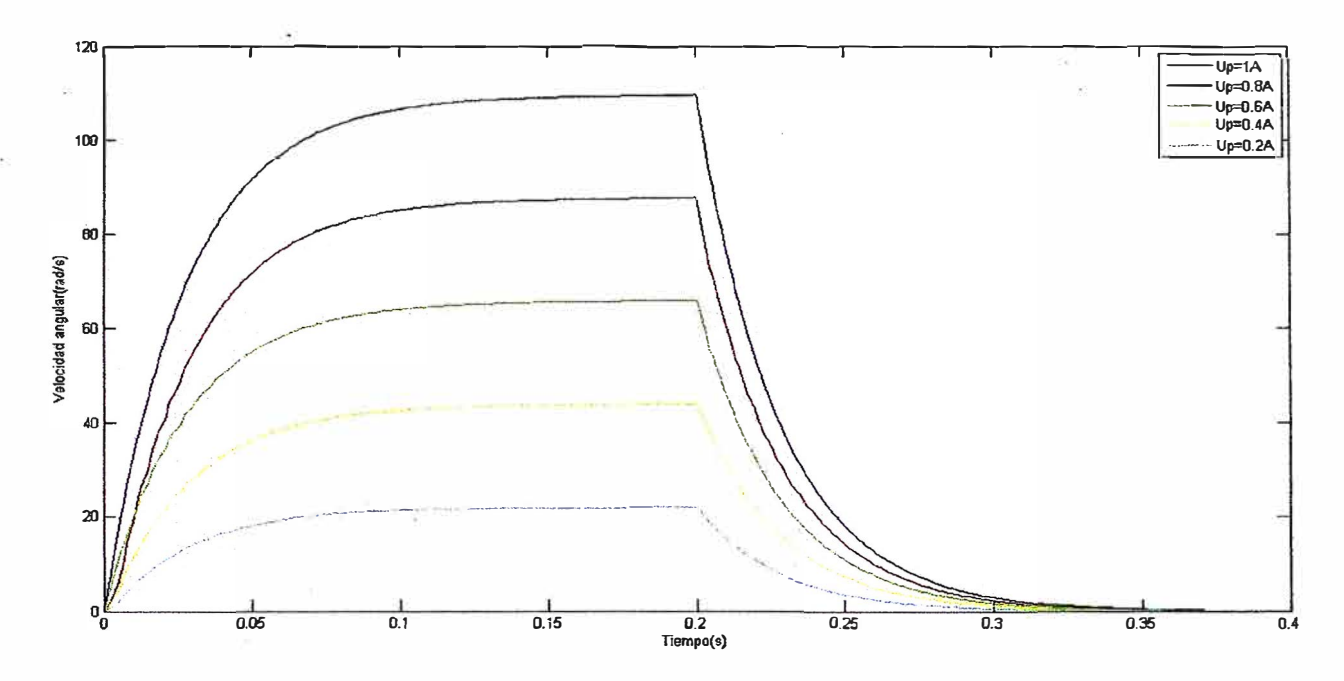

Figura 3.4 Velocidad vs el tiempo para diferentes valores de corriente

#### 3.2.2 El controlador Lógico Difuso

En Capítulo II se explicó las generalidades del Controlador Lógico Difuso, en esta sección se expone la configuración del Controlador Lógico Difuso mostrado en el esquema de la figura 3.5, el cual se ha utilizado para controlar la velocidad del motor cuyo esquema se presenta en la figura 3.2 y los valores de sus parámetros se presentan en la tabla 3.1.

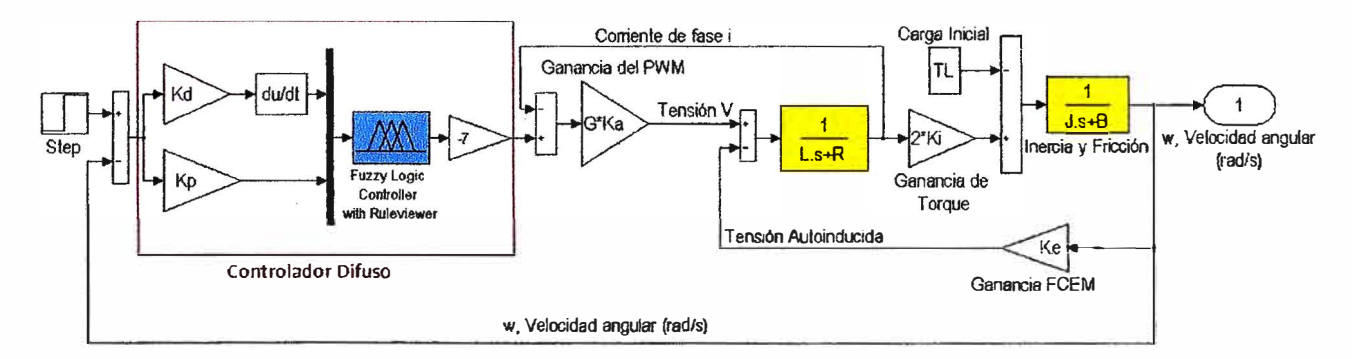

Figura 3.5 Esquema del modelo del motor DC sin escobillas **y** su Controlador Lógico Difuso

El Controlador Lógico Difuso de la figura 3.5 es del tipo Proporcional Diferencial (PD), con valores de las ganancias  $Kp = 1$  y  $Kd = 10^{-4}$ . Las entradas al controlador difuso son el error **y** la derivada del error, multiplicadas por sus ganancias correspondientes **y** la variable salida del controlador se multiplica por una ganancia *K* = -7, la que permite calibrar la señal de control para una adecuada respuesta del sistema, esta salida del controlador va conectada a la entrada del sistema simplificado del motor DC sin escobillas de imán permanente.

#### a) Esquema interno del Controlador Lógico Difuso

El esquema de la figura 3.6 representa la parte interna del Controlador Lógico Difuso de la figura 3.5, este esquema muestra dos entradas, cada una se fusifica con siete valores de inclusión difusa, y una salida igualmente fusificada con siete valores de inclusión difusa.

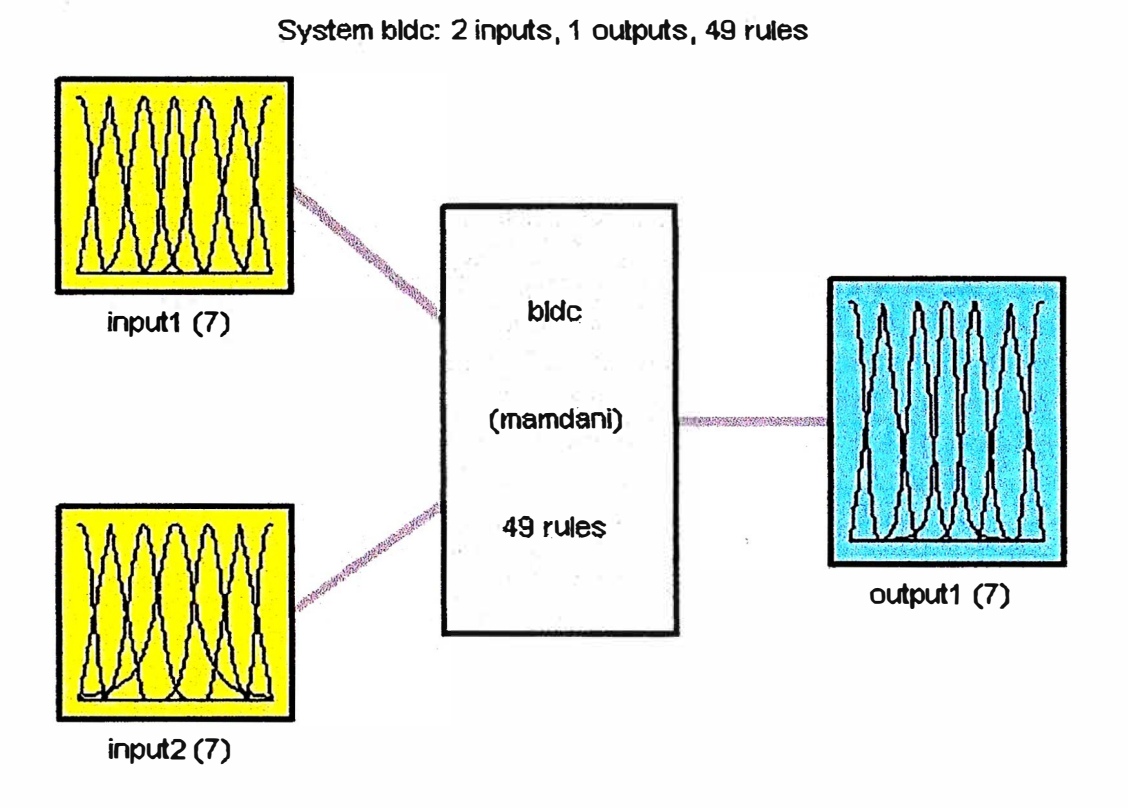

Figura 3.6 Esquema interno del controlador lógico difuso

El esquema de la figura 3.6 presenta un núcleo, el cual está formado por 49 reglas difusas en total, las que determinan el control y son de tipo Mamdani. La tabla de reglas difusas se presenta en la tabla 3.2.

|                     | Entrada-p2               |                                          |            |                        |               |               |            |  |  |
|---------------------|--------------------------|------------------------------------------|------------|------------------------|---------------|---------------|------------|--|--|
| Entrada-p1          | NG                       | $\mathrm{NM}$                            | ${\rm NP}$ | Ζ                      | PP            | PM            | PG         |  |  |
| $\overline{\rm NG}$ | PG                       | $\mathrm{PG}% \left( \mathcal{M}\right)$ | PM         | РM                     | PP            | PP            | Ζ          |  |  |
| NM                  | PG                       | PM                                       | $\rm PM$   | PP                     | PP            | $\rm{Z}$      | ${\rm NP}$ |  |  |
| <b>NP</b>           | PM                       | PM                                       | $\rm PP$   | $\rm PP$               | $\rm{Z}$      | ${\rm NP}$    | NP         |  |  |
| $\rm{Z}$            | PM                       | ${\rm PP}$                               | PP         | Z                      | NP            | $\rm NP$      | NM         |  |  |
| PP                  | PP                       | $\overline{\mathrm{PP}}$                 | Z          | NP                     | <b>NP</b>     | $\mathrm{NM}$ | <b>NM</b>  |  |  |
| <b>PM</b>           | $\overline{\mathrm{PP}}$ | $\mathbf Z$                              | NP         | NP                     | $\mathrm{NM}$ | $\mathrm{NM}$ | $\rm NG$   |  |  |
| PG                  | $\rm{Z}$                 | ${\rm NP}$                               | ${\rm NP}$ | $\mathbf{N}\mathbf{M}$ | $\mathrm{NM}$ | NG            | $\rm NG$   |  |  |

Tabla 3.2 Base de reglas del controlador lógico difuso

#### **b) Funciones de membresía del Controlador Lógico Difuso**

Las dos entradas, las cuales son el error y la derivada del error al igual que la variable de salida del Controlador Difuso se fusifican mediante siete funciones difusas de inclusión, las cuales son: NG (Negativo Grande), NM (Negativo Mediano), NP (Negativo Pequeño), Z (Zero), PP (Positivo Pequeño), PM (Positivo Mediano), PG (Positivo Grande). Esto se observa en la figura 2.9, se utilizan siete funciones de inclusión difusas para equilibrar la precisión y la velocidad del procesamiento ya que un exceso en funciones difusas puede hacer más preciso al sistema pero la velocidad de procesamiento sería muy lenta, si las funciones difusas son menos la velocidad de procesamiento aumenta pero la precisión disminuye.

#### c) Fusificación de la derivada de la variable error

Se presenta en la figura 3.7, la cual muestra la fusificación de la derivada del error en siete funciones de inclusión. Se muestra según los conceptos vistos en capítulos anteriores que las funciones de inclusión son de distintas formas, se debe notar además la simetría que presenta el esquema de fusificación mostrado, las formas presentes en este esquema son: la forma triangular, forma gausiana, y los limites en forma de campana.

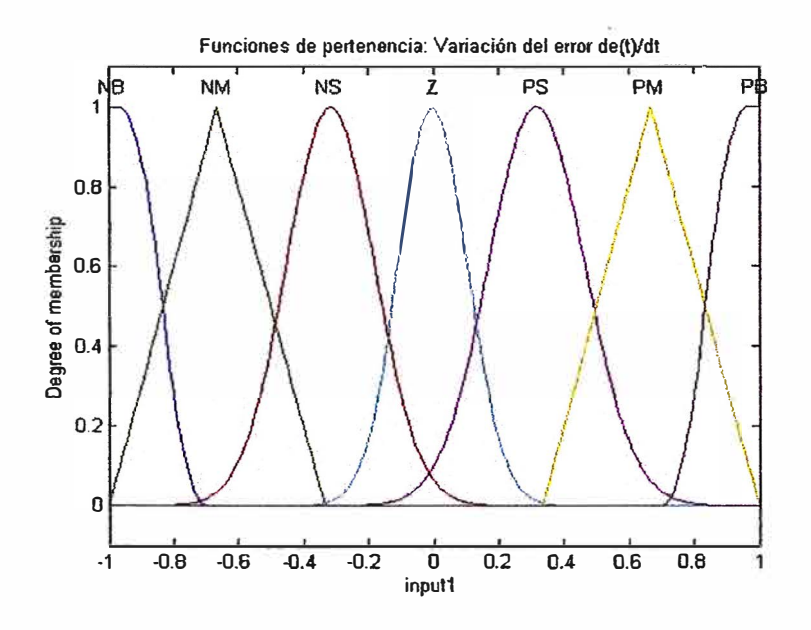

Figura 3.7 Fusificación de la derivada de la variable error

Se ha puesto a prueba las distintas formas para la fusificación de esta variable y con las que se ha obtenido un mejor resultado se presentan en la figura 3. 7.

#### d) Fusificación de la variable error

La figura 3.8 muestra la fusificación de la variable error particionada en siete funciones de inclusión difusas. La variable error se fusifica en siete funciones de inclusión las cuales presentan las formas de campana, forma gausiana, forma triangular, y los límites presentan forma gausiana. La fusificación es simétrica respecto al eje central, y la variable lingüística central que tiene forma de campana es más ancha de lo normal

esto se hace con el propósito de mejorar la respuesta del sistema para velocidades angulares del orden de 240 rpm. Además el rango de entrada de la función es de  $[-1, 1]$ tal como se muestra en la figura 3.8, y dado que la ganancia asociada a esta entrada es igual a uno quiere decir que cuando el valor del error de velocidad angular este en los extremos o fuera de este rango, el controlador difuso interpretara esta situación como una variable lingüística Negativo Grande o Positivo Grande, según se encuentre en el extremo negativo o el extremo positivo respectivamente.

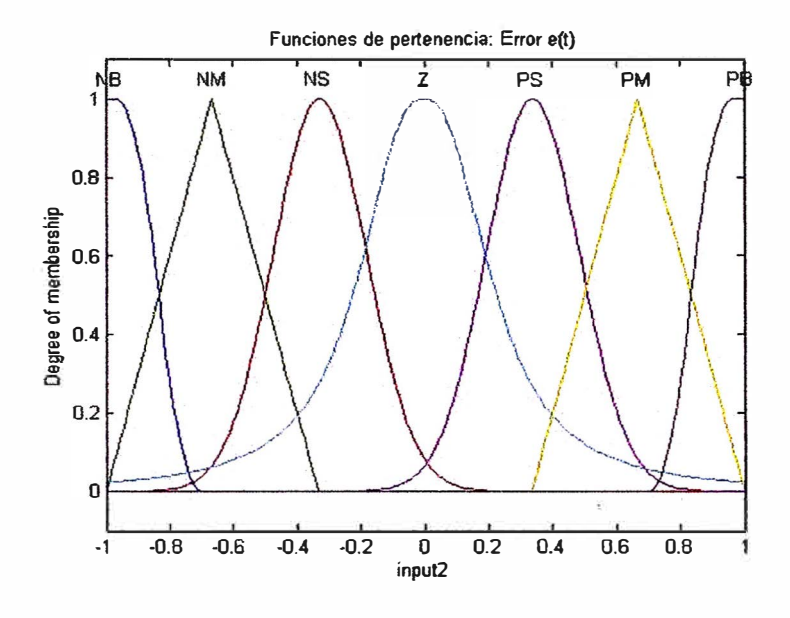

Figura 3.8 Fusificación de la variable error

#### e) Fusificación de la variable de salida

Se presenta en la figura 3.9, en la cual se observa la fusificación de la variable de salida en siete funciones de inclusión difusas. Esta variable se fusifica en siete valores de

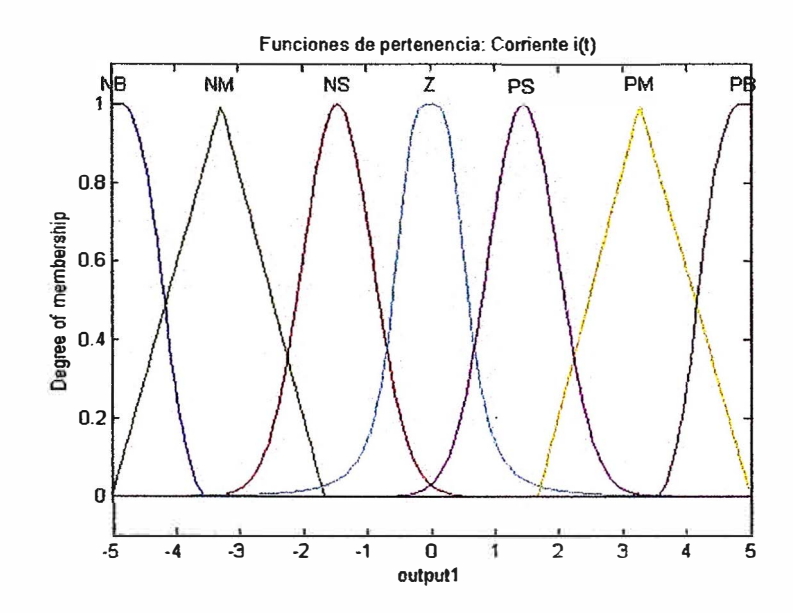

Figura 3.9 Fusificación de la variable de salida

inclusión difusas 1as cuales presentan las formas de campana, gausiana, triangular y los límites presentan forma gausiana. La fusificación es simétrica respecto al eje central, todas las funciones presentan un ancho similar, pero las tres funciones cercanas al eje central están más juntas que las otras cuatro funciones, esto se realiza con el objetivo de reducir el error de la velocidad angular del motor.

### **f) Método de Defusificación**

El método de defusificación utilizado es el Centro de área, es empleado para obtener la salida no difusa de un dispositivo de inferencia difusa que utiliza reglas del tipo Mamdani, consiste en determinar la distancia al centro del área resultante. En la figura 3.10 se muestra la defusificación mediante este método.

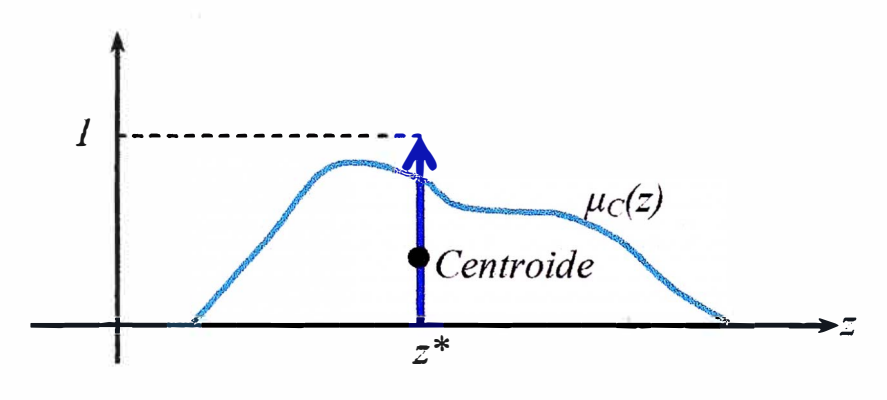

**Figura 3.10** centro de área

En la figura 3.11 se observa parte del entorno Matlab y como se debe elegir la opción centroid para que el software realice la defusificación mediante el centro de área r o también llamado método del centroide.

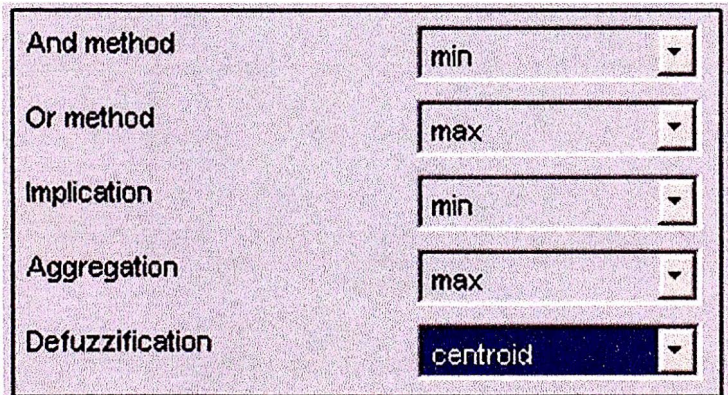

**Figura 3.11** Se ha elegido el método de defusificación centro de área

## **3.2.3 Simulación del Controlador Lógico Difuso**

Reemplazando los valores de la tabla 3.2 en la figura 3.5 se obtiene la figura 3.12, inicialmente se realizan pruebas para seguir a una velocidad de referencia de 240 *rpm.*

Debido a que inicialmente la magnitud del error es grande porque el motor parte

de un estado de· reposo, entonces se genera grandes valores de corriente de arranque según la ganancia del error, En la figura 3.13 se observa la velocidad de referencia en 240 *rpm* y como la velocidad del eje del motor alcanza este valor.

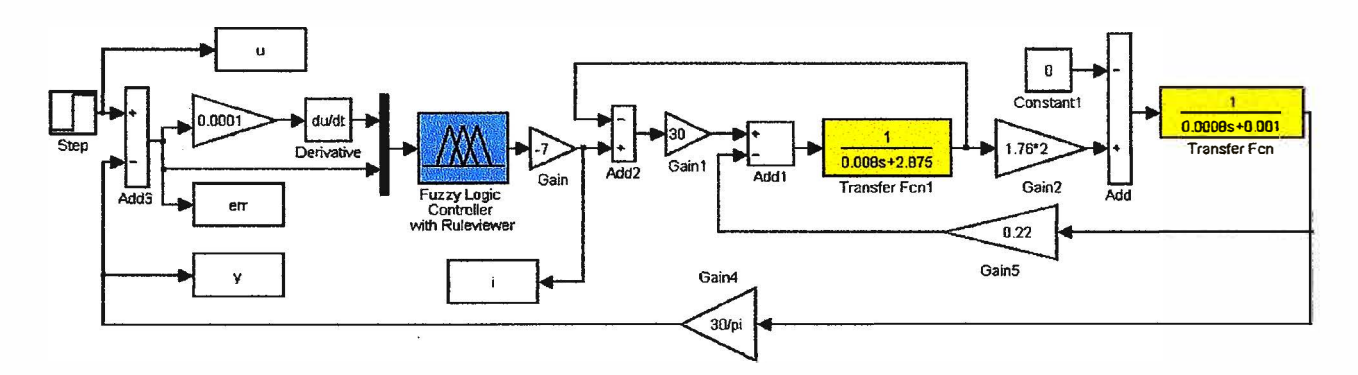

Figura 3.12 Esquema del controlador de velocidad con el motor

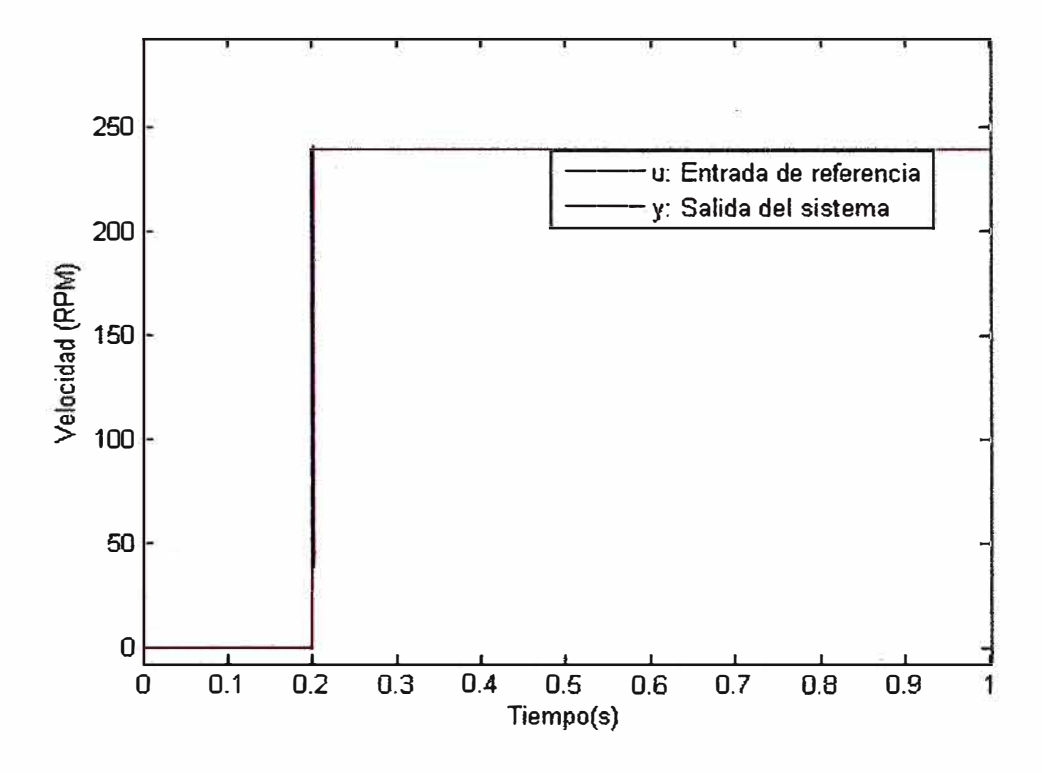

Figura 3.13 Velocidad angular del motor y la señal de referencia vs el tiempo

La respuesta típica de corriente se muestra en la figura 3.14, se muestra el valor pico de corriente en el instante *t* = 0,2 *seg,* se puede variar el valor de las ganancias *Kp*  o *K d* para cambiar la respuesta del sistema de tal forma que la curva de la corriente sea más suave o por el contrario hacerla mas notoria, sin embargo mediante pruebas se ha logrado obtener los valores idóneos. Los efectos de la ganancia diferencial  $K_d$  según se aumenta, hace que la respuesta del sistema sea más sobre-amortiguada (suave) y si se aumenta la ganancia proporcional  $K_p$ , hace que la respuesta del sistema sea más rápida pero más inestable. Por lo tanto basándose en la teoría de la lógica difusa se

debe proporcionar valores adecuados, según el tipo de respuesta que se requiera.

En la figura 3.15 se observa que el error del sistema en estado estable se encuentra alrededor de  $0.5 \times 10^{-3}$  *rpm* lo cual es prácticamente cero, esto demuestra que el sistema responde adecuadamente porque se estabiliza en la señal de consigna rápidamente y el error de establecimiento es pequeño.

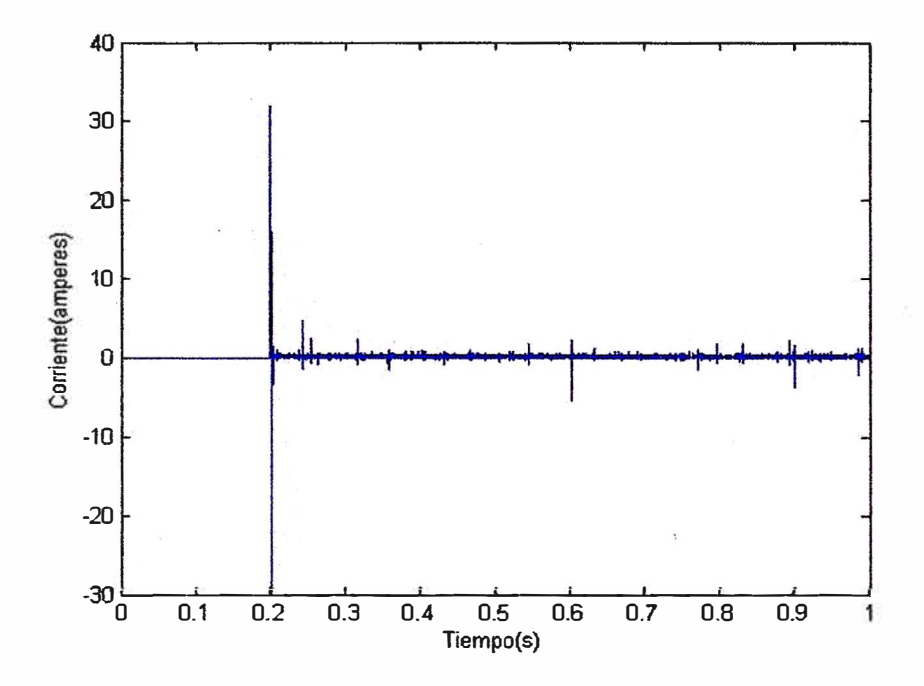

Figura 3.14 Corriente vs tiempo para una entrada de referencia de 240rpm

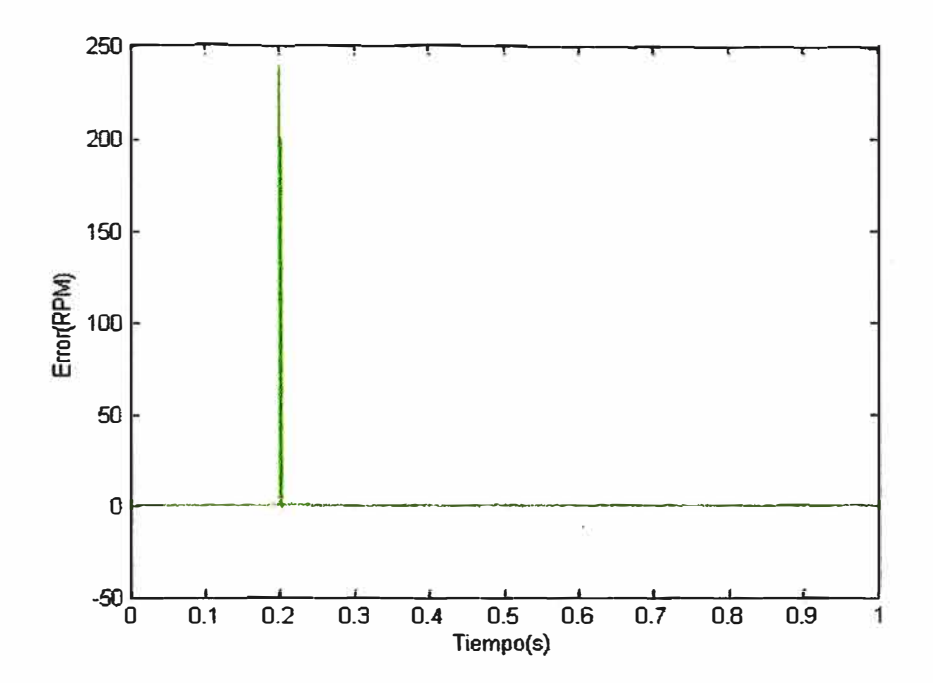

Figura 3.15 Error vs tiempo para una entrada de referencia de 240 *rpm*

#### **3.2.4 Simulación de la posición del Controlador Lógico Difuso**

La simulación del Controlador Lógico Difuso se realiza en base al esquema de la figura 3.16 el cual se diferencia del esquema de simulación de la velocidad angular: porque se realimenta la posición y no la velocidad angular, además mediante un observador de estados se estima la velocidad angular conforme la velocidad del eje sigue a la señal de referencia.

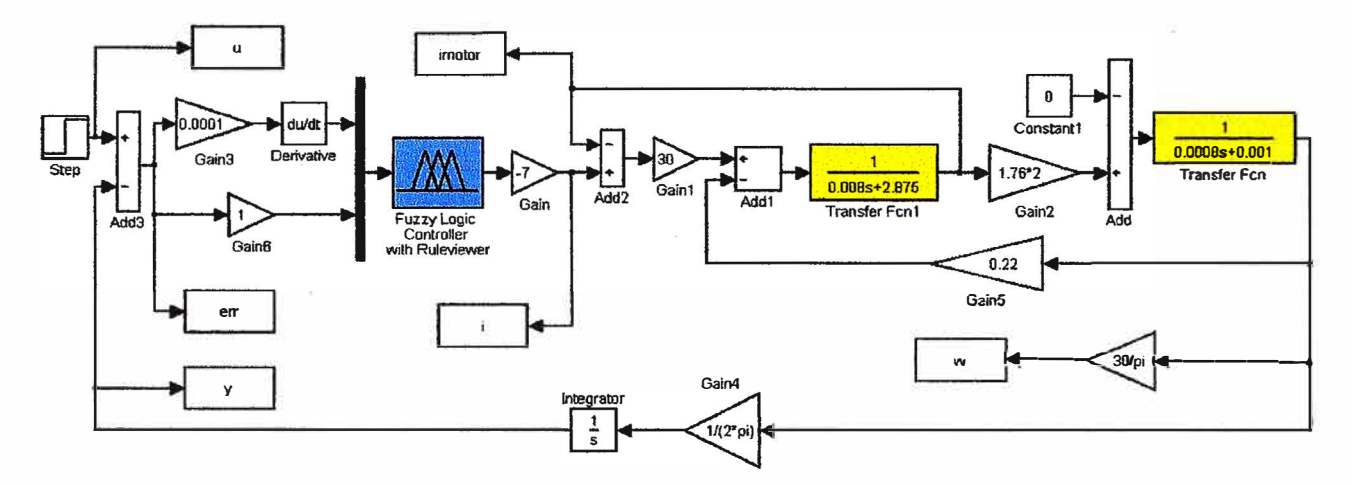

Figura 3.16 Esquema simplificado del motor para controlar la posición angular

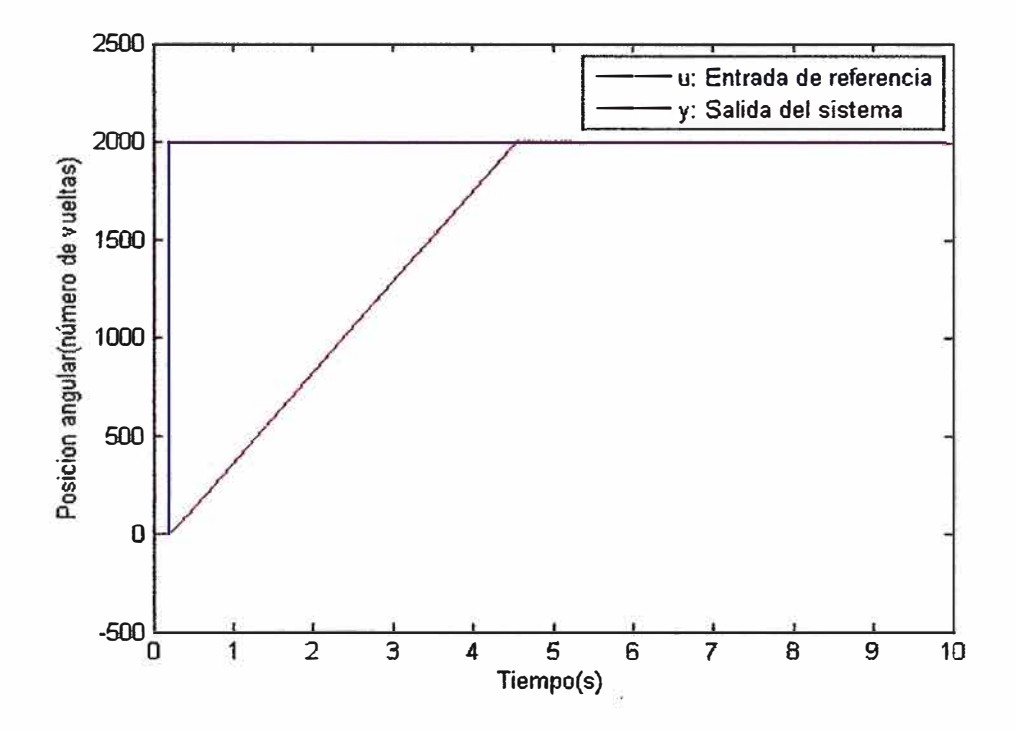

Figura 3.17 Respuesta del sistema ante una entrada escalón de 2000 revoluciones

En la figura 3.17 se muestra la respuesta del sistema para una entrada escalón de 2000 revoluciones, en la cual se observa que el sistema inicia desde cero y a partir del instante T=0.2 segundos el motor gira y la magnitud de la posición angular aumenta

aproximadamente de forma lineal hasta el tiempo t=5 segundos en que el sistema alcanza 2000 revoluciones, igualando el valor de la señal de referencia, esto quiere decir que el eje del motor gira a una velocidad aproximada de 2000/5  $rev/s$  o lo que es equivalente a 24000 *rpm* lo cual es una velocidad considerablemente alta, estos resultados se ven en figura 3.21.

En la Figura 3.18 se observa la forma de la corriente vs el tiempo, en la cual se observa que en el instante T=0.2 segundos se forma un pico en la corriente que llega hasta los 32 amperios y luego se mantiene en 22 amperios hasta el tiempo  $T=4.5$  segundos, justo antes que el eje llegue a la posición de referencia, luego en los 0.5 segundos siguientes la corriente se reduce siguiendo una función sinusoidal sobre-amortiguada hasta alcanzar un valor mínimo en el instante T=5 segundos, de este tiempo en adelante el eje del motor ha alcanzado la posición de referencia, y la corriente se mantiene constante y alrededor de los  $0.5 \times 10^{-3}$  amperes  $(0.5mA)$ , este valor de corriente es el mínimo y solo se utiliza para mantener la posición de referencia.

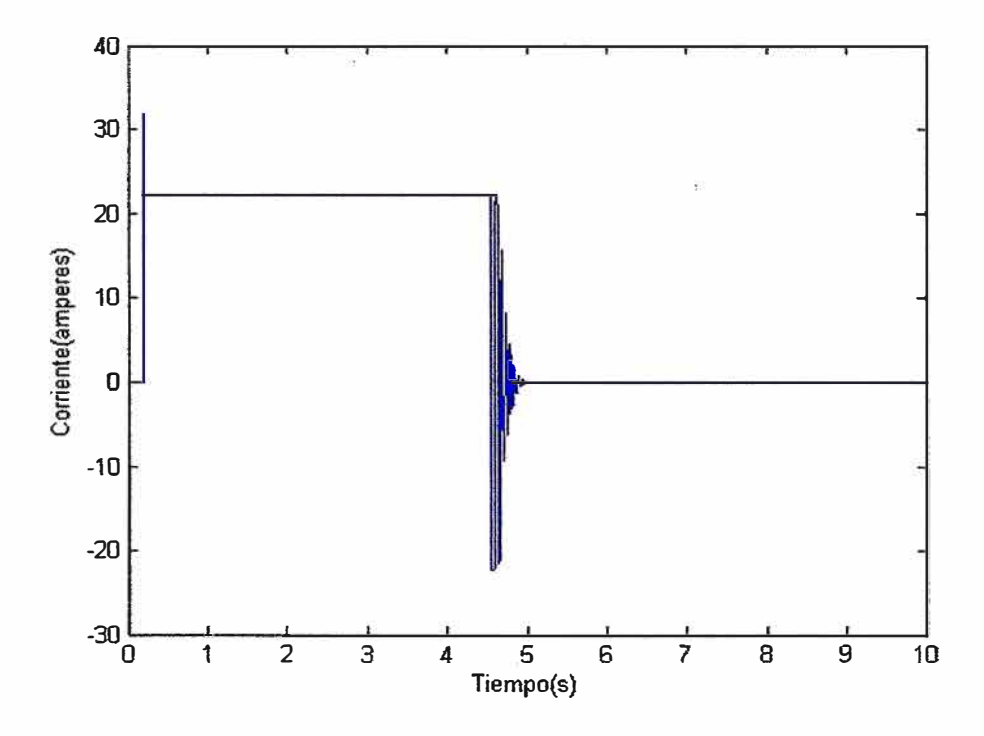

Figura 3.18 Corriente del sistema ante una entrada escalón de 2000 revoluciones

En la figura 3.19 se muestra el error de la posición vs el tiempo, inicialmente la magnitud del error es muy grande pero se reduce linealmente hasta que después de 5 segundos llega hasta  $10^{-3}$  *revoluciones* o lo que es equivalente a  $6,28 \times 10^{-3}$  *rad* tal como se observa en la figura 3.20. Estos resultados demuestran que este modelo es preciso. La precisión y la velocidad de la respuesta del sistema se debe al rendimiento del controlador difuso.

En la figura 3.21, se muestra la velocidad angular *(rpm)* vs el tiempo *(s)*, se observa que a partir del instante  $T=0.2$  segundos, la velocidad angular aumenta hasta alcanzar los 27500 *rpm* lo cual es una velocidad elevada, esto sucede hasta el instante T=4.5 segundos: luego la magnitud de la velocidad angular se reduce en forma de una función sinusoidal sobre-amortiguada, hasta alcanzar un valor cercano a cero, en el instante T=5 segundos cuando el motor alcanza el valor de referencia, la velocidad angular oscila alrededor de cero.

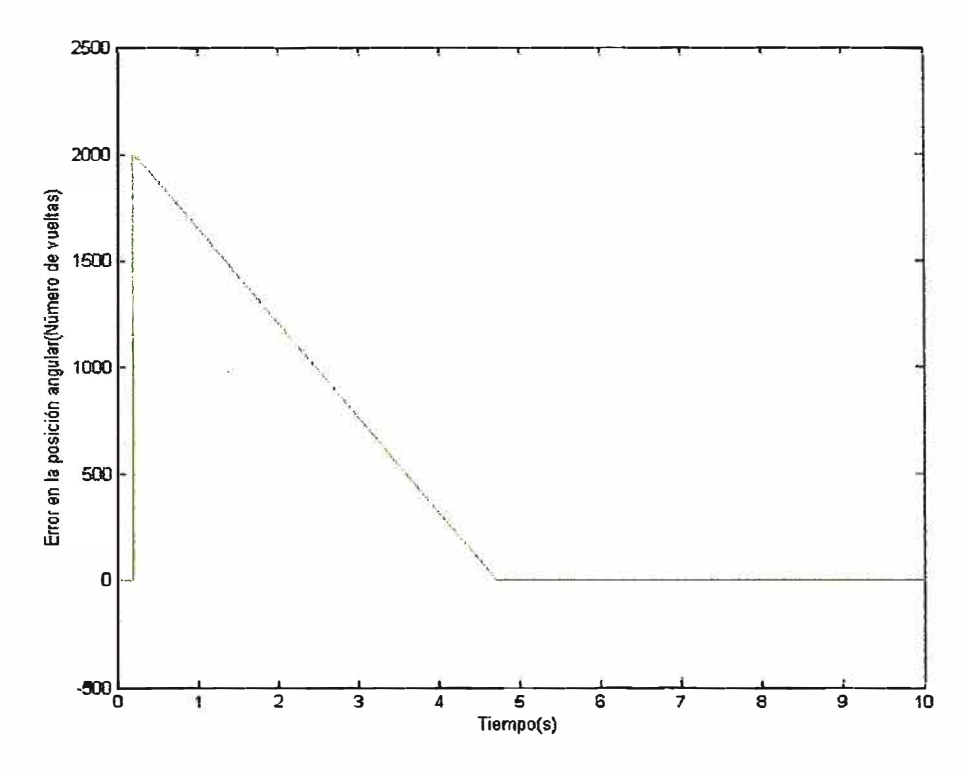

Figura 3.19 Error en la posición angular del sistema ante una entrada escalón de 2000 revoluciones

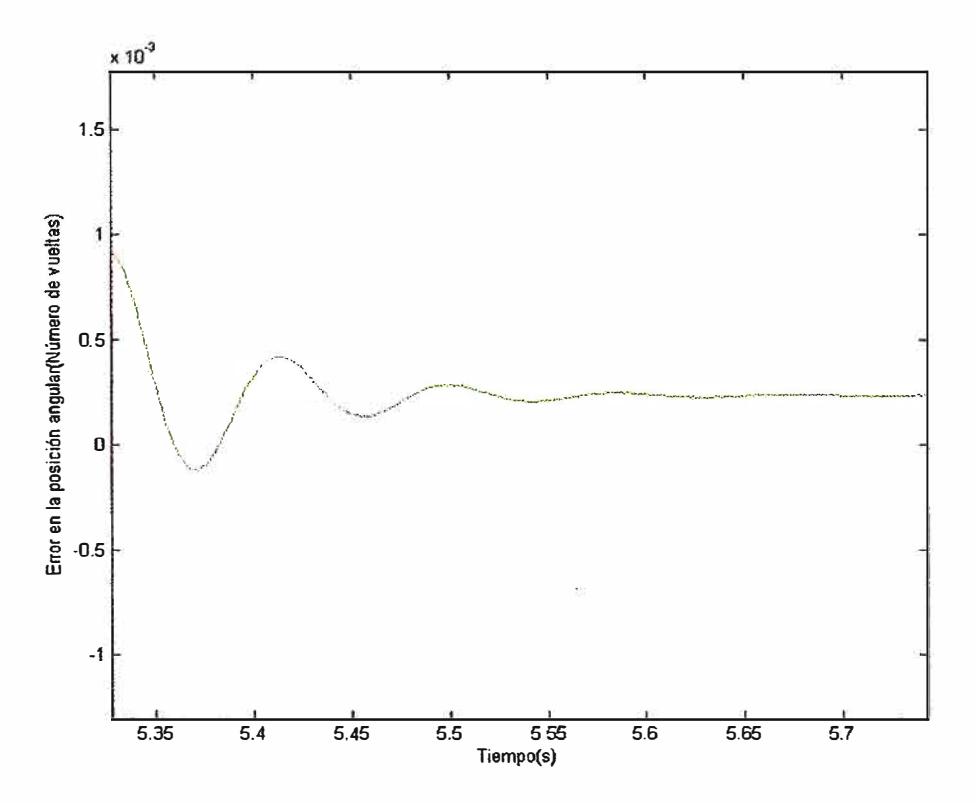

Figura 3.20 Ampliación de la gráfica del error de posición angular vs tiempo

En la figura 3.22 se muestra la forma de la corriente del motor en el modelo simplificado, los valores pico de la corriente de 14 A y 18 A se producen por instantes muy cortos, el sistema se estabiliza en un valor de 25,44 mA una vez que alcanza el valor de referencia.

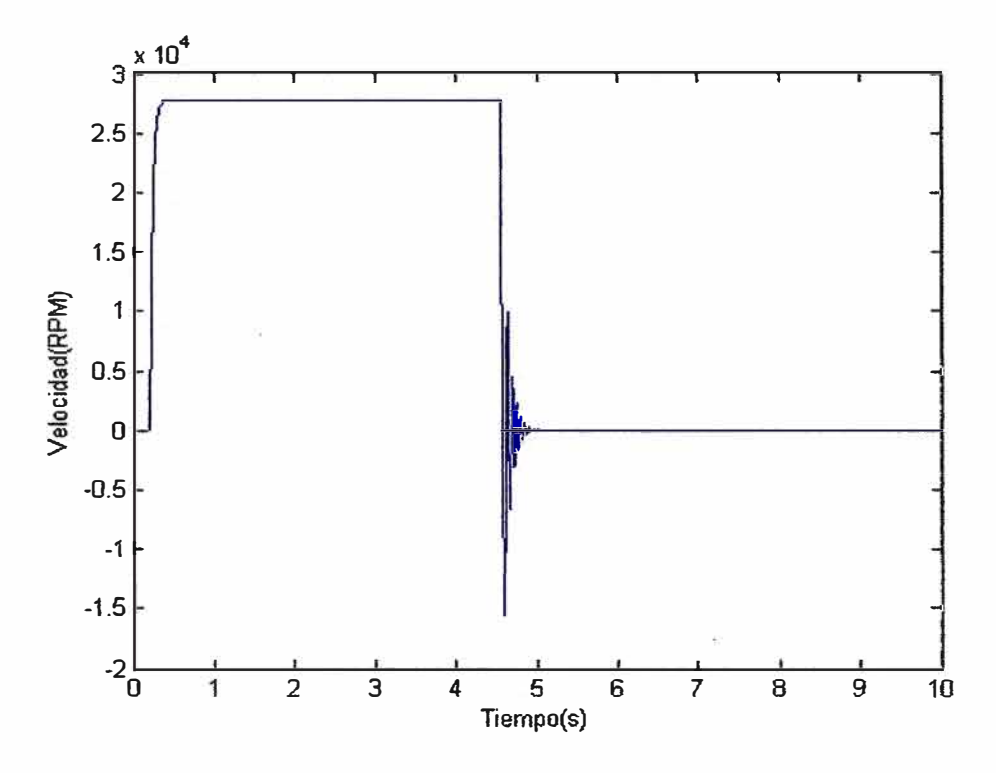

Figura 3.21 Velocidad angular del motor, según el esquema simplificado

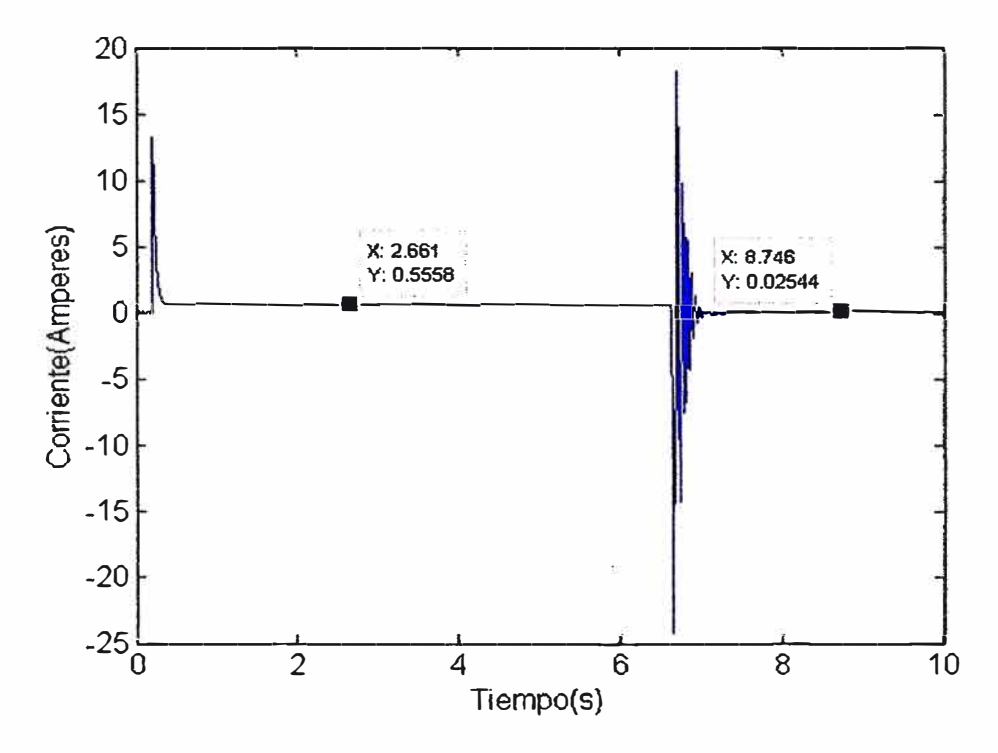

Figura 3.22 Corriente del motor, según el esquema simplificado

#### 3.3 Simulación del modelo trifásico del motor DC sin escobillas

En el modelo dinámico del motor que se representa en la figura 3.23, la cual se elabora mediante componentes de la librería SymPowerSystems que está incluida en el módulo Simulink de Matlab, de la cual se ha seleccionado el Motor DC sin escobillas (Motor Brushless DC) y se ha añadido el sistema de potencia y el sistema de control. Inicialmente se analiza las partes del sistema de control difuso, que son dos principalmente:

- Controlador de Velocidad
- Regulador de corriente

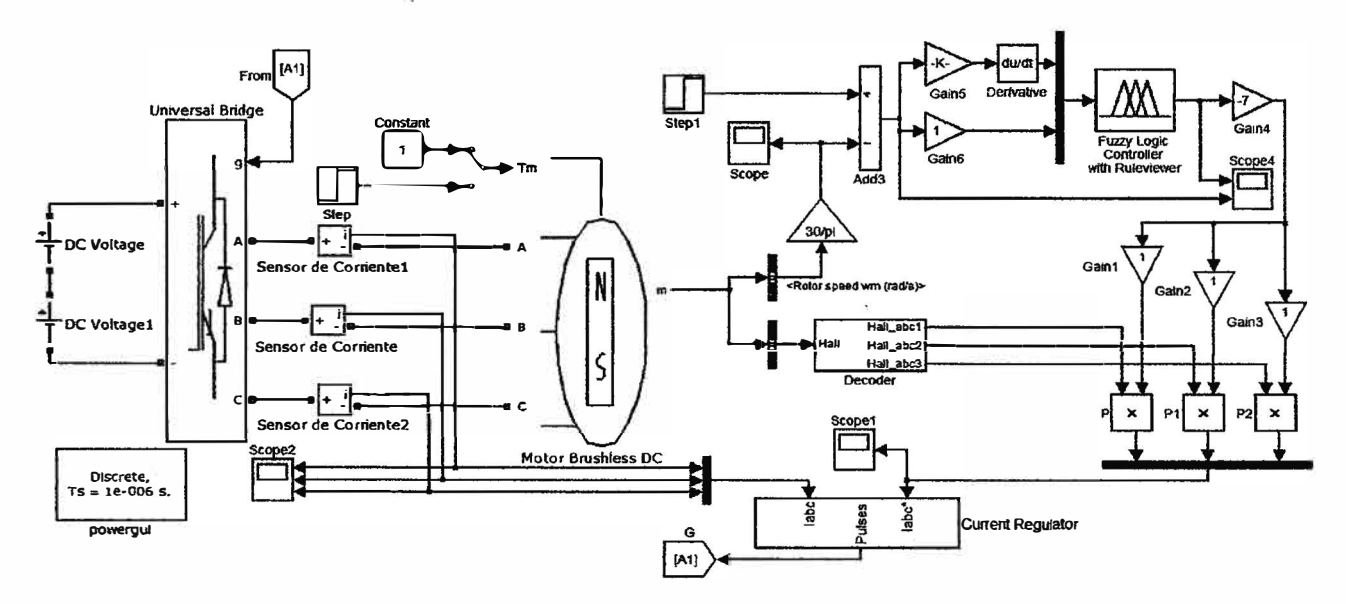

Esquema trifásico del motor DC sin escobillas Figura 3.23

Basándose en este modelo se realiza la simulación correspondiente a la velocidad angular, posición angular, etc. Luego se verifica la robustez del Sistema de Control Difuso.

#### $3.3.1$ Simulación de la velocidad angular del motor DC sin escobillas

La simulación correspondiente a la velocidad angular del motor DC sin escobillas se realizará haciendo una comparación entre el modelo simplificado del motor y el motor DC sin escobillas del módulo Simulink usando el esquema completo.

#### a) Simulación a una velocidad de 240 rpm

Se muestra la comparación entre la figura 3.24 y la figura 3.25, las cuales representantes las respuestas del sistema simplificado y el sistema trifásico completo respectivamente, se observa que las imágenes de las respuestas de ambos sistemas son similares y solo hay una diferencia en las medidas de los cuadros, esto se produce porque la simulación del sistema trifásico completo se hace usando la librería SymPowerSystems, para esta

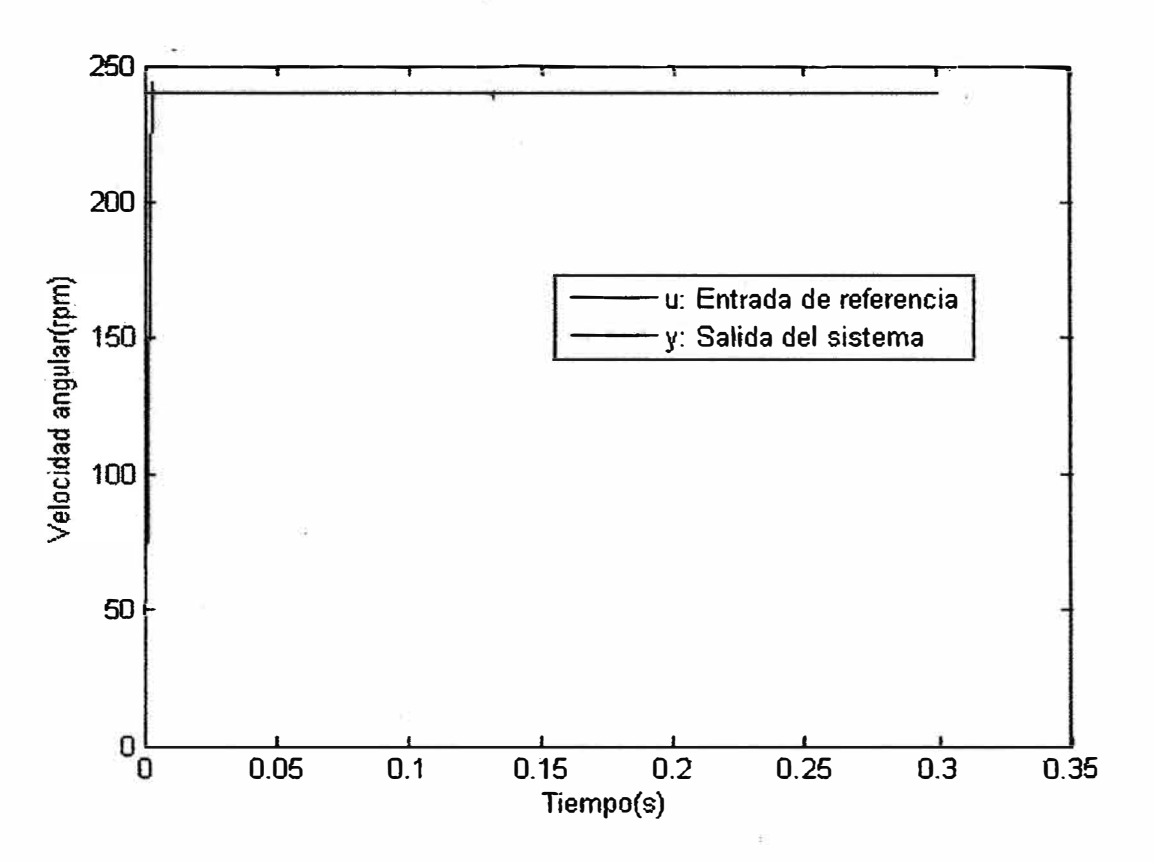

Figura 3.24 Respuesta del sistema simplificado ante una entrada escalón de 240 rpm

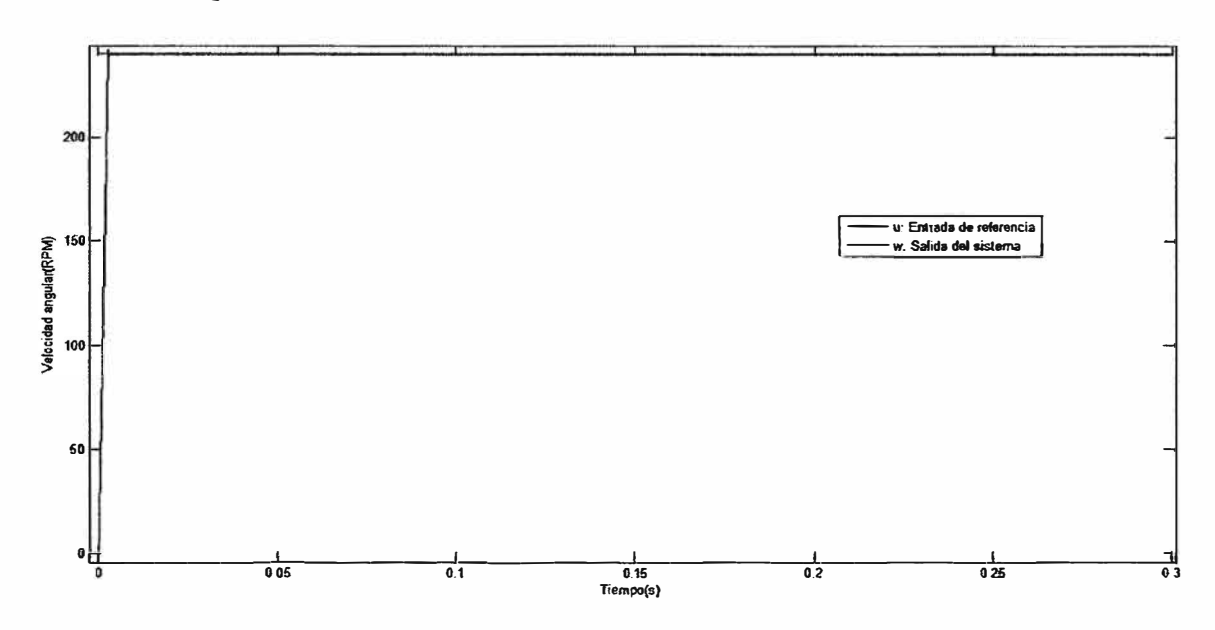

Figura 3.25 Respuesta del sistema trifásico completo ante una entrada escalón de 240 rpm

librería se elige un tiempo de muestreo de  $1\mu s$ , lo cual provoca que la cantidad de información sea más extensa y se refleja en la imagen con una mayor longitud.

En la figura 3.26 y la figura 3.27 se observa que las respuestas de ambas imágenes son similares, aumentando ambas imágenes para apreciar el sobre-pico en régimen transitorio.

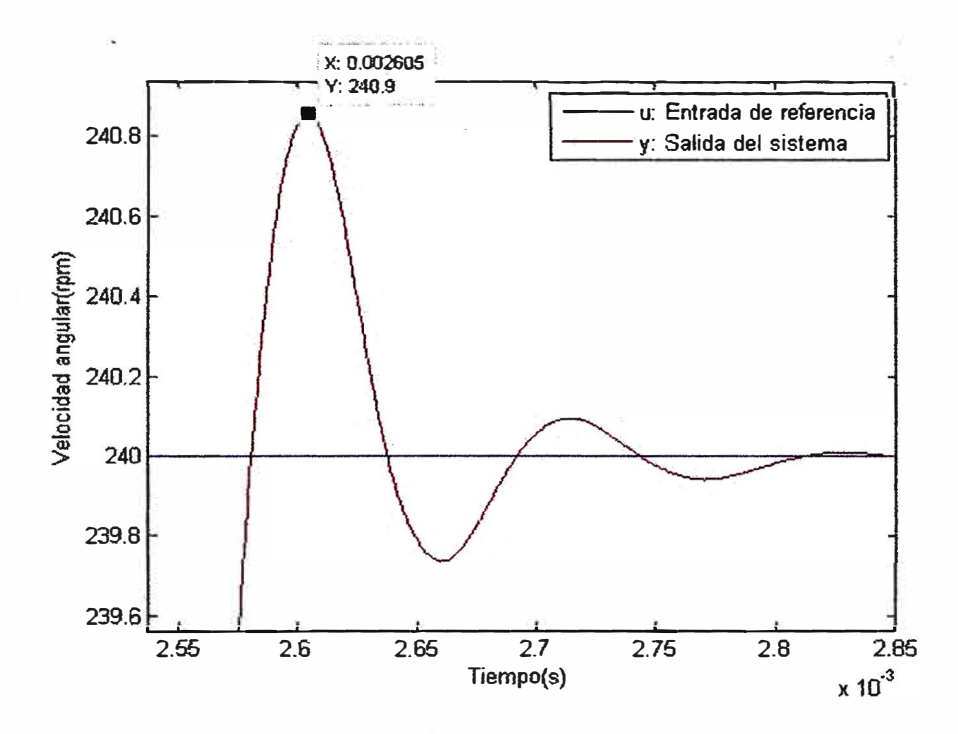

Figura 3.26 Respuesta del sistema simplificado ante una entrada escalón de 240 rpm

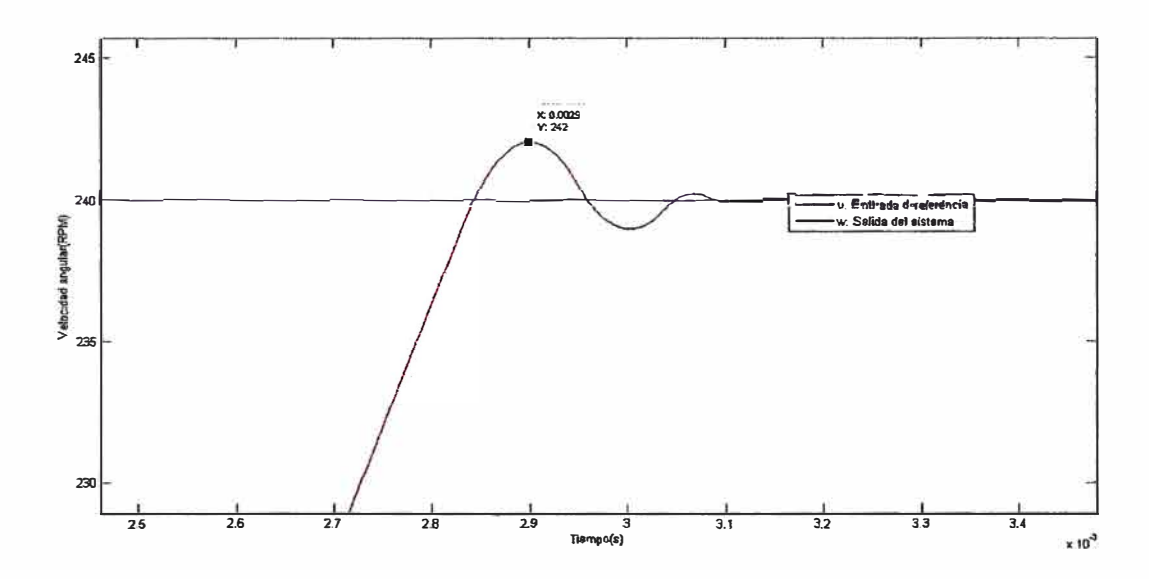

Figura 3.27 Respuesta del sistema trifásico completo ante una entrada escalón de 240 rpm

Se observa que las respuestas del sistema trifásico completo y del sistema simplificado se diferencian en 1 rpm , esta diferencia de velocidad angular es pequeña: además en la figura 3.26 se observa que la respuesta del sistema simplificado alcanza el sobre-pico en 2.6 ms aproximadamente mientras que en la figura 3.27 se observa que la respuesta del sistema trifásico completo alcanza el sobrepico en 2.9 ms es decir hay una diferencia de tiempo de 0.3 ms entre ambas respuestas de los sistemas, los valores estables también son muy similares lo cual demuestra que el modelo simplificado para hallar la respuesta de la velocidad angular es adecuado.

La siguiente etapa consiste en determinar la respuesta de la corriente para ambos sistemas a la velocidad de referencia de 240 rpm, se observa en la figura 3.28 y la figura 3.29 la similitud de ambos sistemas. Dado que estos sistemas responden antes de los 5 mili segundos.

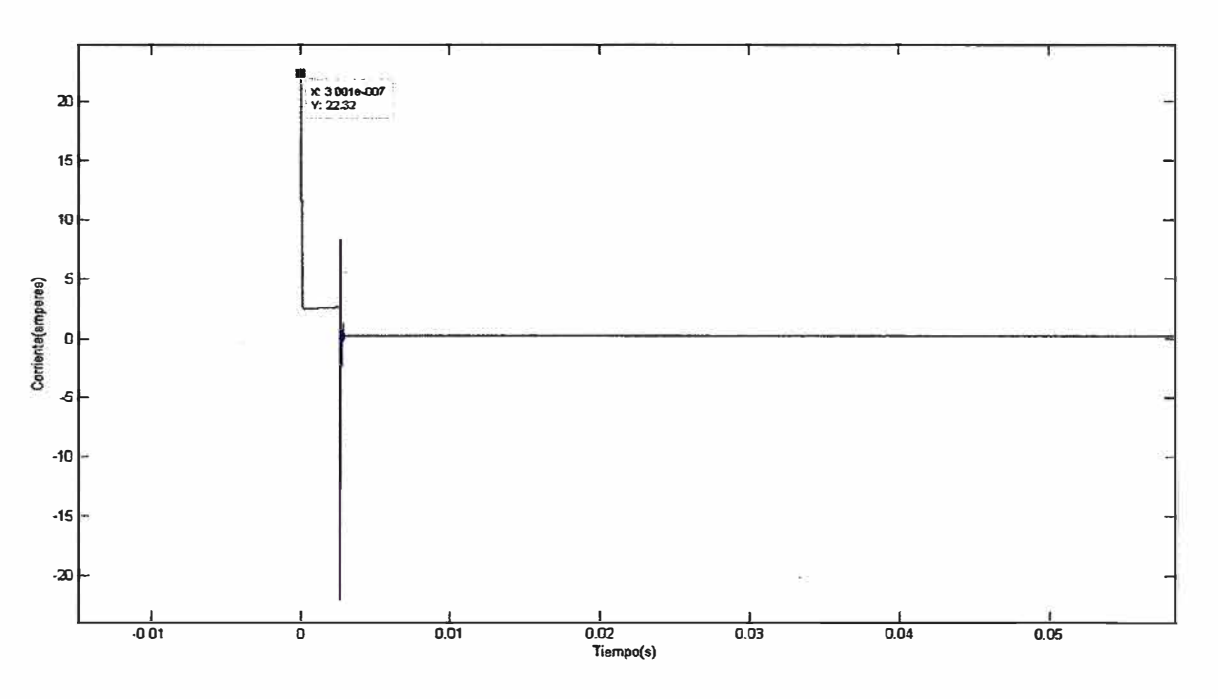

Figura 3.28 Corriente vs tiempo del sistema simplificado

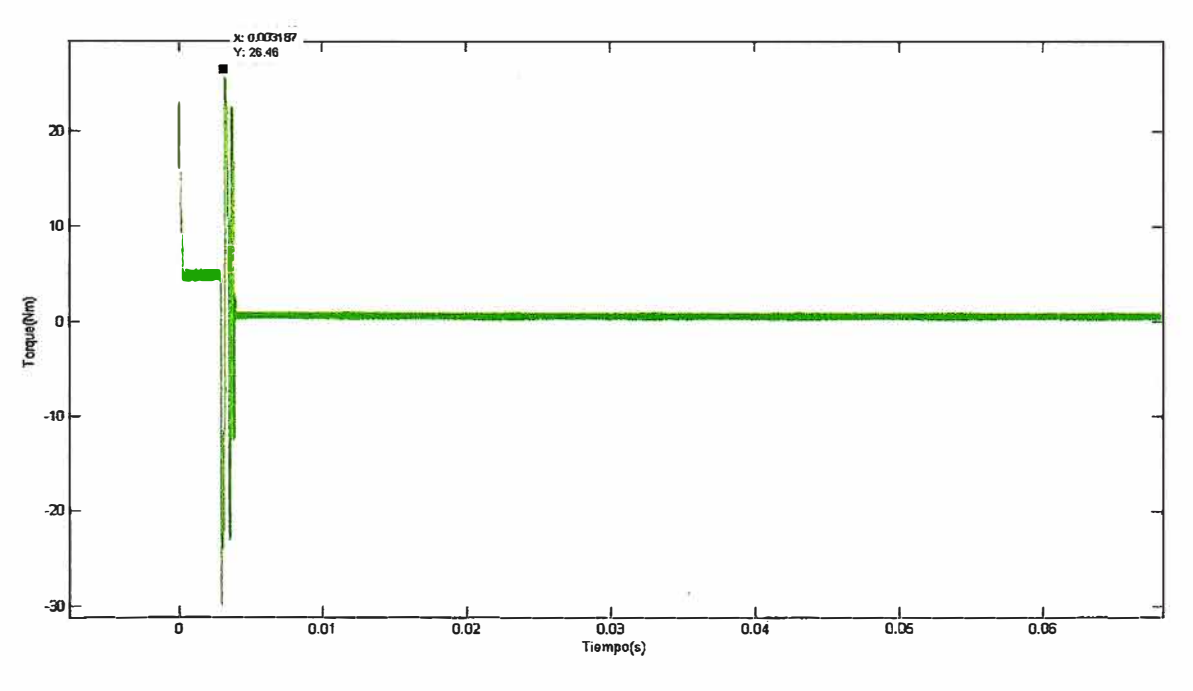

Figura 3.29 Corriente vs tiempo del sistema trifásico

En la figura 3.30 y en la figura 3.31 se observa la imagen aumentada de las corrientes del sistema simplificado y del sistema trifásico respectivamente, se observa además que las corrientes de· ambos motores llegan al estado estable antes de los 4 *milisegundos,*  y. presentan una similitud en la respuesta transitoria, lo cual también demuestra que el control y el modelo son adecuados.

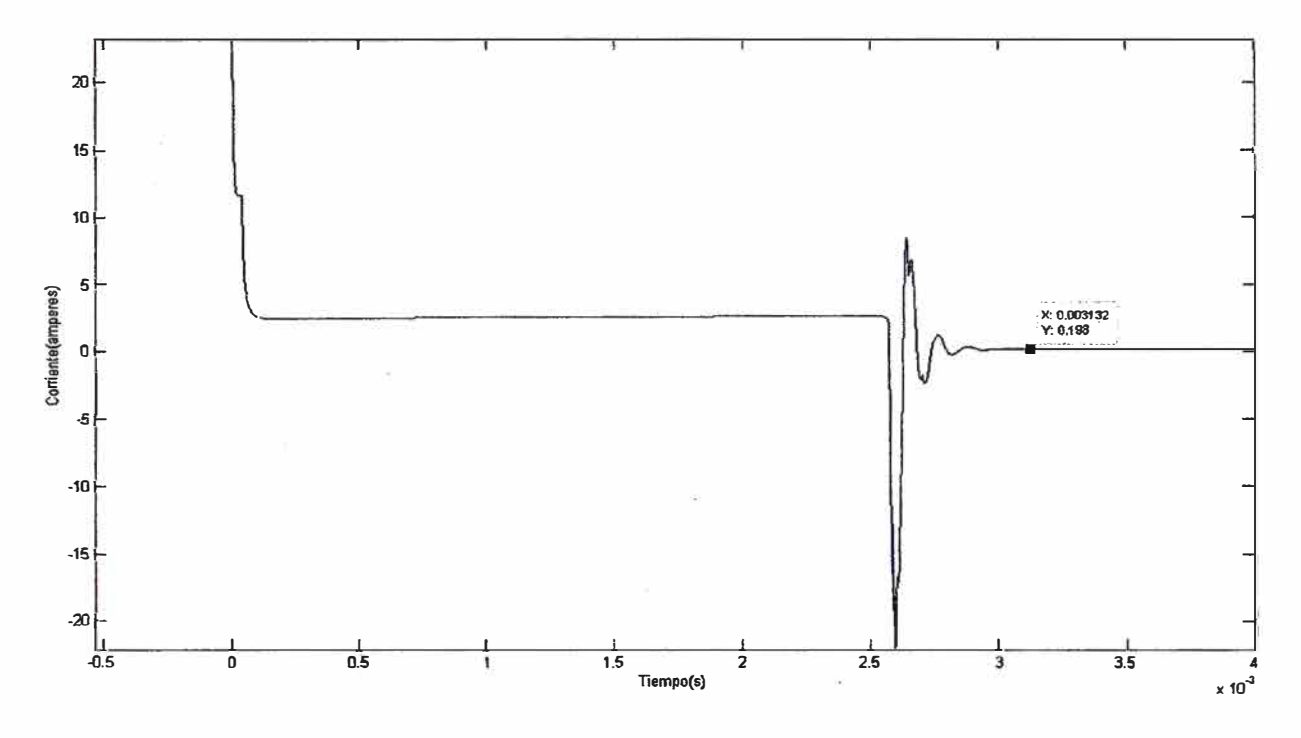

**Figura 3.30**  Ampliación de la gráfica de la corriente vs tiempo del sistema simplificado

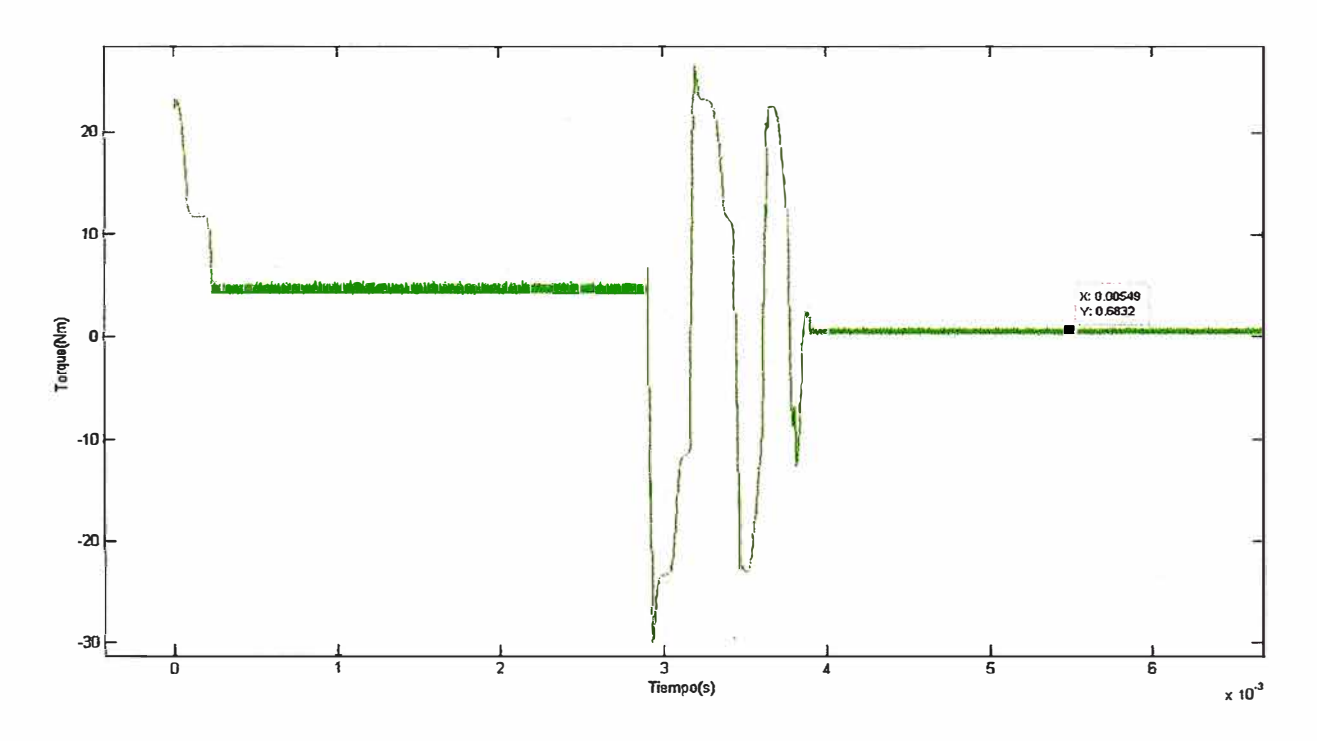

**Figura 3.31** Aumento de la gráfica de la corriente vs tiempo del sistema trifásico

En las figuras 3.32 y 3.33 se muestran la corriente trifásica de consigna y la corriente de las fases del motor respectivamente, la corriente de consigna presenta dos picos en el arranque y luego cuando la velocidad del motor es igual a la velocidad de referencia, se produce una corriente de consigna inversa para desacelerar la inercia del motor en ese instante.

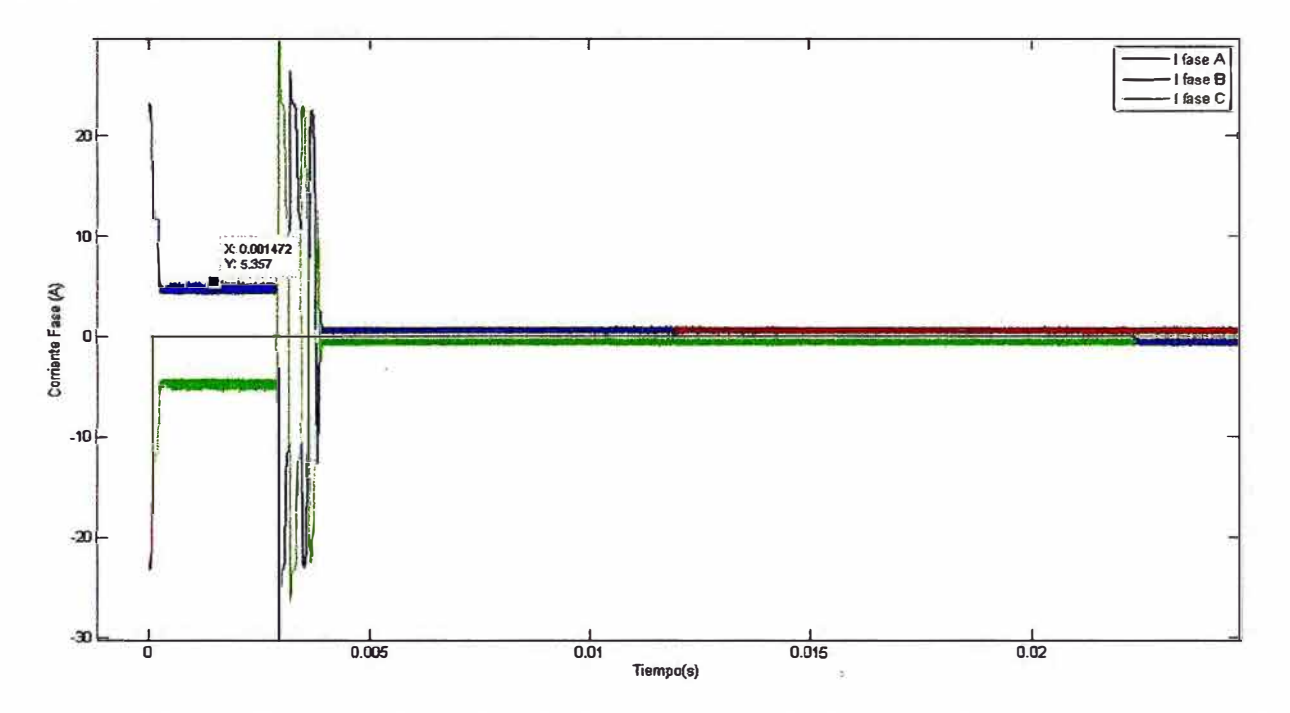

Figura 3.32 Corriente de consigna del sistema trifásico completo para una entrada escalón de 240 rpm

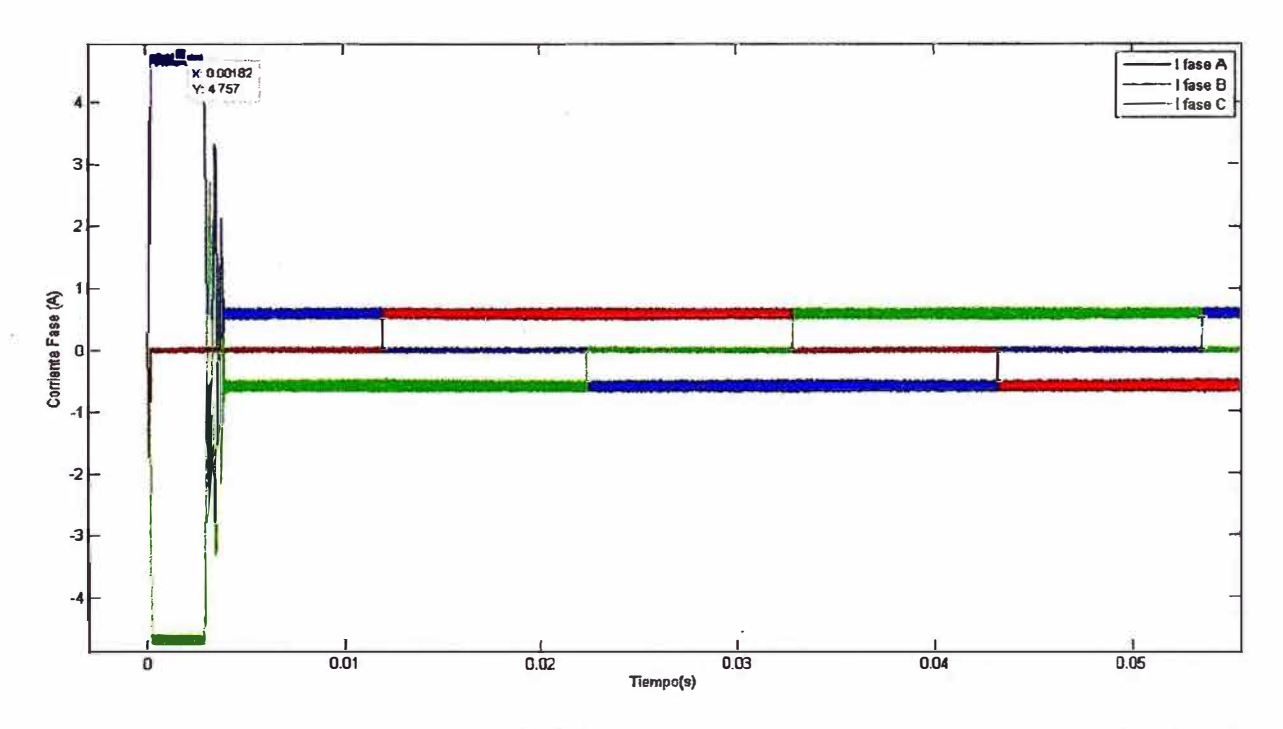

Figura 3.33 Corriente del motor del sistema trifásico completo para una entrada escalón de 240 rpm

#### **3.3.2 Robustez del sistema**

En las pruebas de simulación se varían los parámetros para comprobar la robustez del sistema, durante la operación del motor pueden haber cambios en la resistencia de los devanados del estator por efectos de la temperatura, variación del momento de inercia por cambios en la carga, etc; por lo tanto se debe evaluar el funcionamiento del controlador ante estas situaciones.

#### a) Variación de la resistencia

En las figuras 3.34, 3.35 y 3.36 se han realizado una serie de simulaciones para evaluar y comprobar la robustez del sistema de control debido a la variación de la resistencia del devanado del motor, esto se realiza variando los parámetros de resistencia desde el 10 % del valor real de la resistencia de la bobina hasta el 330 % mayor, la simulación se debe realizar para un arranque de 0 hasta 1500 rpm.

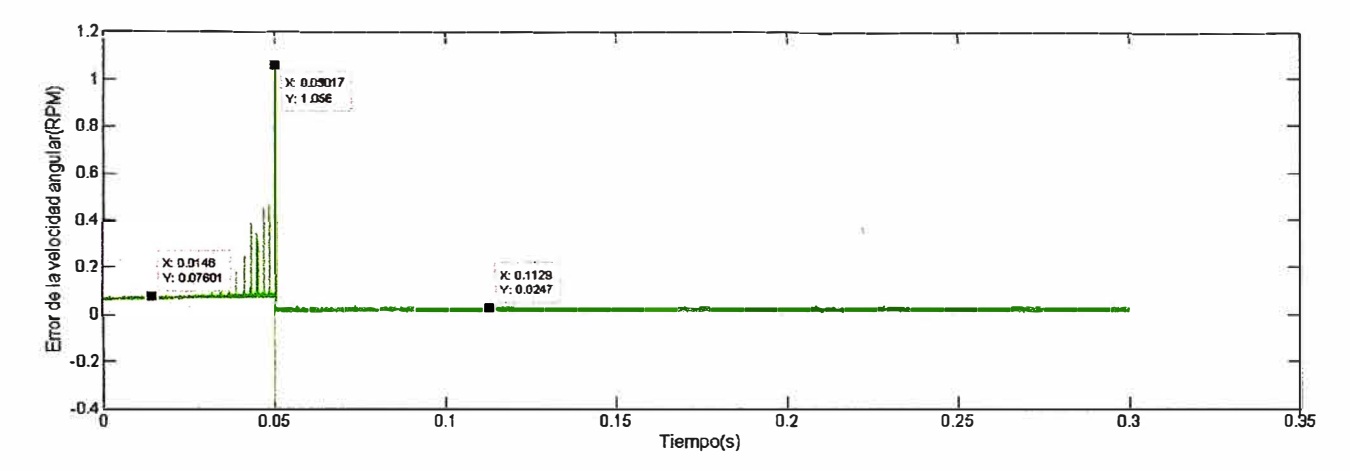

**Figura 3.34** Error del sistema para una entrada de 1500 *rpm,* el valor de la resistencia es el original

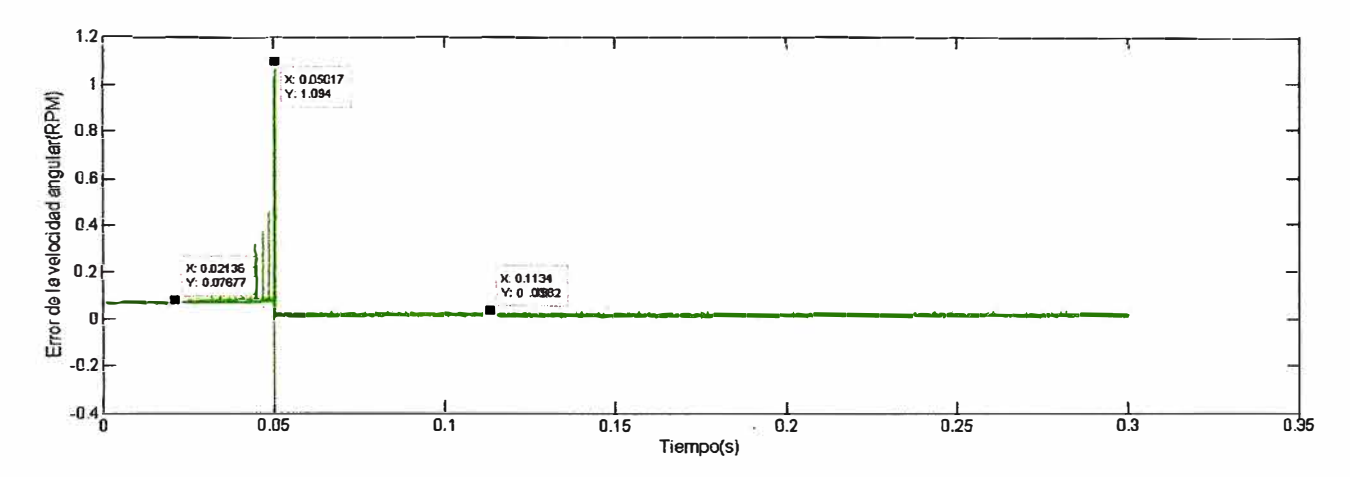

**Figura 3.35** Error del sistema para una entrada de 1500 *rpm,* el valor de la resistencia es  $R = 0.2875 \Omega$ 

La gráfica de la figura 3.34 muestra el error en la velocidad para la resistencia **nominal del sistema original: la gráfica de la figura 3.35 corresponde a la variación**  de la resistencia hasta un valor igual al 10% del valor nominal de la resistencia  $R =$  $0,2875$   $\Omega$  y la gráfica de la figura 3.36 corresponde al error para una variación del 330 % aproximadamente donde la resistencia varía hasta  $R = 9,4875 \Omega$ .

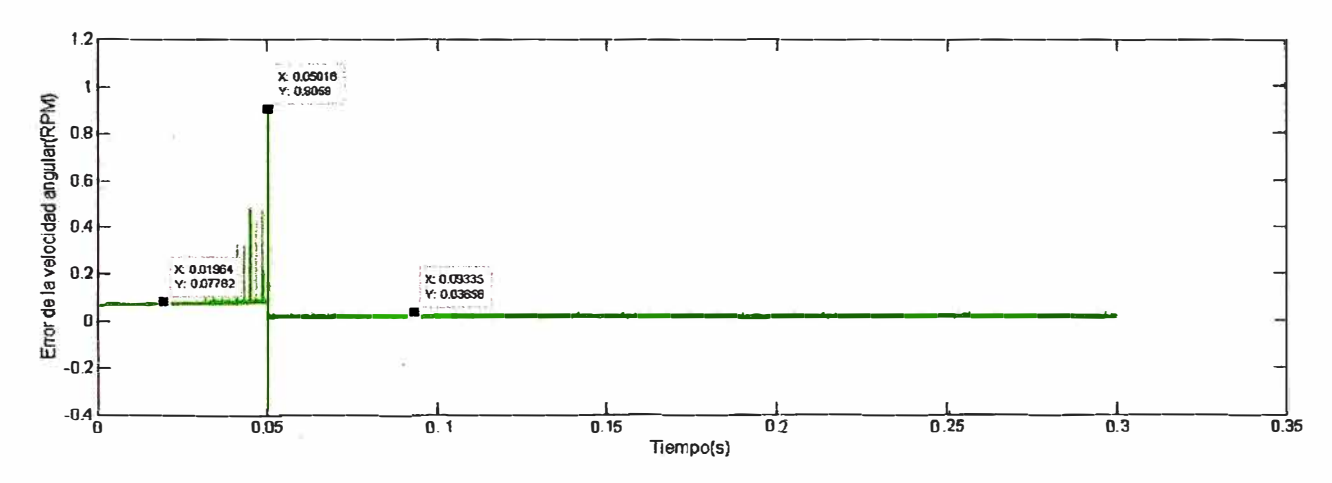

**Figura 3.36** Error del sistema para una entrada de 1500 *rpm,* el valor de la resistencia es  $R = 9,4875 \Omega$ 

Se observa que la forma de onda de las gráficas son muy similares, además que la magnitud del error de la velocidad angular es muy pequeña comparada con la velocidad final igual a 1500 *rpm,* se puede concluir de estos resultados que el control se ha comportado de una forma robusta ante la variación de la resistencia de la bobina, y que el error de la velocidad angular no ha aumentado significativamente ante las variaciones en la resistencia del estator a pesar que éstas varían en porcentajes elevados.

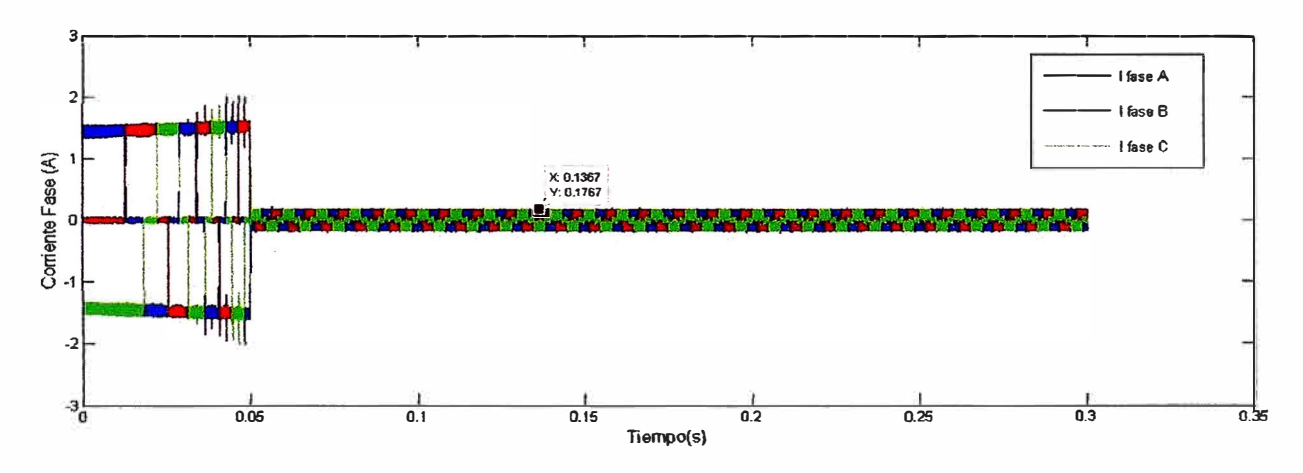

**Figura 3.37** Corriente del sistema para una entrada de 1500 *rpm,* el valor de la resistencia es el original

Luego en las figuras 3.37, 3.38 y 3.39 se observa las corrientes del motor para los cambios en la resistencia del sistema. Inicialmente el valor de la corriente del motor es de 1.5 amperes y alcanza un valor máximo de 2 amperes pero después de  $0.05$  segundos el sistema se estabiliza y la corriente del motor alcanza un valor de 0.17 amperes, el alto valor de corriente al inicio se debe a la aceleración del eje del motor para alcanzar el valor de referencia, es lo que sucede en\_ todas las máquinas eléctricas. Se observa además que las tres respuestas de corriente son similares, en la figura 3.37 la corriente pico del motor en estado estable es de 0.1837 amperes, en la figura 3.38 es de 0.1837 amperes y en la figura 3.39 es de 0.1803 amperes se concluye que una variación en la resistencia del motor no afecta significativamente los valores de corriente de salida del sistema.

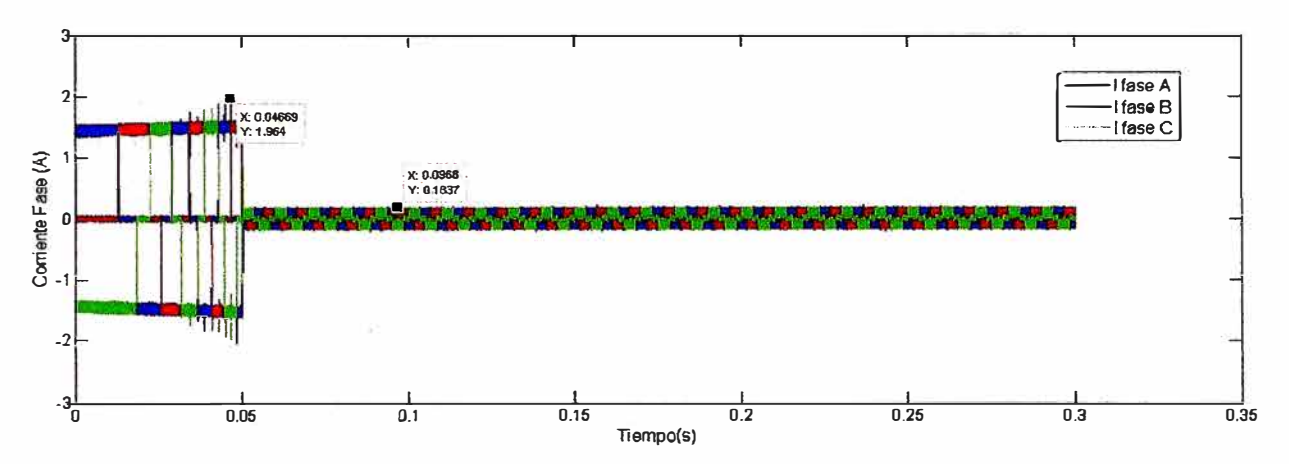

**Figura 3.38** Corriente del sistema para una entrada de 1500 *rpm,* el valor de la resistencia es  $R = 0,2875 \Omega$ 

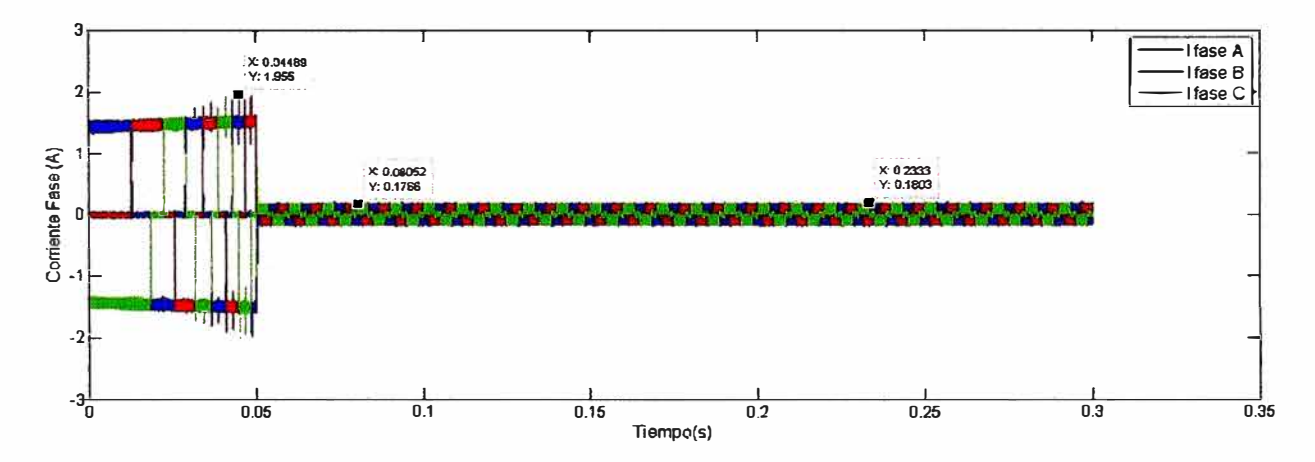

**Figura 3.39** Corriente del sistema para una entrada de 1500 *rpm,* el valor de la resistencia es  $R = 9,4875 \Omega$ 

La corriente en el sistema no varía considerablemente ante los cambios de la resistencia del estator, esto se debe principalmente a la estrategia de control y también al rendimiento de este tipo de motor.

#### **b) Variación del momento de inercia**

En esta evaluación se simula dos variaciones para el momento de inercia desde el  $87\%$  del valor nominal hasta  $113\%$  del valor del mismo. Se observa en la figura 3.40 y la figura 3.41 las gráficas del error en la velocidad angular para los valores de inercia de 0,000696 *Kg.m<sup>2</sup>*y 0,000904 *Kg.m<sup>2</sup>*respectivamente, inicialmente el error entre ambas gráficas es de 0,01 *rpm* en el arranque, luego de alcanzar la velocidad de referencia el error se mantiene alrededor de 0,01  $rpm$ , lo cual indica que el controlador mantiene estable la respuesta del sistema para estos cambios de valores de inercia.

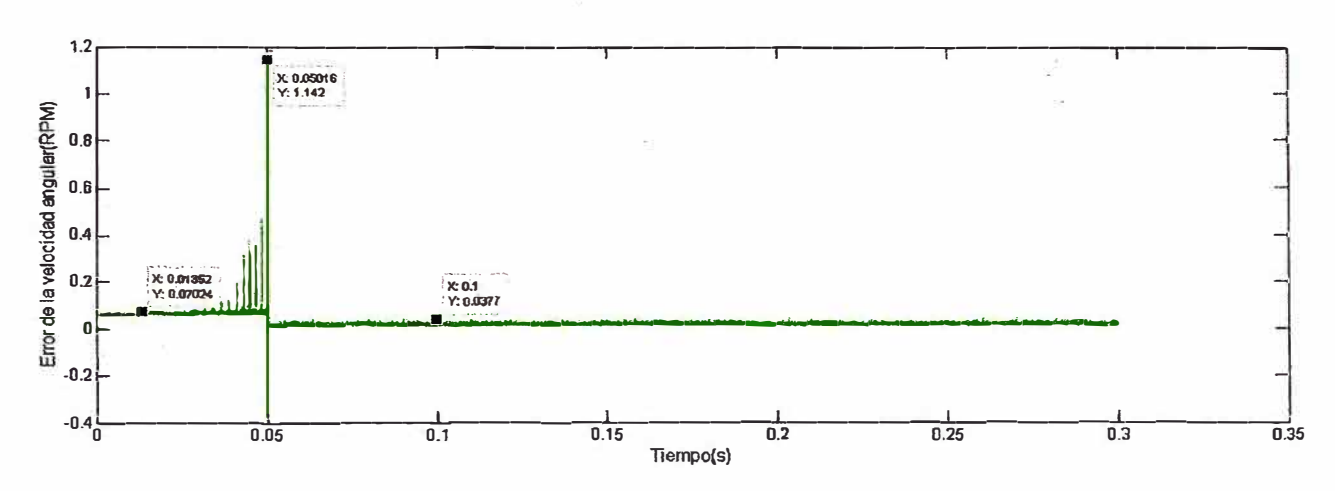

Figura 3.40 Error del sistema para una entrada escalón de 1500 rpm, el valor de la inercia es el 87% del valor original

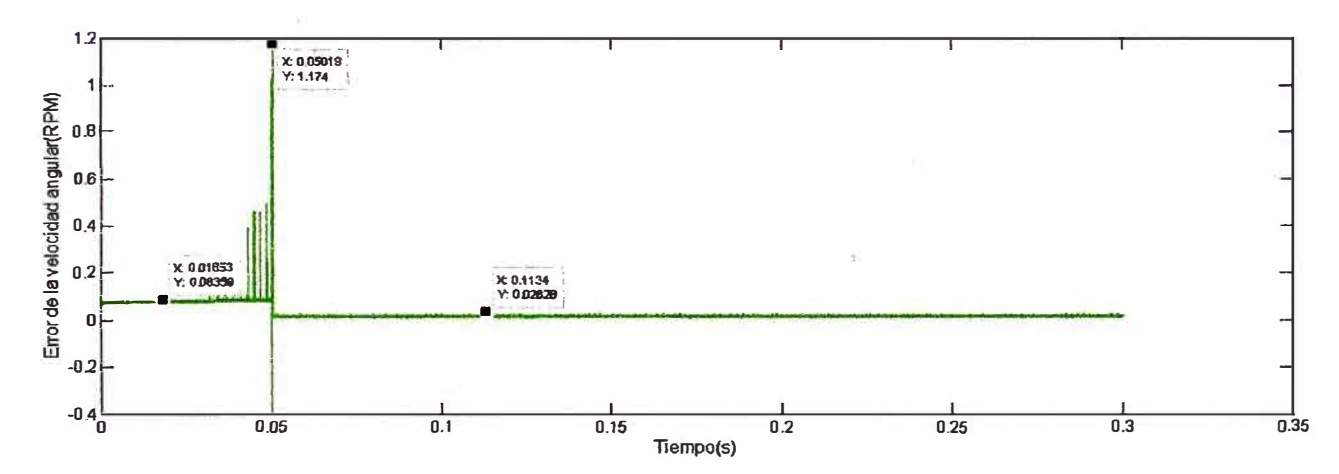

Figura 3.41 Error del sistema para una entrada escalón de 1500 rpm, el valor de la inercia es el 113% del valor original

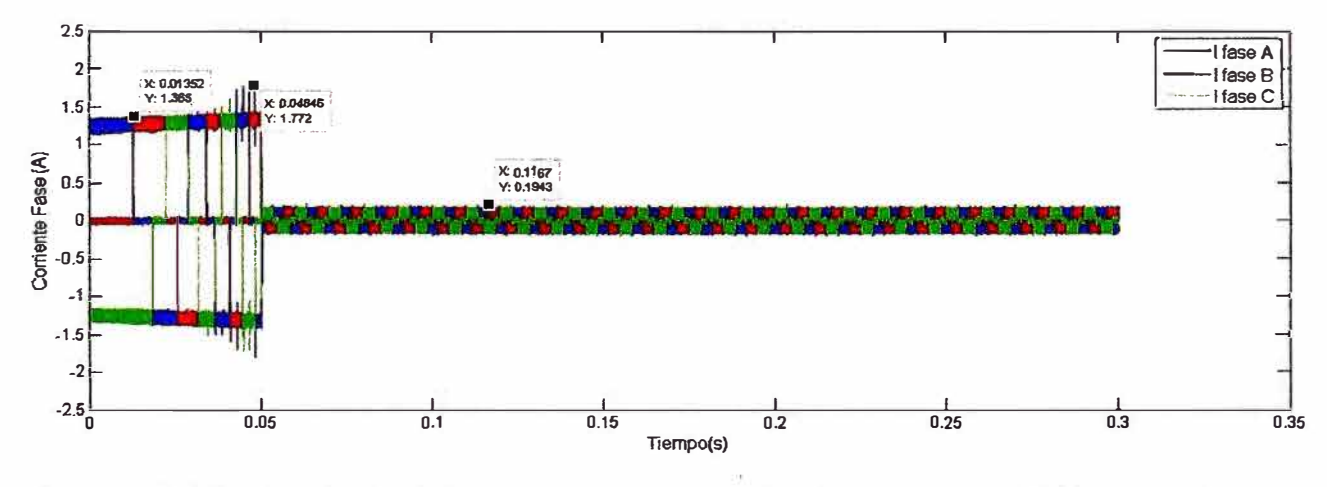

Figura 3.42 Corriente del sistema para una entrada escalón de 1500 rpm, el valor del momento de inercia es el 87% del valor original

En la figura 3.42 y la figura 3.43 se muestra la gráfica de la corriente del motor ante los cambios en el momento de inercia, se observa que el motor responde distinto, en este caso es mayor la magnitud de corriente del sistema con mayor momento de inercia esa diferencia equivale a 0.4 amperes el pico de corriente del motor con mayor inercia es de 2.24 amperes comparado con los 1.772 amperes del motor con menor momento de inercia, sin embargo en estado estable las dos corrientes disminuyen, siendo la diferencia de 0.1 amperes.

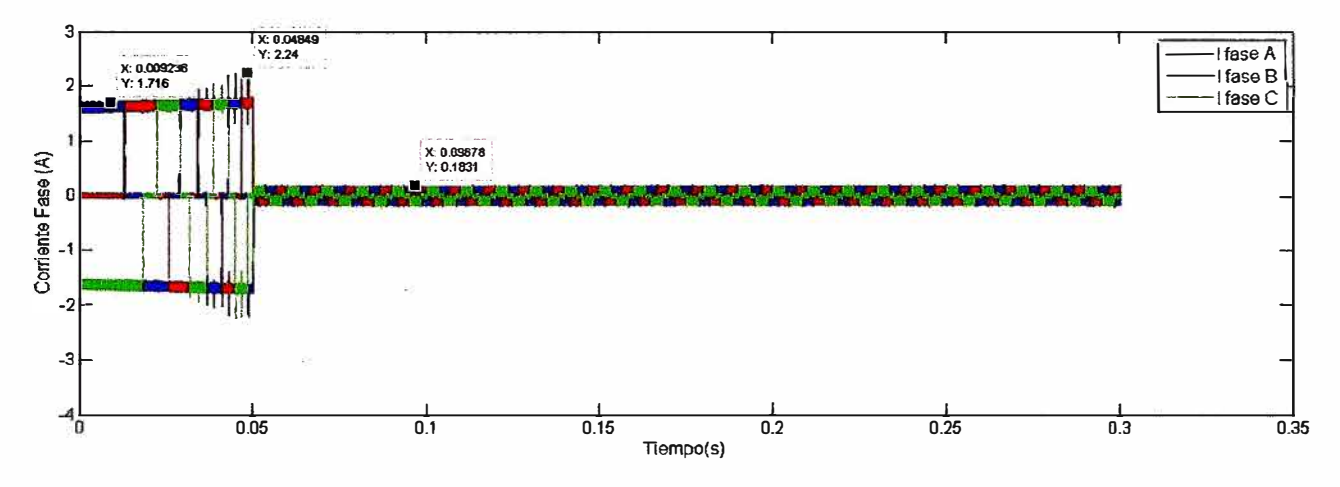

Figura 3.43 Corriente del sistema para una entrada escalón de 1500 rpm, el valor del momento de inercia es el 113% del valor original

### c) Variación de la fricción y la inductancia

En esta prueba se realiza la simulación del cambio de las magnitudes de la fricción y de la inductancia, para el caso de la variación del la inductancia se debe realizar de la misma manera que la variación del momento de inercia. Para este ejemplo se varía el valor de la inductancia en un  $\pm 15\%$ . Para el caso de la fricción se simula variando la magnitud en  $\pm 13\%$ .

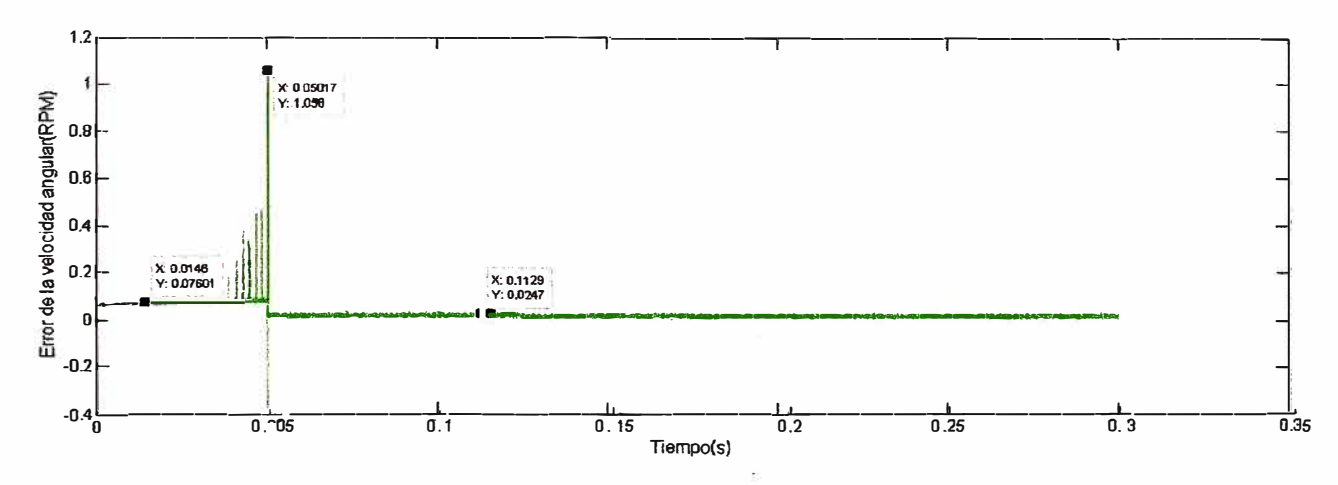

Figura 3.44 Error de la velocidad angular para una entrada escalón de 1500 rpm, valor de la inductancia original

Inicialmente se muestra las gráficas del error relativas a la variación de la inductancia, en la figura 3.44 se muestra la respuesta del error para el sistema original, en la figura 3.45 y en la figura 3.46 se muestran las gráficas del error de la velocidad angular

para valores de inductancia de  $6.8 \times 10^{-3}$ *H* y  $9.2 \times 10^{-3}$ *H* respectivamente, se observa que el motor con menor inductancia se asemeja más al sistema original mientras que la respuesta del motor con mayor inductancia se aleja más del sistema original, sin embargo el error en la velocidad angular esta alrededor de 0,01 *rpm.* Esto indica que el controlador es adecuado para este sistema.

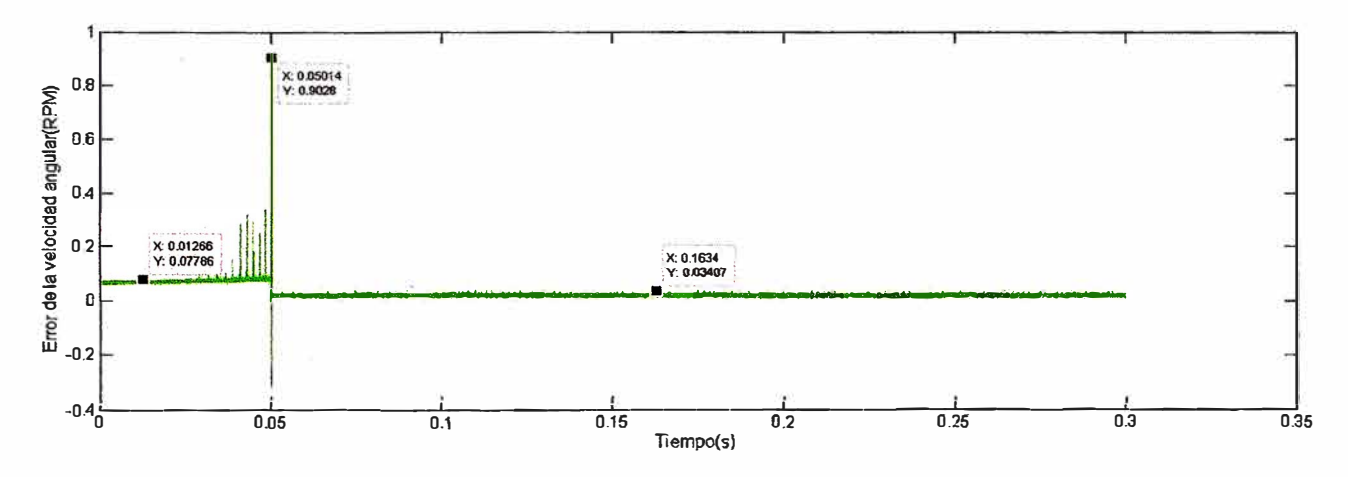

Figura 3.45 Error de la velocidad angular para una entrada escalón de 1500 *rpm,* valor de la inductancia igual al 85 % de la original

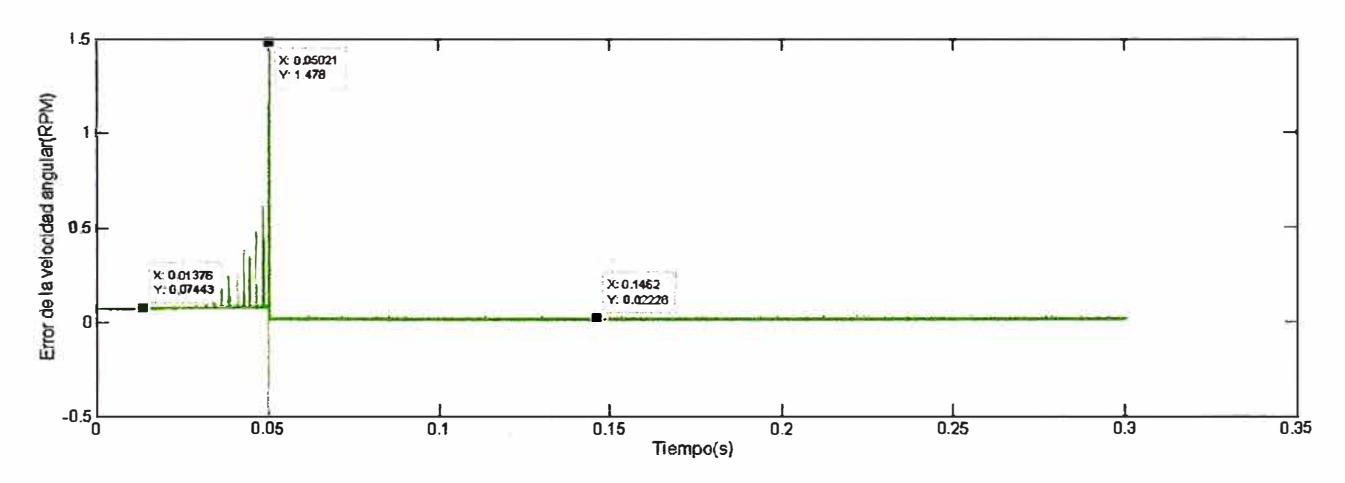

Figura 3.46 Error de la velocidad angular para una entrada escalón de 1500 *rpm,* valor de la inductancia igual al 115 % de la original

En la figura 3.47, la figura 3.48 y la figura 3.49, se muestran las formas de la corriente del motor; se observa que éstas no varían demasiado. Cuando el valor de la inductancia es equivalente a  $6.8 \times 10^{-3}$  H, inicialmente los valores de corriente alcanzan los 1.58 amperes, luego en el instante t=0.05 segundos la magnitud de la corriente aumenta hasta 2 amperes y en el estado estable la corriente se establece alrededor de 0.21 amperes, lo cual muestra que la máxima variación de corriente es de 0.04 amperes, cuando el valor de la inductancia es equivalente a  $9.2 \times 10^{-3}$  H, la variación de corriente respecto al sistema original equivale a 0.01 amperes, lo cual muestra que la máxima variación de corriente es 0.04 amperes, este es un valor pequeño, por lo tanto este controlador funciona adecuadamente para los cambios en la inductancia del motor.

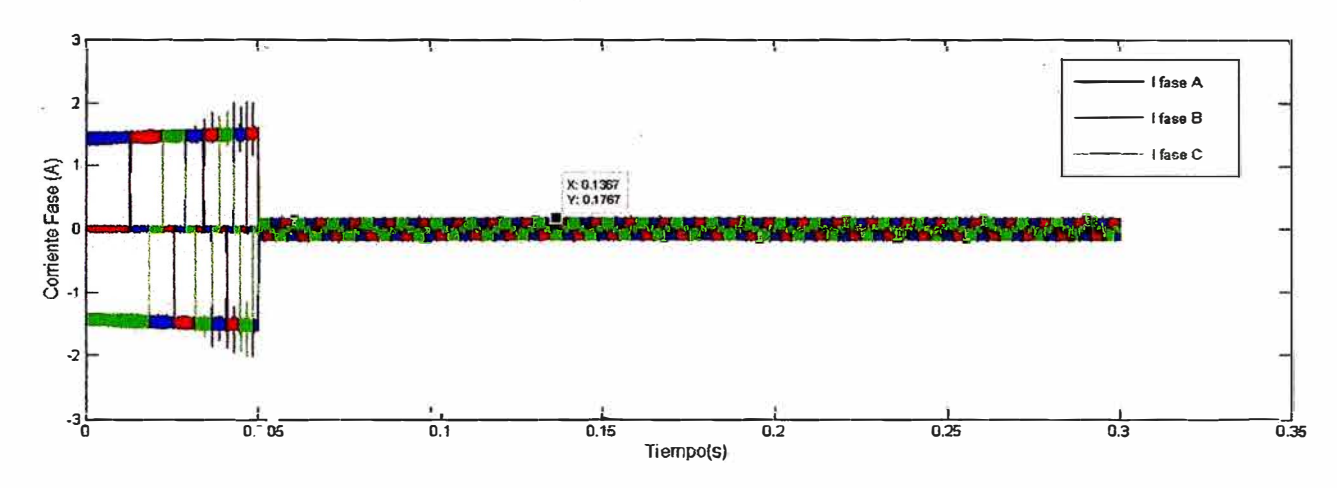

Corriente del motor para una entrada escalón de 1500  $rpm,$ valor de Figura 3.47 la inductancia original

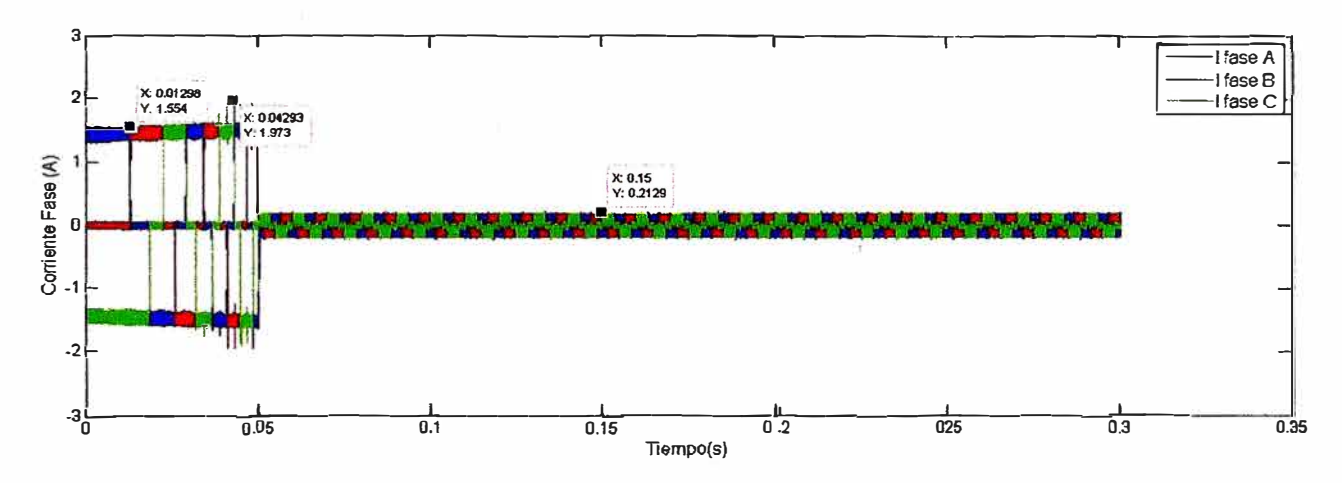

Corriente del motor para una entrada escalón de 1500 rpm, valor de Figura 3.48 la inductancia es el 85 % de la original

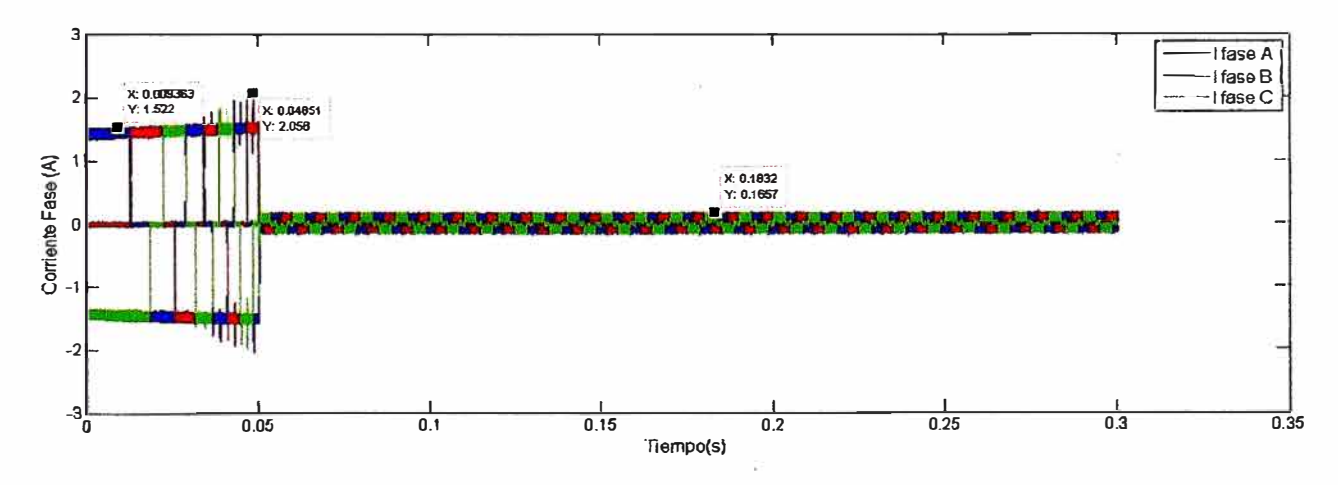

Figura 3.49 Corriente del motor para una entrada escalón de 1500 rpm, valor de la inductancia es el 115 % de la original

En la figura 3.50 y la figura 3.51 se observa las gráficas del error de la velocidad angular debido a la variación de la fricción del sistema, ambas gráficas son similares al sistema original ·sin variación de parámetros, la figura 3.50 corresponde al sistema con coeficiente de fricción menor a 13 % del 8istcma original, se observa que la diferencia es equivalente a 0,005 *rpm* en el valor pico de amplitud y luego en estado estable la diferencia es igual a 0,01 *rpm* resultando ser también un error de velocidad muy pequeño, cuando el coeficiente de fricción se aumenta a un 13 % mayor que el sistema original la diferencia máxima de velocidad es de 0,1 *rpm* y en estado estable la diferencia de velocidades en ambas gráficas se reduce a 0,05 *rpm* lo cual es un valor pequeño, en conclm;ión los cambios en d coeficiente de fricción no hace variar en gran magnitud a la respuesta del sistema, por lo tanto el rendimiento del controlador es adecuado.

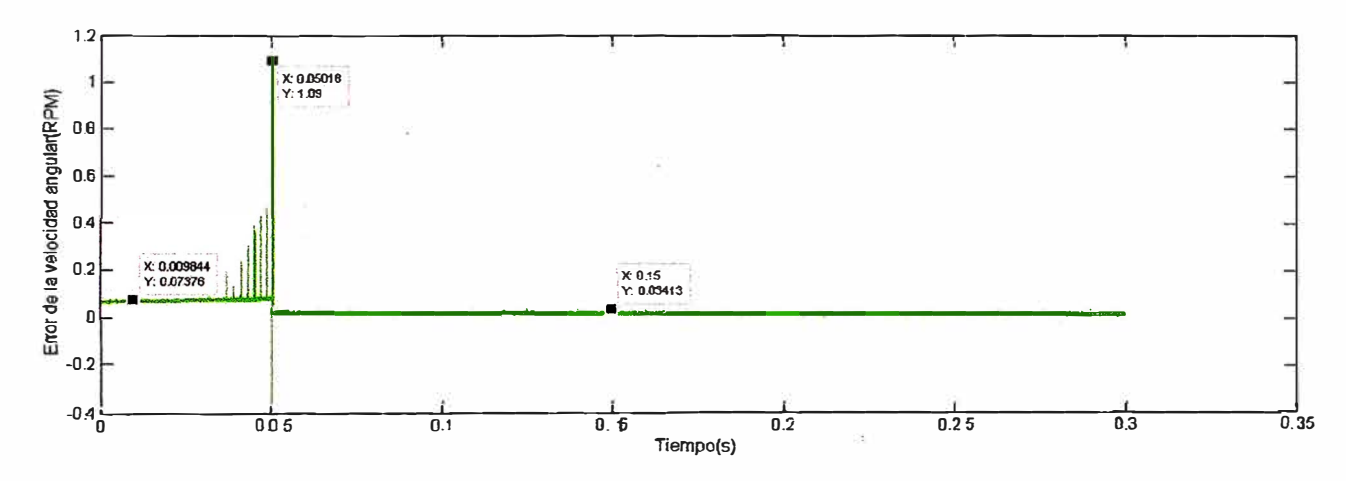

Figura 3.50 Error de la velocidad angular para una entrada escalón de 1500 *rpm*, el valor del coeficiente de fricción es el 87 % del original

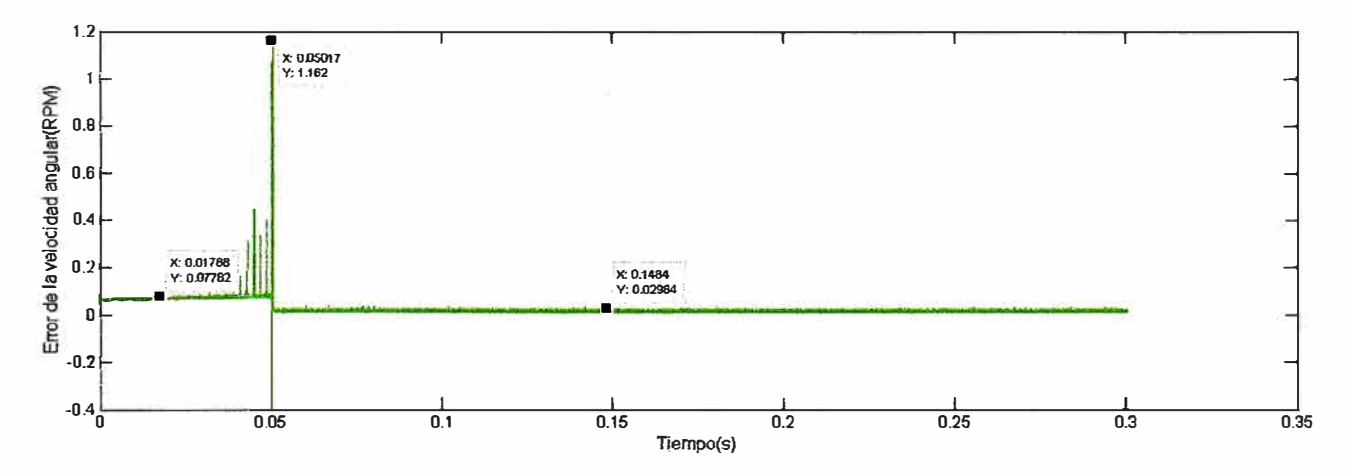

Figura 3.51 Error de velocidad del sistema para una entrada escalón de 1500 *rpm,* el valor del coeficiente de fricción es el 113 % del original

#### **3.3.3 Cambios de velocidad**

En esta prueba se varía la velocidad de referencia después de 0.2 segundos de iniciado el movimiento, desde una velocidad de 2000 *rpm* a 1200 *rpm.* En la figura 3.52 se observa la trayectoria de la velocidad angular del modelo así como de la velocidad angular de referencia, el motor alcanza las 2000 *rpm* en 0.024 segundos, y sigue a la

velocidad angular de referencia, en el instante t=0.2 segundos la velocidad angular de referencia se reduce hasta 1200 *rpm*, y el motor alcanza esta velocidad en t=0.2096 segundos y luego se estabiliza alrededor de este valor, en el movimiento el margen del error de velocidad es pequeño, se observa que el tiempo de respuesta del sistema es pequeño, del orden de los mili-segundos, en la gráfica mostrada el máximo tiempo de respuesta es  $23.54 \times 10^{-3}$ s lo que demuestra que el Controlador Difuso es más estable y presenta una respuesta más rápida..

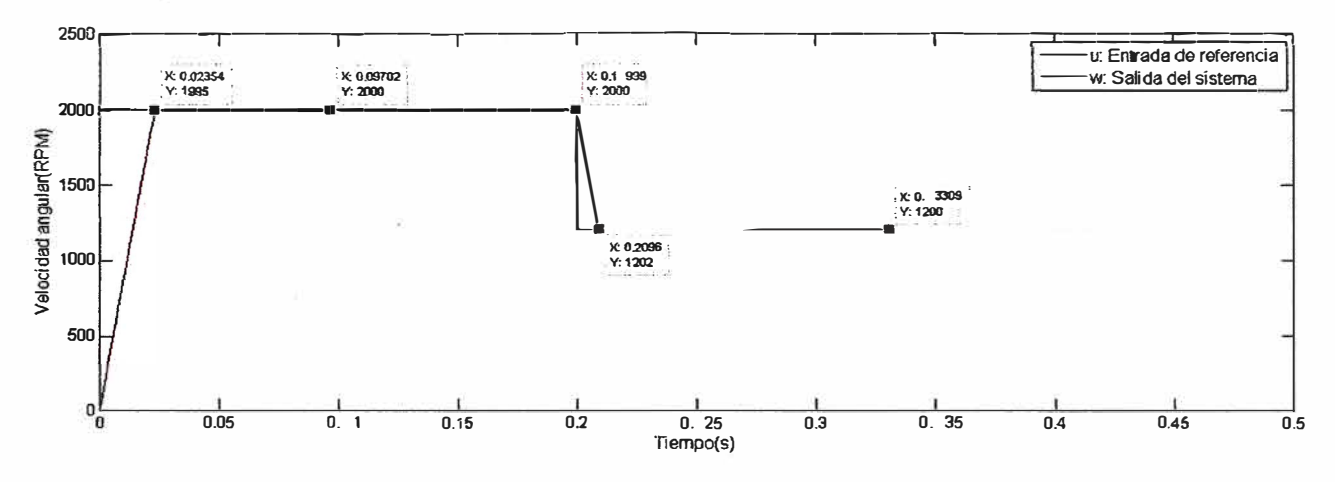

Figura 3.52 Velocidad angular del sistema para un cambio desde 2000 *rpm* a 1200 *rpm*

En la figura 3.53 se observa el error entre la velocidad angular del motor y la velocidad angular de referencia, la gráfica presenta dos valores pico de error, el primero en el arranque del motor, el cual asciende a 2000 *rpm* pero el sistema responde y en 23 milisegundos el error se reduce prácticamente a cero, el segundo valor pico de error de velocidad ocurre en el momento del cambio de velocidad de 2000 *rpm* a 1200 *rpm* en t=0.2 segundos, se observa inicialmente un error equivalente a 780 *rpm,* después de 0.0092 segundos, el error de velocidad se reduce a 0,01 *rpm* lo cual demuestra que el sistema responde adecuadamente ante los cambios de velocidad.

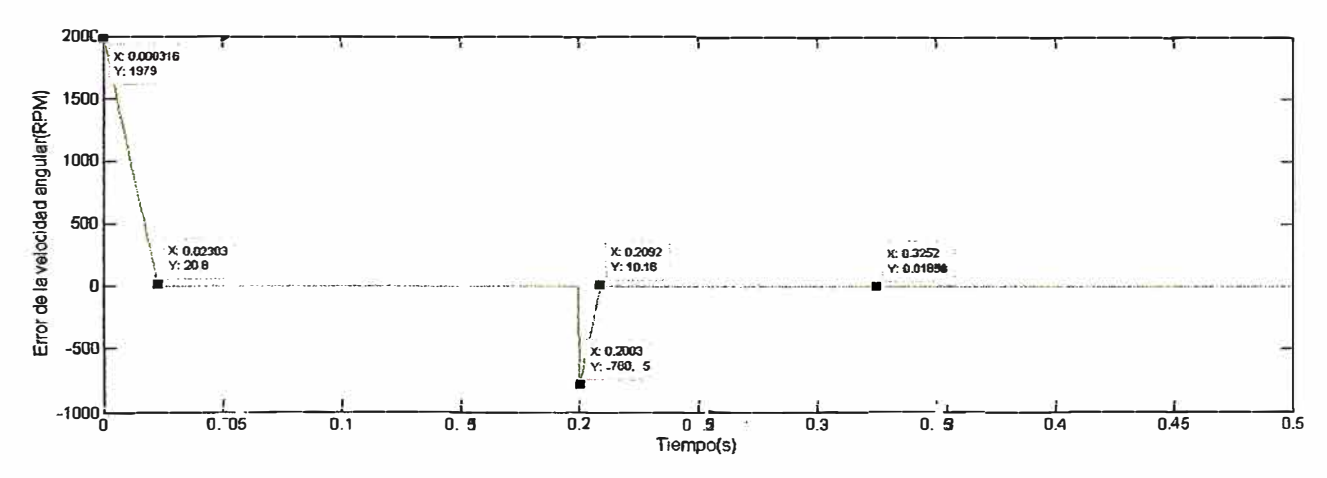

Figura 3.53 Error de velocidad del motor para un cambio en la velocidad angular desde 2000 *rpm* a 1200 *rpm*

En la figura 3.54 se observa la gráfica de la corriente de consigna, esta presenta similarmente a la gráfica del error de velocidad dos estados transitorios, el primero

en el arranque del motor con un valor máximo de 26.99 amperes y el segundo estado transitorio en el instante  $t=0.2$  segundos, el cual inicia con un valor pico negativo, esto ocurre para desacelerar el motor rápidamente debido a que produce un campo electromagnético contrario al movimiento del motor lo que permite la aceleración del eje, el efecto reduce la velocidad angular del motor rápidamente, de tal forma que 800 rpm se reducen en solo 0.0092 segundos, lo cual se debe a la capacidad del motor DC sin escobillas de imán permanente y al controlador Lógico Difuso que permiten un alto rendimiento en tiempo y en precisión.

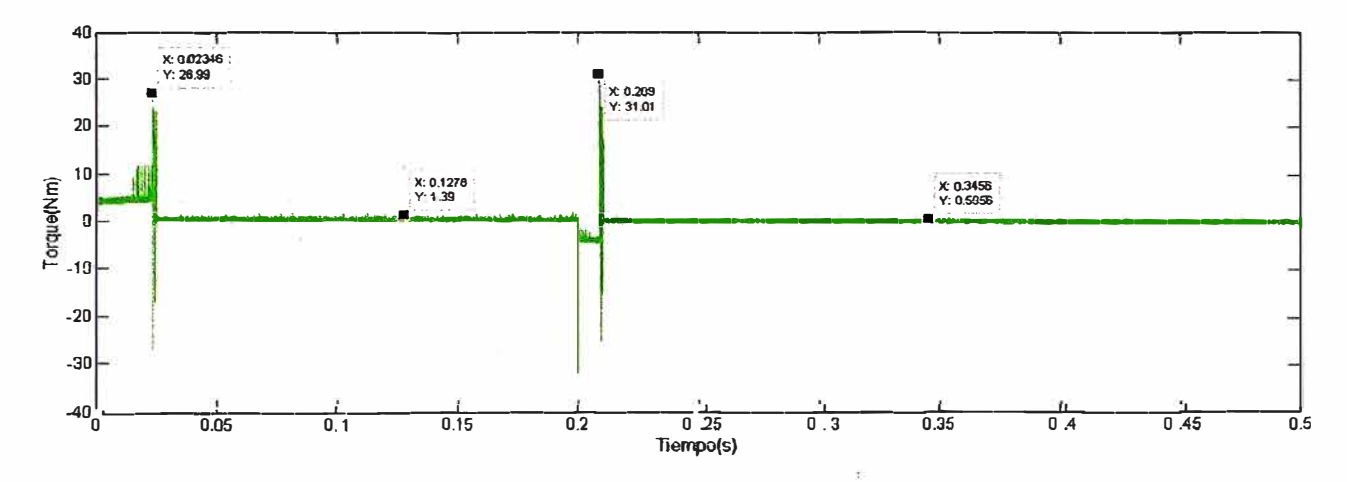

Figura 3.54 Corriente de consigna del motor para un cambio de velocidad angular desde  $2000$  rpm a  $1200$  rpm

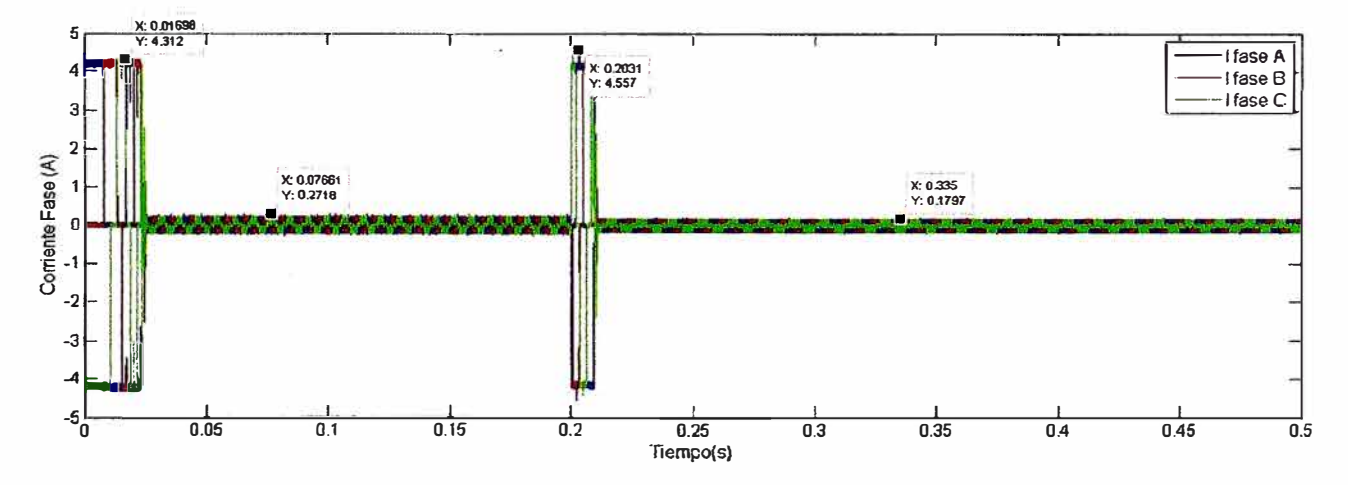

Figura 3.55 Corriente del motor para un cambio de velocidad angular desde  $2000$  rpm a  $1200$  rpm

En la figura 3.55 se muestra la forma de onda de la corriente trifásica del motor DC sin escobillas, se verifica que la máxima amplitud es menor a 4.6 amperes lo cual esta dentro del rango de un motor con estas características, además el valor de la corriente del motor en estado estable es de 0.18 amperes. La forma de onda de la corriente del motor con pendientes pronunciadas es similar a la forma de onda del torque eléctrico según la ecuación (1.13) esto permite que la respuesta del motor sea rápida y se debe a la acción del Controlador Lógico Difuso.

#### 3.3.4 Perturbaciones externas

En esta simulación se aplica una carga de 7 *N.m* al eje del motor, después de 0.2 segundos de haber efectuado el arranque, estas pruebas se realizan cuando el eje esta girando a una velocidad angular de 1500 *rpm.* Similarmente a las pruebas anteriores, el controlador comienza a operar compensando el valor de la velocidad angular del eje del motor, basándose en el valor de la velocidad de referencia y el algoritmo de control.

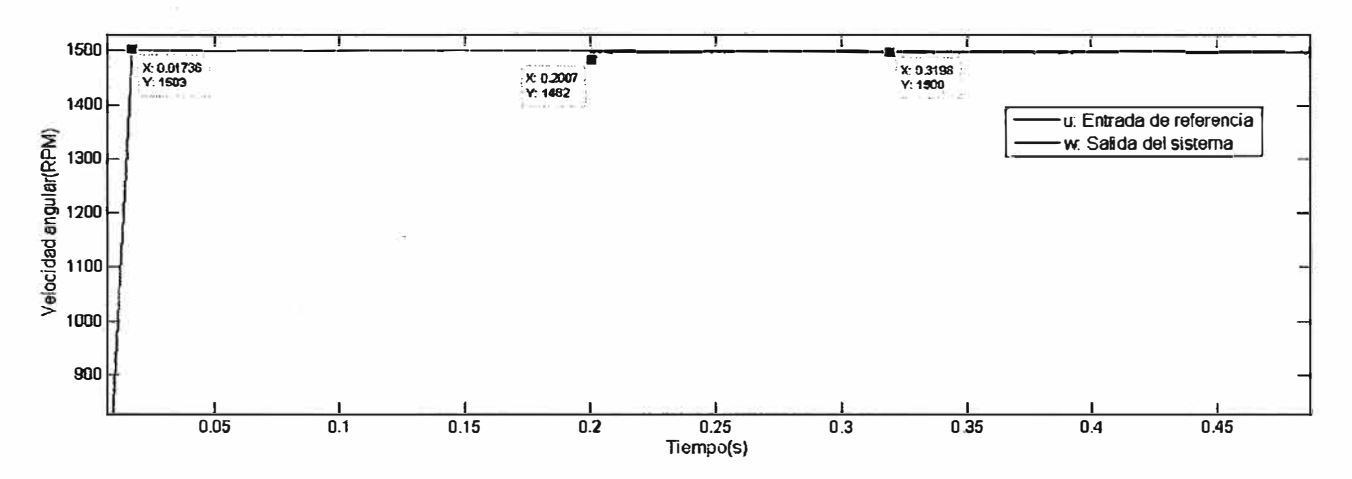

Figura 3.56 Velocidad angular del sistema para una entrada de 1500 *rpm,* con una carga de 7  $Nm$  en  $t = 0.2$  *seq* 

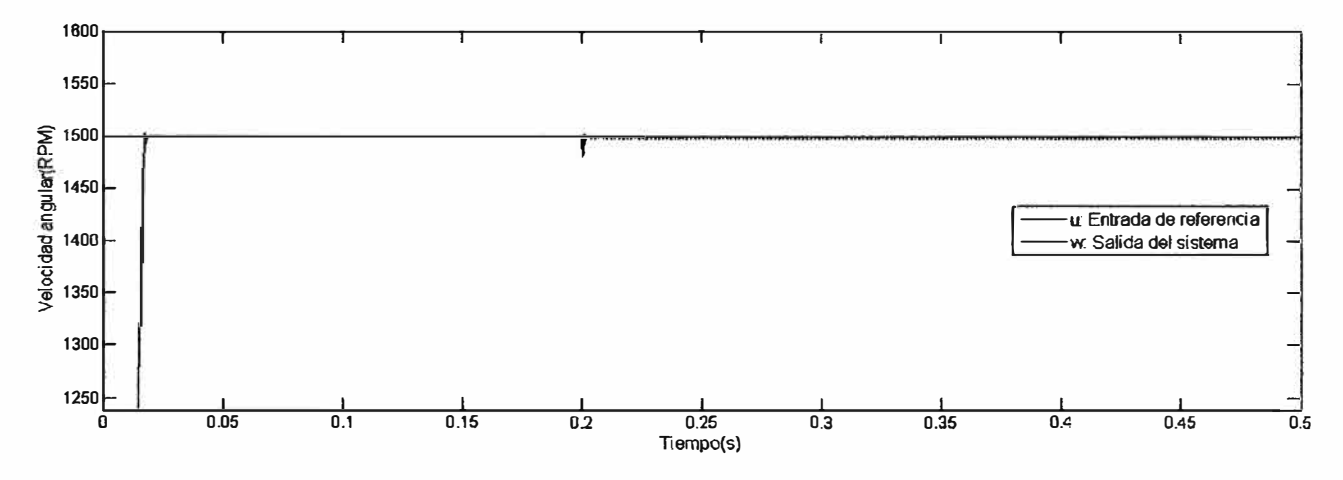

Figura 3.57 Velocidad angular del sistema para una entrada de 1500 *rpm,* con una carga de 7 *Nm* en *t* = 0,2 *seg* 

En la figura 3.56 y la figura 3.57 se observa la variación de la velocidad angular en el instante *t* = 0,2 *segundos* debido a la aplicación de la carga de 7 *N.m* y luego de 0,005 *segundos* el eje del motor nuevamente se \_estabiliza, se observa en la figura 3.57 que a partir del instante *t* = 0,2 *segundos* el controlador Lógico Difuso tiene mayor dificultad para mantener el eje del motor en la velocidad de referencia , esto se debe a que la carga produce un mayor consumo de corriente del motor para generar más torque, lo cual a su vez genera que el controlador aumente el ciclo útil del sistema de potencia, generando mayor conmutación en el sistema de potencia, el aumento de la frecuencia de conmutación del sistema de potencia genera mayor calor pero también r

mayor número de armónicos debido a esto aumenta el rizado a partir del instante  $t = 0.02$  *segundos* tal como se observa en las figuras 3.56 y 3.57.

En la figura 3.58 se observa el error de la velocidad angular, antes de la aplicación de la carga, el sistema se estabiliza originando un error de solo  $1.3 \times 10^{-3}$ % luego de acoplar la carga al motor el sistema se estabiliza originando un error de  $10,6 \times 10^{-3}\%$ un error cuyo valor también es muy pequeño.

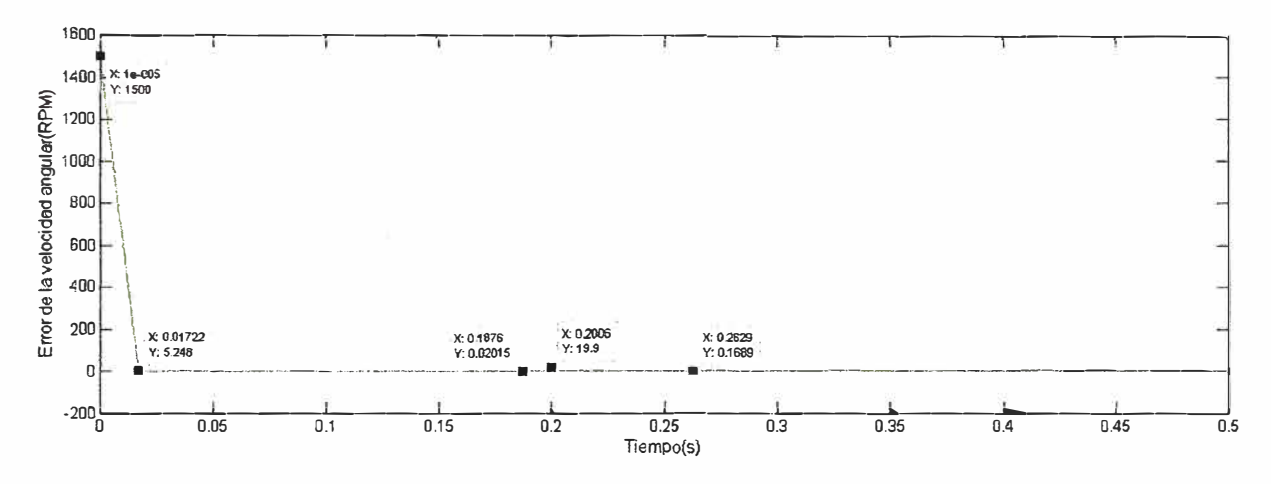

Figura 3.58 Error de velocidad para una entrada de 1500 rpm, con una carga de  $7 \; Nm$  en  $t = 0.2 \; sea$ 

En la figura 3.59 se observa el valor de la corriente de consigna, ocurren dos valores pico de corriente en el instante t=0.01745 segundos y en el instante t=0.2 segundos sucede al momento de alcanzar el valor de velocidad de referencia y luego cuando se acopla la carga al sistema respectivamente.

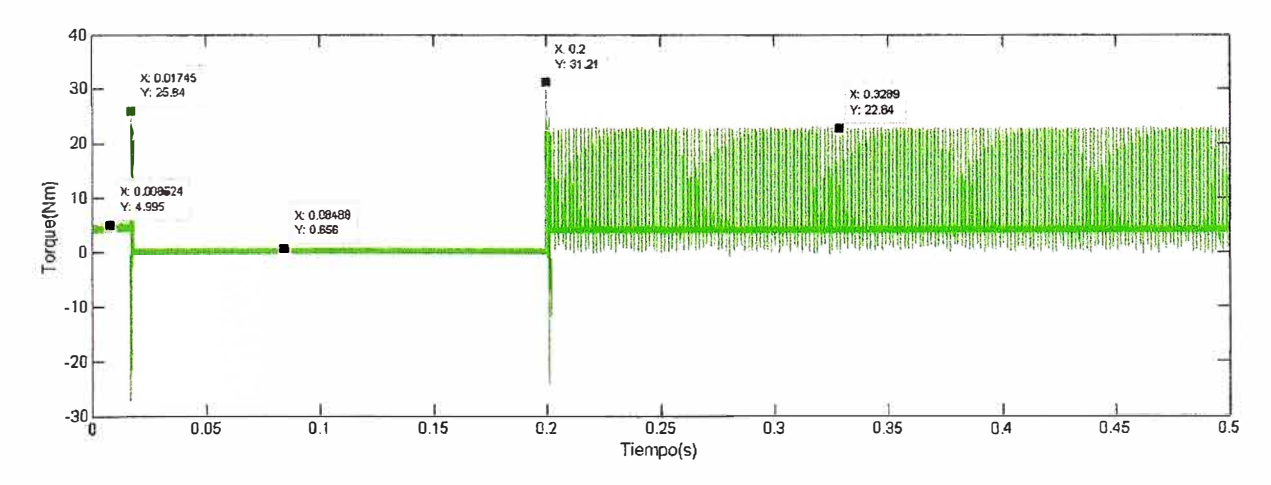

Figura 3.59 Corriente de consigna para una entrada de 1500 *rpm,* con una carga  $de 7 Nm en t = 0,2 seq$ 

Los valores altos de corriente en los picos son referenciales, debido a la corriente de consigna en el sistema de control, por lo que deben estar en el orden de miliamperes, sin embargo el valor de consigna es relativo a la corriente del motor, para efectos de implementación del sistema, ambos valores la corriente de consigna y la corriente del motor pasan por un acoplamiento de señal de tal forma que estén dentro del rango de uso del controlador.

En la figura 3.60 se observa que el valor máximo de la corriente del motor inicialmente es de 4.29 amperios una vez que el sistema se estabiliza a la velocidad de 1500 *rpm,* la intensidad de la corriente del motor disminuye a 0.19 amperes sin embargo luego de aplicarse la carga al sistema en el instante t=0.2 segundos, la corriente de motor aumenta hasta 7.87 amperes y se estabiliza en 5.3 amperes, esta magnitud está dentro del valor nominal de corriente del motor a plena carga.

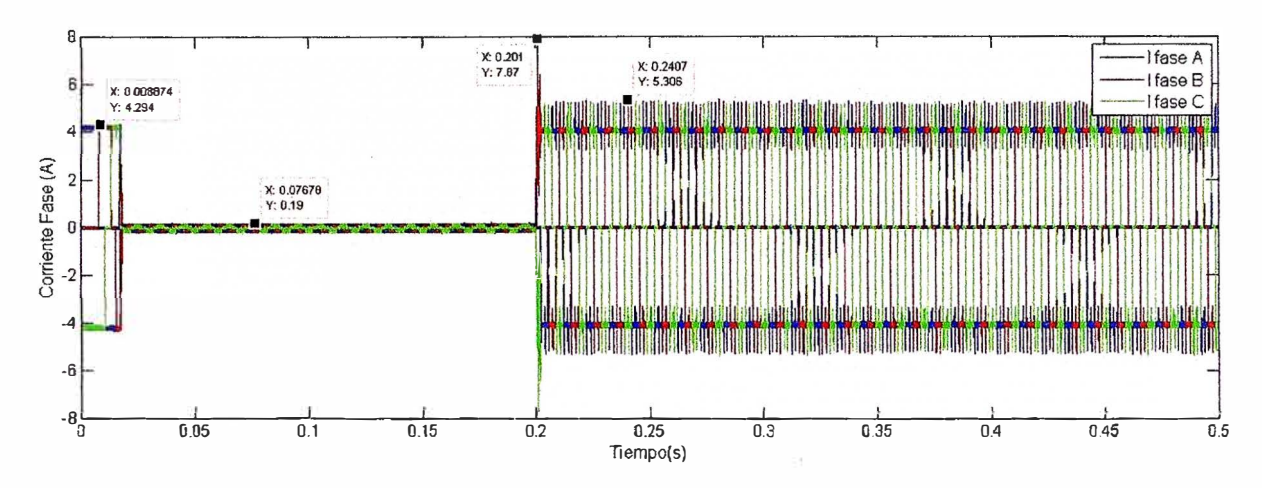

**Figura 3.60** Corriente del motor ante una entrada de 1500 *rpm,* con una carga de *7Nment=0,2seg* 

# **CONCLUSIONES Y RECOMENDACIONES**

## **Conclusiones de los resultados**

- 1. En este informe se presenta una estrategia de Control Lógico Difuso, aplicado al control de la velocidad y posición de un motor DC sin escobillas, demostrando mediante la simulación en el programa Matlab, que este tipo de control es bastante preciso y presenta una rápida respuesta ante los carnbios y perturbaciones externas.
- 2. El motor sin escobillas de fuerza electromotriz-inducida de forma trapezoidal es más eficiente incluso que el de fuerza electromotriz-inducida sinusoidal: debido a la gran densidad de potencia que presenta, además el control es mas sencillo porque el principio de funcionamiento se basa en que ünicamente dos fases conducen en un mismo periodo.
- 3. Los valores de los parámetros del sistema se basan en un motor real además el controlador esta diseñado para cambios en los parámetros por causa del desgaste, temperatura, cambios en la carga del sistema, cambios en la velocidad de referencia, etc, lo cual hace que el Controlador Lógico Difuso sea aplicable a un motor real.
- 4. Se consigue que la velocidad del motor alcance de manera adecuada una señal de referencia, teniendo en cuenta la variación de los parámetros y la acción de cargas externas, tal como lo muestran los resultados de simulación, logrando obtener un sistema de control robusto.
- 5. Debido a que la respuesta del controlador depende principalmente de una serie de reglas basadas en el comportamiento del motor y de la señal de referencia, la cual se requiere controlar, este sistema de control es más versátil.
- 6. Cuanto mayores sean las bandas de histéresis, menor es la frecuencia de conmutación del inversor y más grandes son las pulsaciones del par motor, una frecuencia de conmutación para la modulación por ancho de pulso de 2 Khz produce aproximadamente las mismas pulsaciones de par como un regulador de corriente de histéresis de conmutación de 3,8 Khz, desde este punto de vista la modulación por ancho de pulso es mejor.
- 7. La modulación por ancho de pulso puede tener un retraso de hasta un período correspondiente a su frecuencia portadora. Esto puede tener implicaciones en aplicaciones de muy alta velocidad. Sin embargo, si este retraso es menos de una décima parte de la constante de tiempo del estator, se ha encontrado en
la práctica- que tiene un efecto insignificante sobre el rendimiento del sistema motor-controlador.

## **Recomendaciones para trabajos futuros**

- l. En el informe realizado se presentan las simulaciones de control de velocidad sin embargo para implementar el sistema se debe tener en cuenta los valores nominales del funcionamiento del motor a controlar para poder dimensionar el amplificador de potencia.
- 2. En el caso de que se implemente el sistema se puede probar también la modulación de corriente por ancho de pulso o la modulación vectorial ya que las respuestas para el control de posición o velocidad resultarían similares.
- 3. Para un mayor rendimiento del motor si éste es de potencia elevada, se debe implementar sistemas de seguridad que limiten la corriente a un valor máximo y también se debe limitar la frecuencia de conmutación de los transistores de potencia dependiendo del máximo período de conmutación.
- 4. Se ha estudiado que el Controlador envía la señal de control al amplificador de potencia esta señal puede ser modulada mediante diferentes técnicas ya sea, por histércsü;, rnoduladóu por ancho de pulso, modulación vectorial por ancho de pulso, etc , sin emhargo el diseño final debe ser elegido dependiendo de la aplicación en la cual funcionará el sistema de control.

## **BIBLIOGRAFÍA**

- [1) *http://www.efxkits.eo.uk/speed-control-of-brushless-dc-motor/*
- [2) Hamid A. Toliyat and Steven Campbell *DSP-Based Electromechanical Motion Motor.* CRC Press, 2004.
- [3] *http://autosystempro.com/dc-motor-field-winding-designs/*
- [4] Jose Machuca Mines *Sistemas de control avanzado*
- [5] Pragasen Pillay and Ramu Krishnan *Modeling, Simulation, and Analysis of Permanent-Magnet Motor Drives, Part I: The Permanent-Magnet Synchronous Motor Drive.* IEEE Trans. on Ind. Appl., vol. 25. no. 2., Mar./Apr. 1989.
- (6] Pragasen Pillay and Ramu Krishnan *Modeling of Permanent Magnet Motor Drives.*  IEEE Trans. on Ind. Electronics, vol. 35. no. 4., Nov. 1988.
- [7] Namhun Kim, Humid A. Toliyat, Issa M. Punahi, and Min-Huei Kim *BLDC Motor Control Algorithm far Low-Cost Industrial Aplications.* IEEE 1-4244-0714-1, 2007.
- [8] James R. Woodbury *The Design of Brushless DC Motor Systems.* IEEE Trans. on Ind. Electro. and Con. Inst., Vol. IECI-21. no. 2., May 1971.
- [9] Dan Simon and Dennis L. Feucht *Synchronous Motor Phase Control by Vector Adition of Induced Winding Voltages.* IEEE Trans. on lnd. Electronics, Vol. 51. no. 3., Jun 2004.
- (10] Gaurang l. Vakil and K. R. Rajagopal Simon *Perfomance Comparison of Sinusoidally-Fed PM BLDC Motors Having Different Rotor Topologies.* IEEE 978- 1-4244-7781-4, 2010.
- [11] Kazumi Kurihara and M. Azizur Rahman *High-Efficiency Line-Start Interior Permanent-Magnet Synchronous Motors.* IEEE Trans. on Ind. Aplic., Vol. 40., no. 3., May/Jun 2004.
- [12] Kazumi Kurihara and M. Azizur Rahman *High-Efficiency Line-Start Interior Permanent-Magnet Synchronous Motors.* IEEE Trans. on Ind. Aplic., Vol. 40., no. 3., May/Jun 2004.
- [13] P. Bolognesi and F. Papini *FEM Modeling and Analysis of a Novel Rotary-Linear Isotropic Brushless M achine.* XIX International Conference on Electrical Machines-1 CEM 2010, Rome.
- [14] Timothy L. Skvarenina *The Power Electronics Handbook.* CRC Press, 2002.
- [15] Ramu Krishnan *Permanent Magnet Synchronous and Brushless DC Motor Drives.* CRC Press, 2010.
- [16] Preetha Philip and Meenakshy K. *Modelling Of Brushless DC Motor Drive Using Sensored And Sensorless Control {back EMF zero crossing detection).* ISSN 2250- 2459, Vol. 2. Issue 8, Aug. 2012.
- [17] Leslie Lamport *LaTex : A document Preparation System.* Addison-Wesley, 1986.
- [18] Christian Rolland *LaTex guide pratique.* Addison-Wesley, 1993.